# Министерство науки и высшего образования Российской Федерации ФГБОУ ВО «Тульский государственный университет» Технический колледж им. С.И. Мосина

**УТВЕРЖДАЮ** Заместитель директора колледжа по учебной и производственной практикерее М.В. Хмелевский  $\sqrt{x}$  of  $20\sqrt[3]{r}$ .

УТВЕРЖДАЮ Заместитель директора колледжа по учебной работе

 $\frac{12}{\sqrt{N}}$  V.B. Munsen

# Рабочая программа производственной практики ПП 01.01 «Производственная практика (по профилю специальности)»

специальность 09.02.01 Компьютерные системы и комплексы

Тула 2023

# **PACCMOTPEHA** Цикловой комиссией информационных технологий

Протокол от « $\mathcal{B}_{\mathcal{D}}$ января 2023 г. № 6

Председатель цикловой комиссии

Col V.B. Миляева

# **1. ОБЩАЯ ХАРАКТЕРИСТИКА РАБОЧЕЙ ПРОГРАММЫ ПРОИЗВОДСТВЕННОЙ ПРАКТИКИ ПП 01.01 «ПРОИЗВОДСТВЕННАЯ ПРАКТИКА (ПО ПРОФИЛЮ СПЕЦИАЛЬНОСТИ)»**

#### **1.1. Место практики в структуре основной образовательной программы:**

Производственная практика ПП01.01 «Производственная практика (по профилю специальности)» является обязательной частью профессионального цикла, входит в состав профессионального модуля ПМ.01 «Проектирование цифровых систем» основной профессиональной образовательной программы в соответствии с ФГОС СПО по специальности 09.02.01 Компьютерные системы и комплексы.

#### **1.2. Цель и планируемые результаты освоения практики**

Результат освоения рабочей программы производственной практики ПП01.01 «Производственная практика (по профилю специальности)» влияет на формирование студентами общих (ОК) и профессиональных (ПК) компетенций.

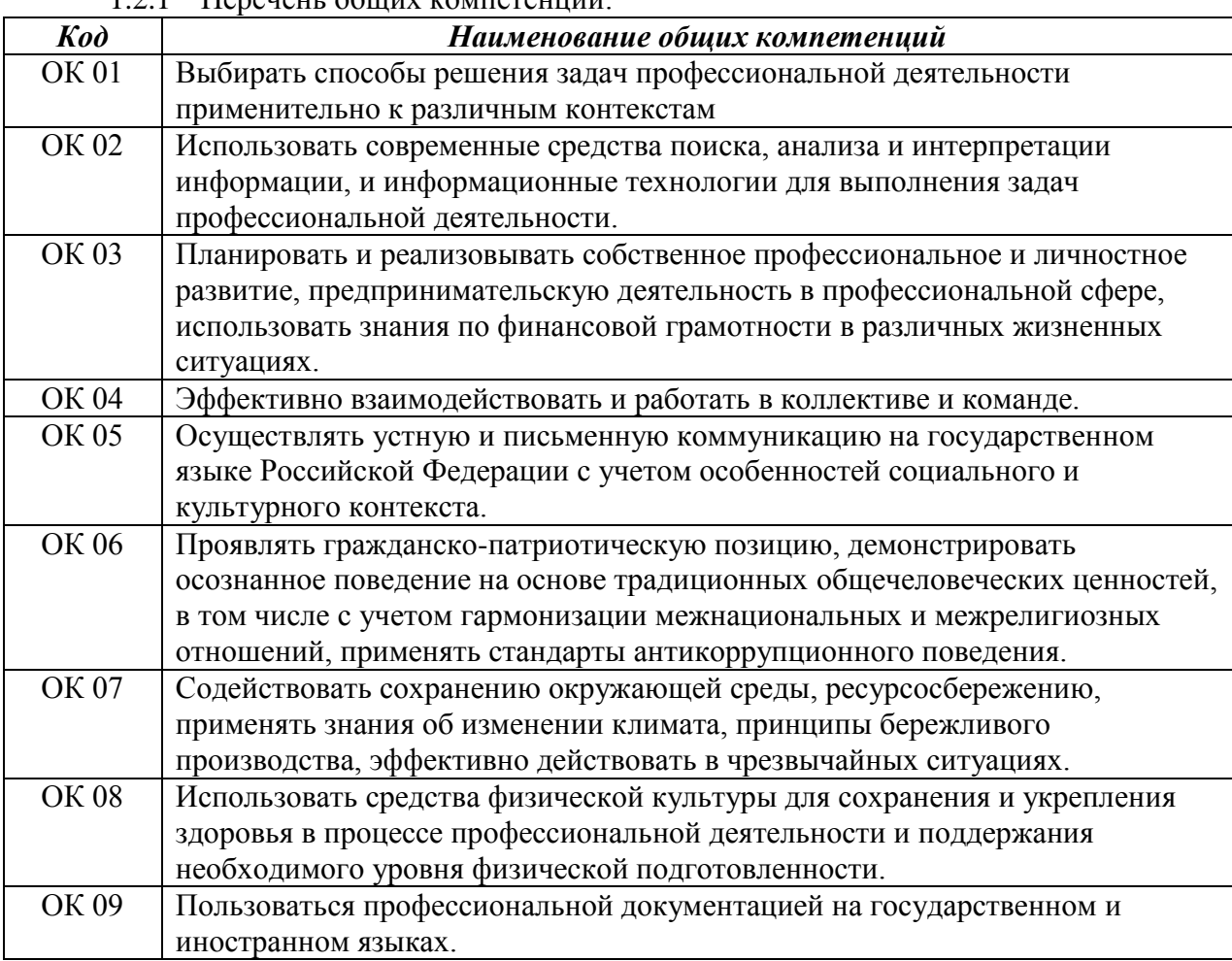

1.2.1 Перечень общих компетенций:

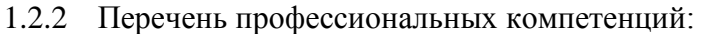

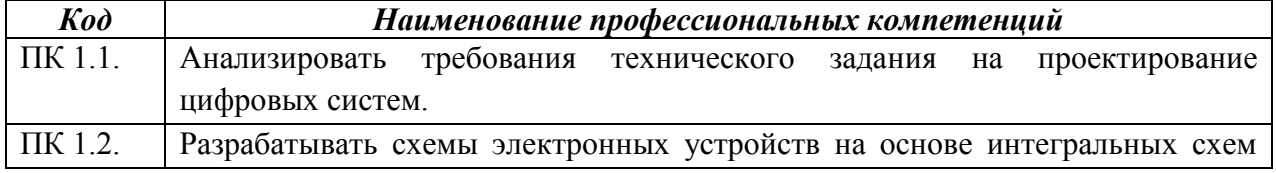

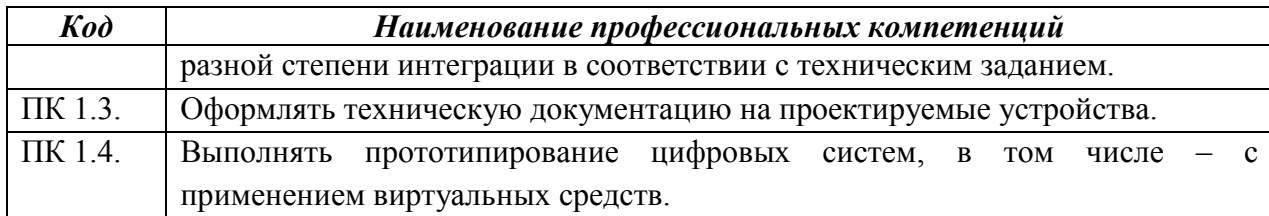

1.2.3. В результате прохождения производственной практики обучающийся

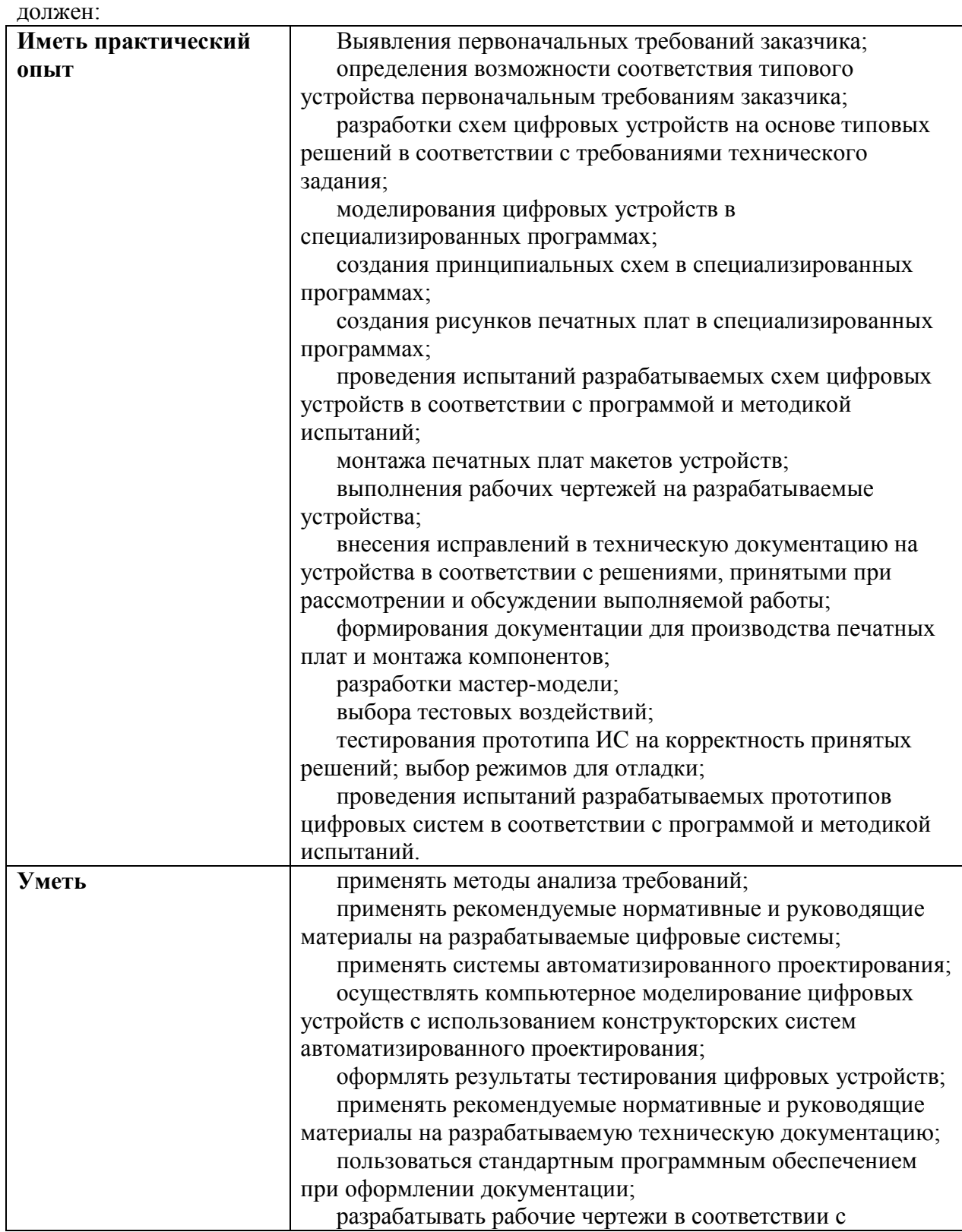

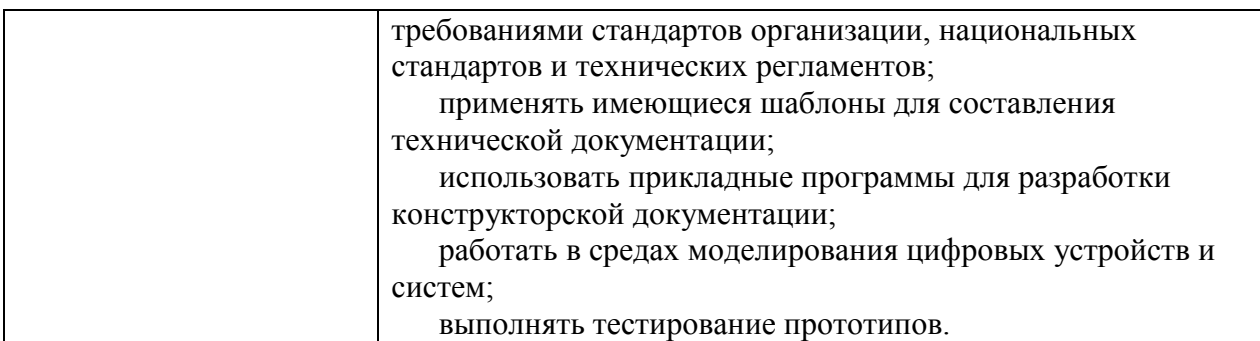

# **2. СТРУКТУРА И СОДЕРЖАНИЕ ПРАКТИКИ**

## **2.1. Объем производственной практики и виды учебной работы**

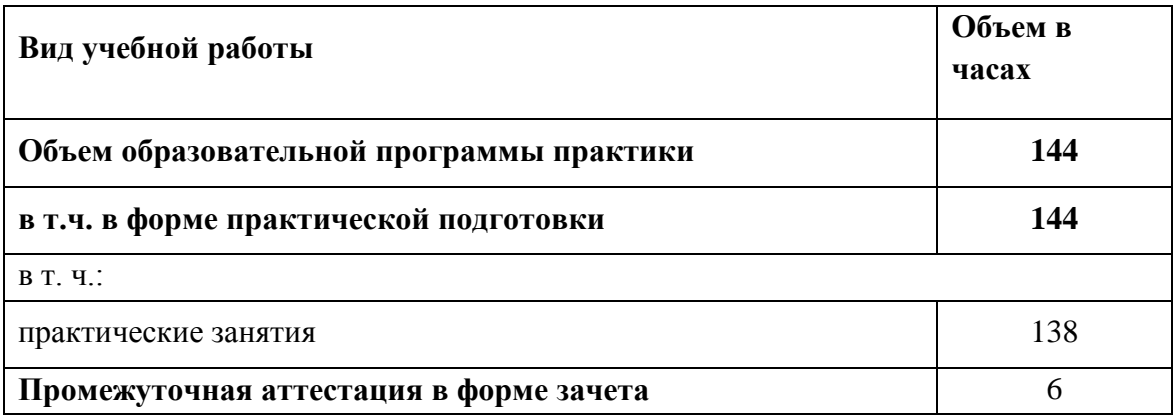

6

# **2.2. Тематический план и содержание производственной практики (по профилю специальности)**

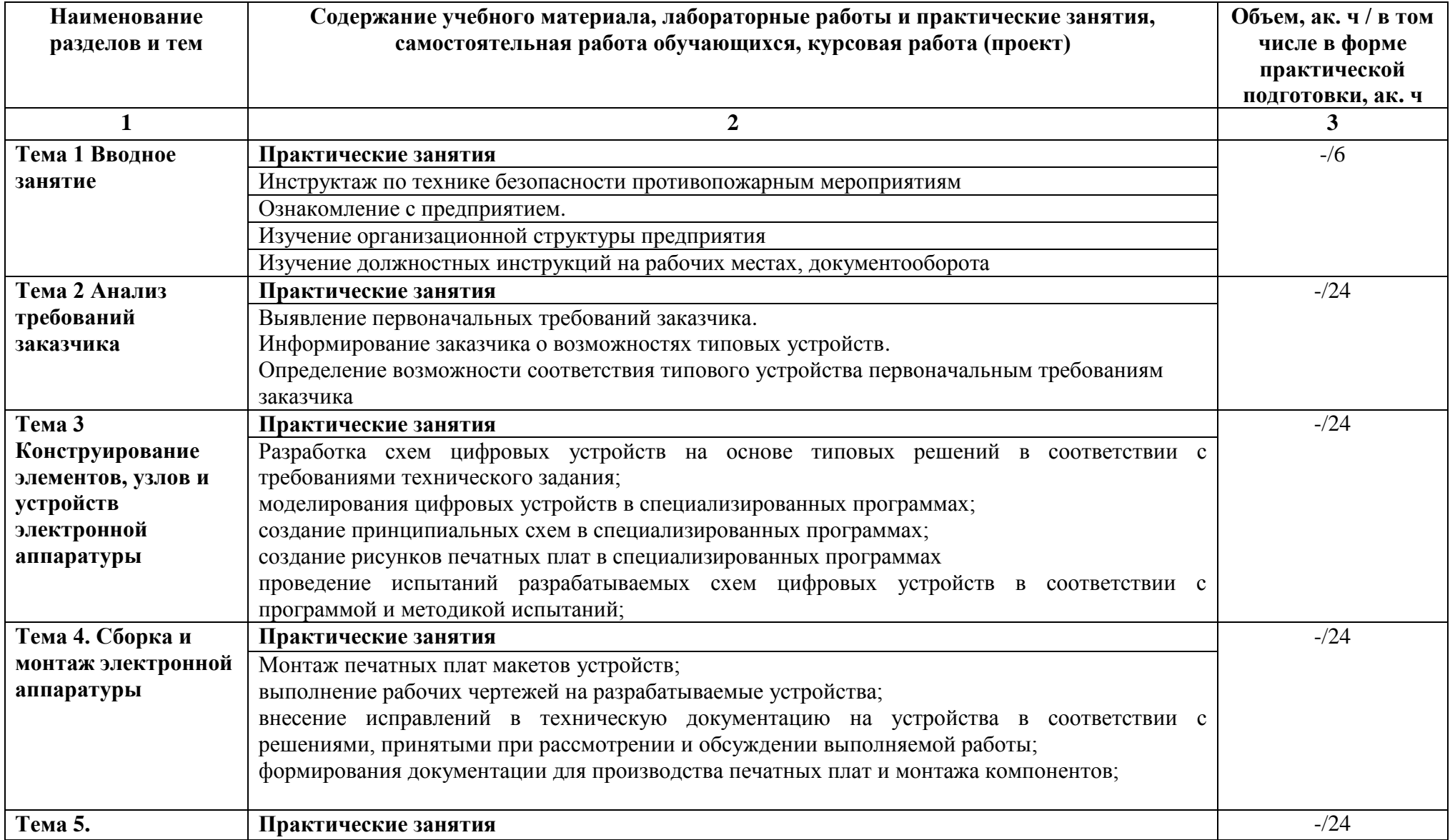

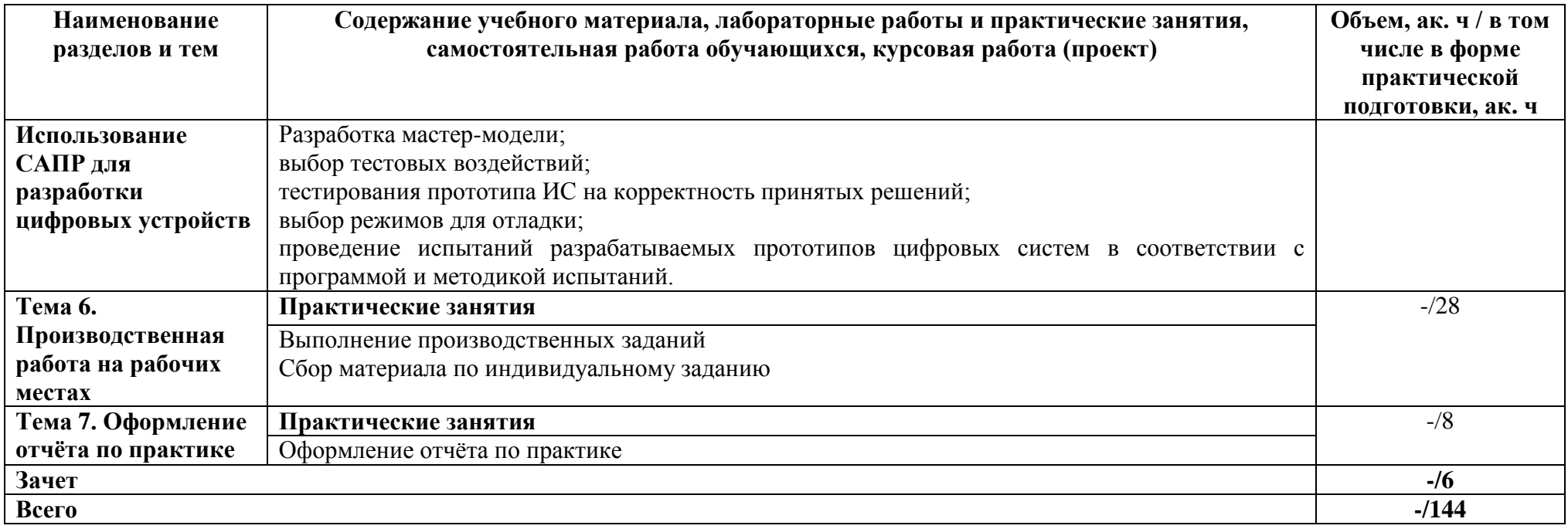

#### **3 УСЛОВИЯ РЕАЛИЗАЦИИ ПРОГРАММЫ ПРАКТИКИ**

#### **3.1. Для реализации программы производственной практики**

Используются специально оборудованные помещения (рабочие места) профильных организаций на основании договора о практической подготовке обучающихся, заключаемого между образовательной организацией и профильной организацией, осуществляющей деятельность по профилю соответствующей образовательной программы

#### **3.2 Информационное обеспечение реализации программы**

*Основные источники*

- 1. Новиков, Ю. В. Введение в цифровую схемотехнику : учебное пособие / Ю. В. Новиков. — 3-е изд. — Москва, Саратов : Интернет-Университет Информационных Технологий (ИНТУИТ), Ай Пи Ар Медиа, 2020. — 392 c. — ISBN 978-5-4497-0314-9. — Текст : электронный // Электронно-библиотечная система IPR BOOKS : [сайт]. — URL:<http://www.iprbookshop.ru/89431.html>
- 2. Виноградов, М. В. Проектирование цифровых устройств : учебное пособие для СПО / М. В. Виноградов, Е. М. Самойлова. — Саратов : Профобразование, Ай Пи Ар Медиа, 2019. — 106 c. — ISBN 978-5-4488-0429-8, 978-5-4497-0229-6. — Текст : электронный // Электронно-библиотечная система IPR BOOKS : [сайт]. — URL: http://www.iprbookshop.ru/86704.html
- 3. Сажнев, А. М. Микропроцессорные системы: цифровые устройства и микропроцессоры : учебное пособие для среднего профессионального образования / А. М. Сажнев. — 2-е изд., перераб. и доп. — Москва : Издательство Юрайт, 2020. — 139 с. — (Профессиональное образование). — ISBN 978-5-534-12092-9. — Текст: электронный // ЭБС Юрайт [сайт]. — URL: <https://urait.ru/bcode/457218>
- 4. Ушенина, И. В. Проектирование цифровых устройств на ПЛИС : учебное пособие / И. В. Ушенина. — Санкт-Петербург : Лань, 2019. — 408 с. — ISBN 978-5-8114-3657- 6. — Текст : электронный // Лань : электронно-библиотечная система. — URL: https://e.lanbook.com/book/119638

#### *Дополнительные источники:*

1. Миленина, С. А. Электротехника, электроника и схемотехника : учебник и практикум для среднего профессионального образования / С. А. Миленина, Н. К. Миленин ; под редакцией Н. К. Миленина. — 2-е изд., перераб. и доп. — Москва : Издательство Юрайт, 2020. — 406 с. — (Профессиональное образование). — ISBN 978-5-534-04676-2. — Текст : электронный // ЭБС Юрайт [сайт]. — URL: <https://urait.ru/bcode/450858>

2. Коломейцева, М. Б. Основы импульсной и цифровой техники : учебное пособие для вузов / М. Б. Коломейцева, В. М. Беседин, Т. В. Ягодкина. — 2-е изд., испр. и доп. — Москва : Издательство Юрайт, 2020. — 124 с. — (Высшее образование). — ISBN 978-5-534- 06429-2. — Текст : электронный // ЭБС Юрайт [сайт]. — URL: <https://urait.ru/bcode/455265>

3. Булатов, В. Н. Микропроцессорная техника. Схемотехника и программирование : учебное пособие для СПО / В. Н. Булатов, О. В. Худорожков. — Саратов : Профобразование, 2020. — 376 c. — ISBN 978-5-4488-0575-2. — Текст : электронный // Электроннобиблиотечная система IPR BOOKS : [сайт]. — URL: http://www.iprbookshop.ru/91893.html

4. Акимова, Е. В. Вычислительная техника : учебное пособие / Е. В. Акимова. — Санкт-Петербург : Лань, 2020. — 68 с. — ISBN 978-5-8114-4925-5. — Текст : электронный // Лань : электронно-библиотечная система. — URL:<https://e.lanbook.com/book/142354>

#### *Интернет-ресурсы*

ЭБ С [Юрайт.](https://www.biblio-online.ru/) - Интернет- ссылка https://urait.ru/

ЭБС [BOOK.ru.](https://www.book.ru/) - Интернет- ссылка https://www.book.ru/ ЭБС Лань. - Интернет-ссылка https://e.lanbook.com/ ЭБС [IPRBooks.](http://www.iprbookshop.ru/) - Интернет- ссылка http://www.iprbookshop.ru/ НЭБ eLibrary. - Интернет-ссылка https://www.elibrary.ru/

#### **4 КОНТРОЛЬ И ОЦЕНКА РЕЗУЛЬТАТОВ ОСВОЕНИЯ ПРОИЗВОДСТВЕННОЙ ПРАКТИКИ (ПО ПРОФИЛЮ СПЕЦИАЛЬНОСТИ)**

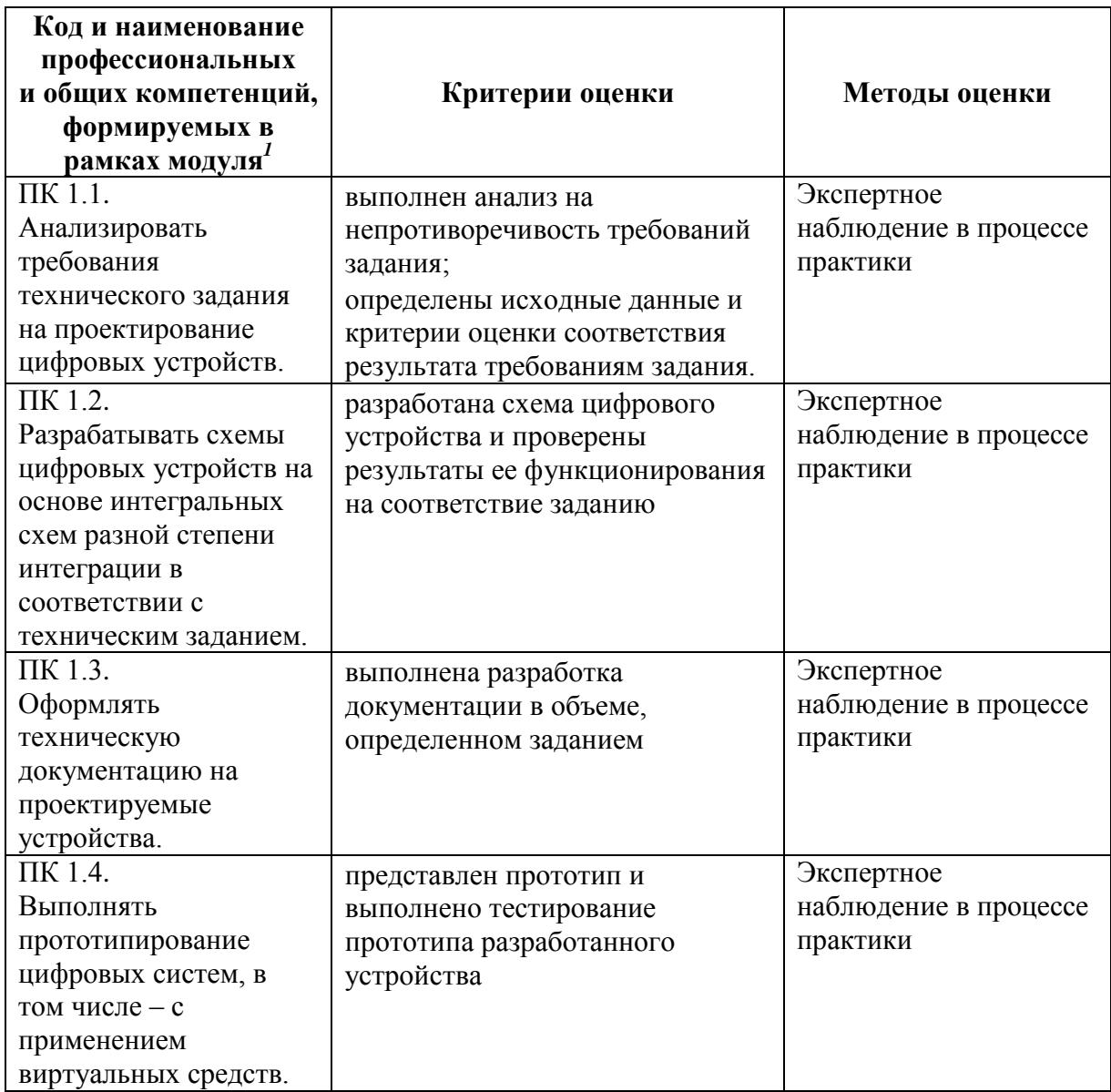

<u>.</u>

<sup>1</sup> Личностные результаты обучающихся учитываются в ходе оценки результатов освоения профессионального модуля

# Министерство науки и высшего образования Российской Федерации ФГБОУ ВО «Тульский государственный университет» Технический колледж им. С.И. Мосина

УТВЕРЖДАЮ

Заместитель директора колледжа по учебной и производственной

практикеррее М.В. Хмелевский  $20\sqrt[3]{r}$ .  $\mathcal{Q}$ 

УТВЕРЖДАЮ Заместитель директора колледжа по учебной работе

 $\frac{\sqrt{a^2c}}{2}$ И.В. Миляева

# Рабочая программа производственной практики ПП 02.01 «Производственная практика (по профилю специальности)»

специальность 09.02.01 Компьютерные системы и комплексы

# **PACCMOTPEHA** Цикловой комиссией информационных технологий

Протокол от « /З» января 2023 г. № 6

Председатель цикловой комиссии дебери.В. Миляева

# **1. ОБЩАЯ ХАРАКТЕРИСТИКА РАБОЧЕЙ ПРОГРАММЫ ПРОИЗВОДСТВЕННОЙ ПРАКТИКИ ПП 02.01 «ПРОИЗВОДСТВЕННАЯ ПРАКТИКА (ПО ПРОФИЛЮ СПЕЦИАЛЬНОСТИ)»**

#### **1.1. Место практики в структуре основной образовательной программы:**

Производственная практика ПП02.01 «Производственная практика (по профилю специальности)» является обязательной частью профессионального цикла, входит в состав профессионального модуля ПМ.02 «Проектирование управляющих программ компьютерных систем и комплексов» основной профессиональной образовательной программы в соответствии с ФГОС СПО по специальности 09.02.01 Компьютерные системы и комплексы.

#### **1.2. Цель и планируемые результаты освоения практики**

Результат освоения рабочей программы производственной практики ПП01.01 «Производственная практика (по профилю специальности)» влияет на формирование студентами общих (ОК) и профессиональных (ПК) компетенций.

1.2.1 Перечень общих компетенций:

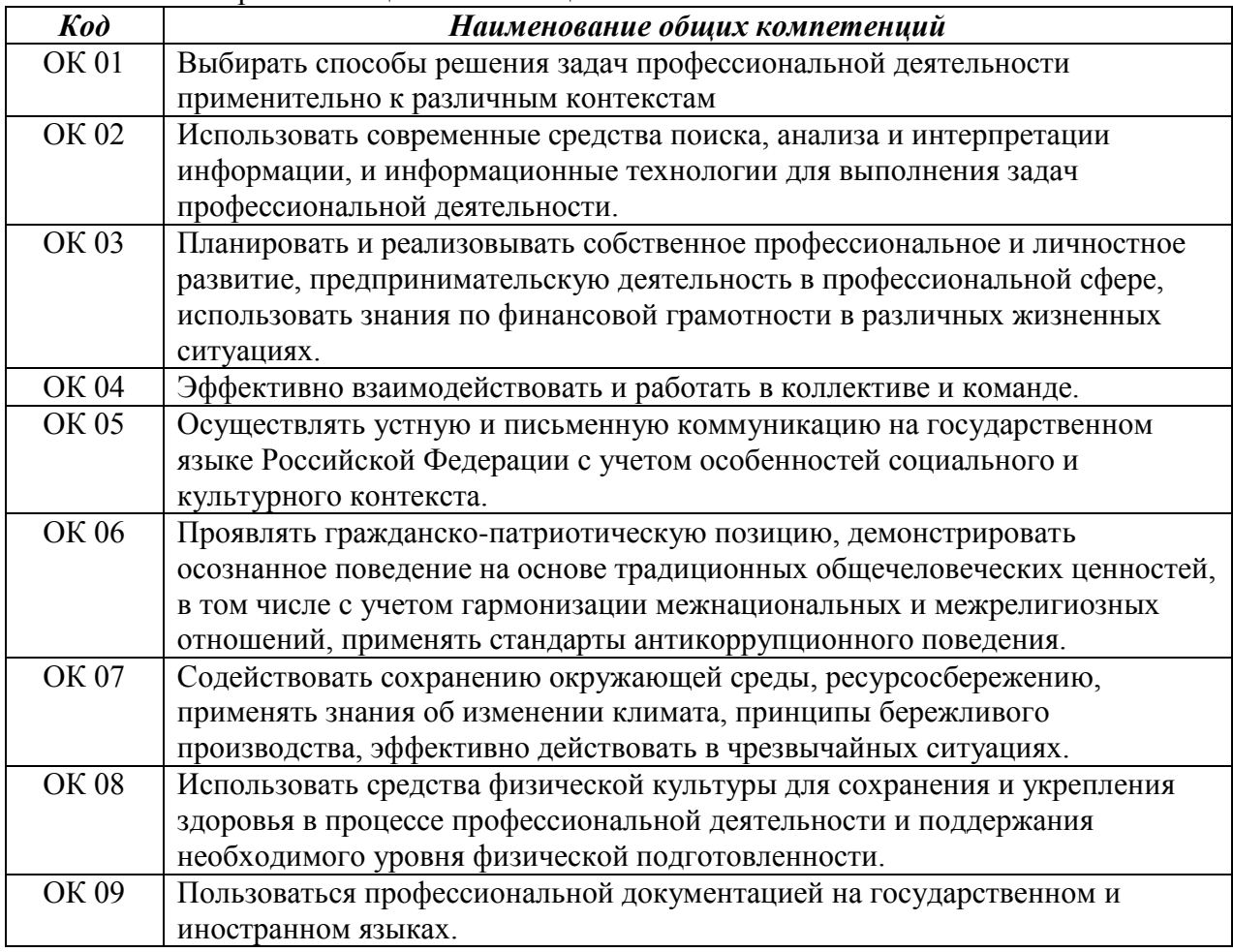

1.2.2 Перечень профессиональных компетенций:

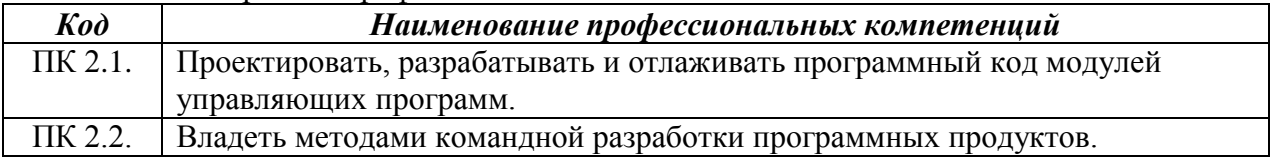

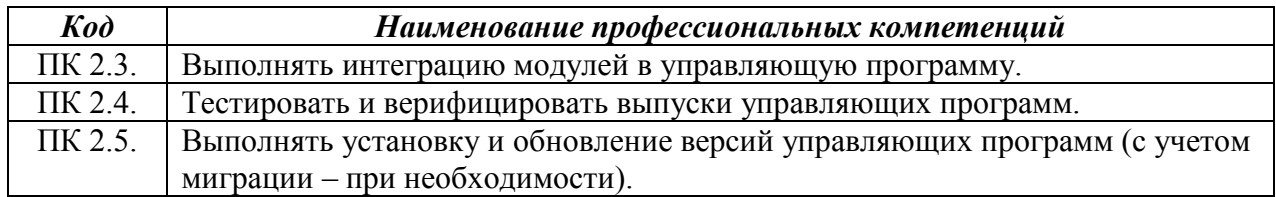

1.2.3. В результате прохождения производственной практики обучающийся лолжен:

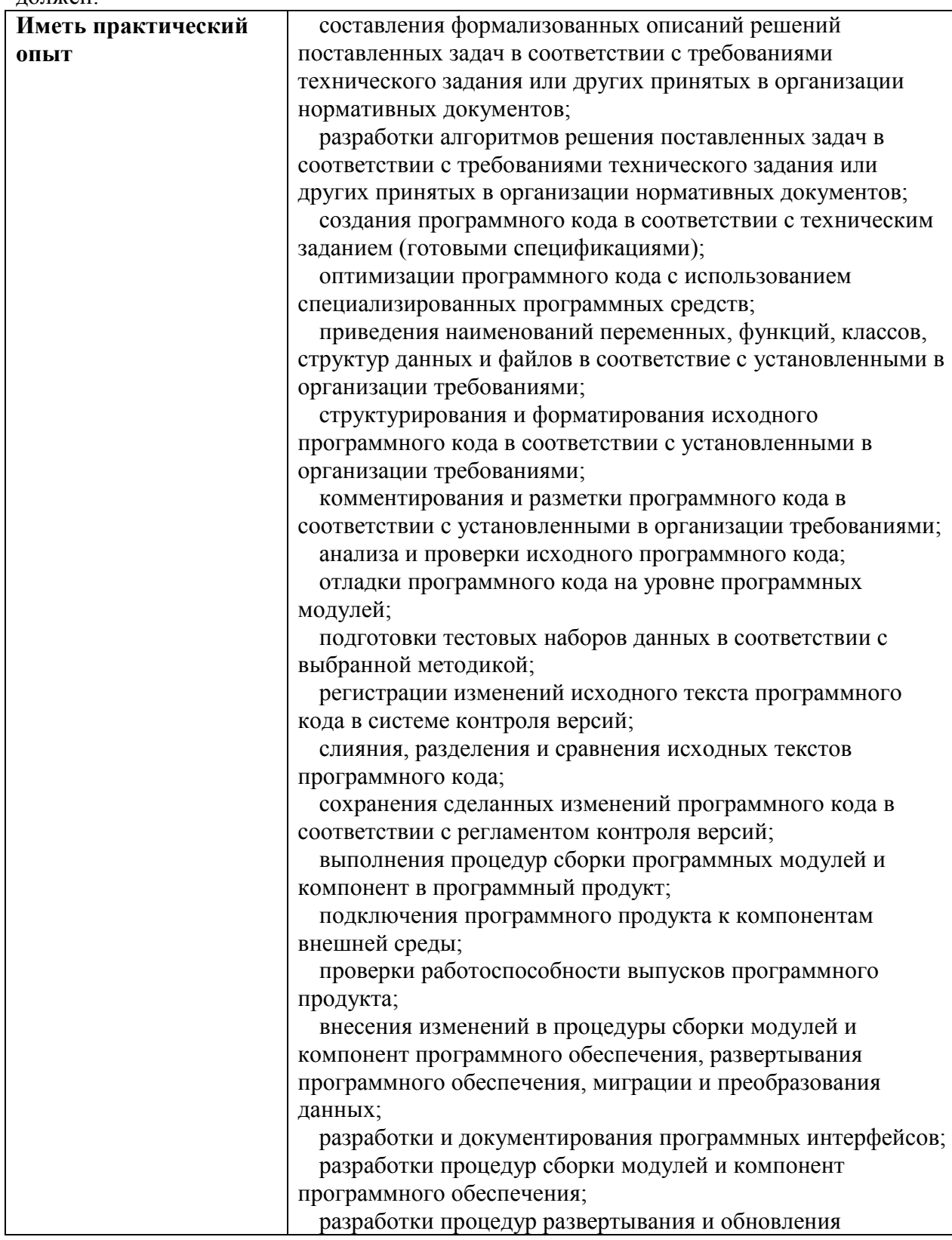

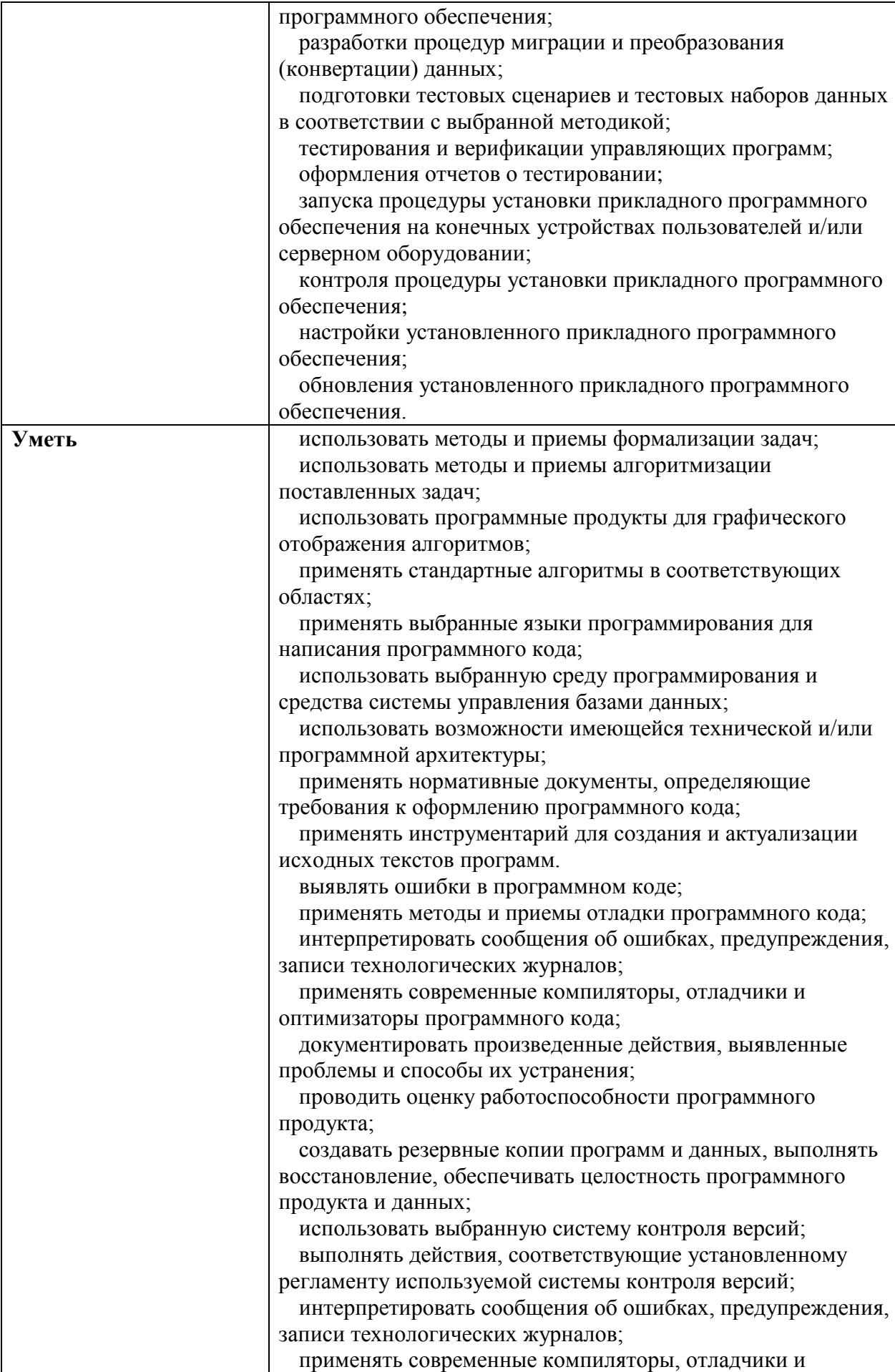

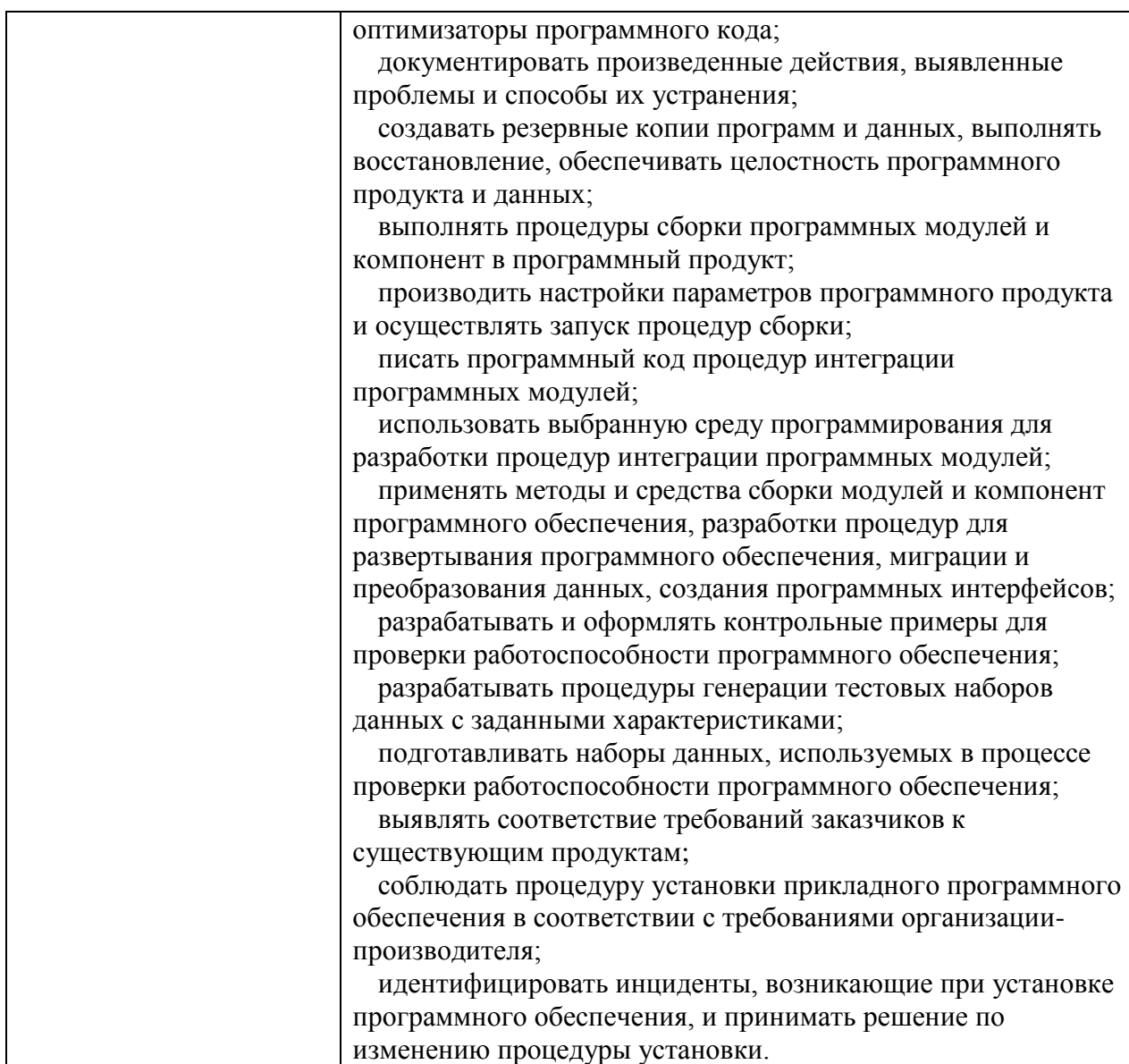

# **2. СТРУКТУРА И СОДЕРЖАНИЕ ПРАКТИКИ**

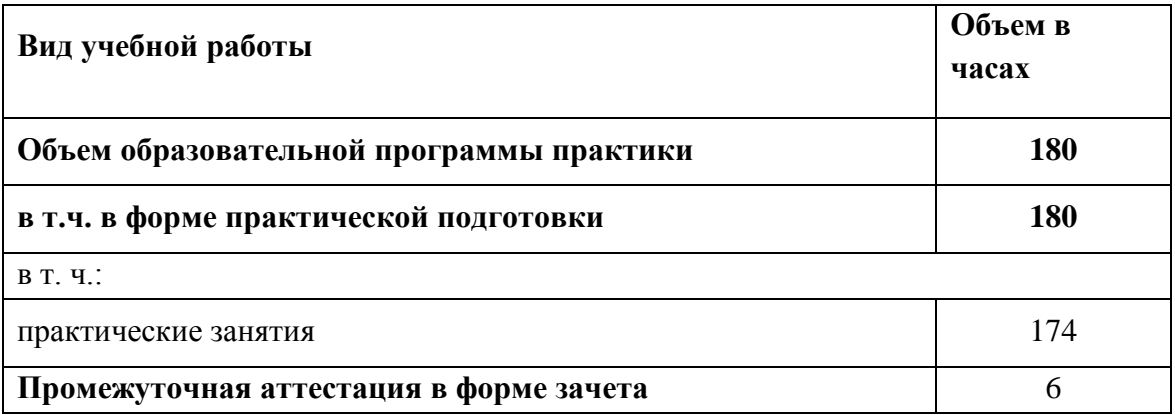

# **2.1. Объем производственной практики и виды учебной работы**

**2.2. Тематический план и содержание производственной практики (по профилю специальности)**

| Наименование      | Содержание учебного материала, лабораторные работы и практические занятия,               | Объем, ак. ч / в том |
|-------------------|------------------------------------------------------------------------------------------|----------------------|
| разделов и тем    | самостоятельная работа обучающихся, курсовая работа (проект)                             | числе в форме        |
|                   |                                                                                          | практической         |
|                   |                                                                                          | подготовки, ак. ч    |
| 1                 | $\overline{2}$                                                                           | 3 <sup>1</sup>       |
| Тема 1 Вводное    | Практические занятия                                                                     | $-1/6$               |
| занятие           | Инструктаж по технике безопасности противопожарным мероприятиям                          |                      |
|                   | Ознакомление с предприятием.                                                             |                      |
|                   | Изучение организационной структуры предприятия                                           |                      |
|                   | Изучение должностных инструкций на рабочих местах, документооборота                      |                      |
| Тема 2 Анализ     | Практические занятия                                                                     | $-1/24$              |
| технического      | Составление формализованных описаний решений поставленных задач в соответствии с         |                      |
| задания           | требованиями технического задания или других принятых в организации нормативных          |                      |
|                   | документов. Разработка алгоритмов решения поставленных задач в соответствии с            |                      |
|                   | требованиями технического задания или других принятых в организации нормативных          |                      |
|                   | документов. Оценка и согласование сроков выполнения поставленных задач.                  |                      |
| Тема 3            | Практические занятия                                                                     | $-1/24$              |
| Разработка        | Создание программного кода в соответствии с техническим заданием<br><b>(ГОТОВЫМИ)</b>    |                      |
| программного кода | спецификациями). Оптимизация программного кода с использованием специализированных       |                      |
|                   | программных средств. Соблюдение именования переменных, функций, классов, структур        |                      |
|                   | данных и файлов в соответствие с установленными в организации требованиями.              |                      |
|                   | Структурирование и форматирование исходного программного кода в соответствии с           |                      |
|                   | установленными в организации требованиями. Комментирование и разметка программного кода  |                      |
|                   | в соответствии с установленными в организации требованиями.                              |                      |
| Тема 4.           | Практические занятия                                                                     | $-1/24$              |
| Тестирование      | Анализ и проверка исходного программного кода. Отладка программного кода на уровне       |                      |
| программных       | программных модулей. Подготовка тестовых наборов данных в соответствии с выбранной       |                      |
| модулей           | методикой.                                                                               |                      |
| Тема 5.           | Практические занятия                                                                     | $-18$                |
| Оптимизация       | Регистрации изменений исходного текста программного кода в системе контроля версий.      |                      |
| программных       | Слияние, разделение и сравнение исходных текстов программного кода. Сохранения сделанных |                      |
| модулей           | изменений программного кода в соответствии с регламентом контроля версий.                |                      |

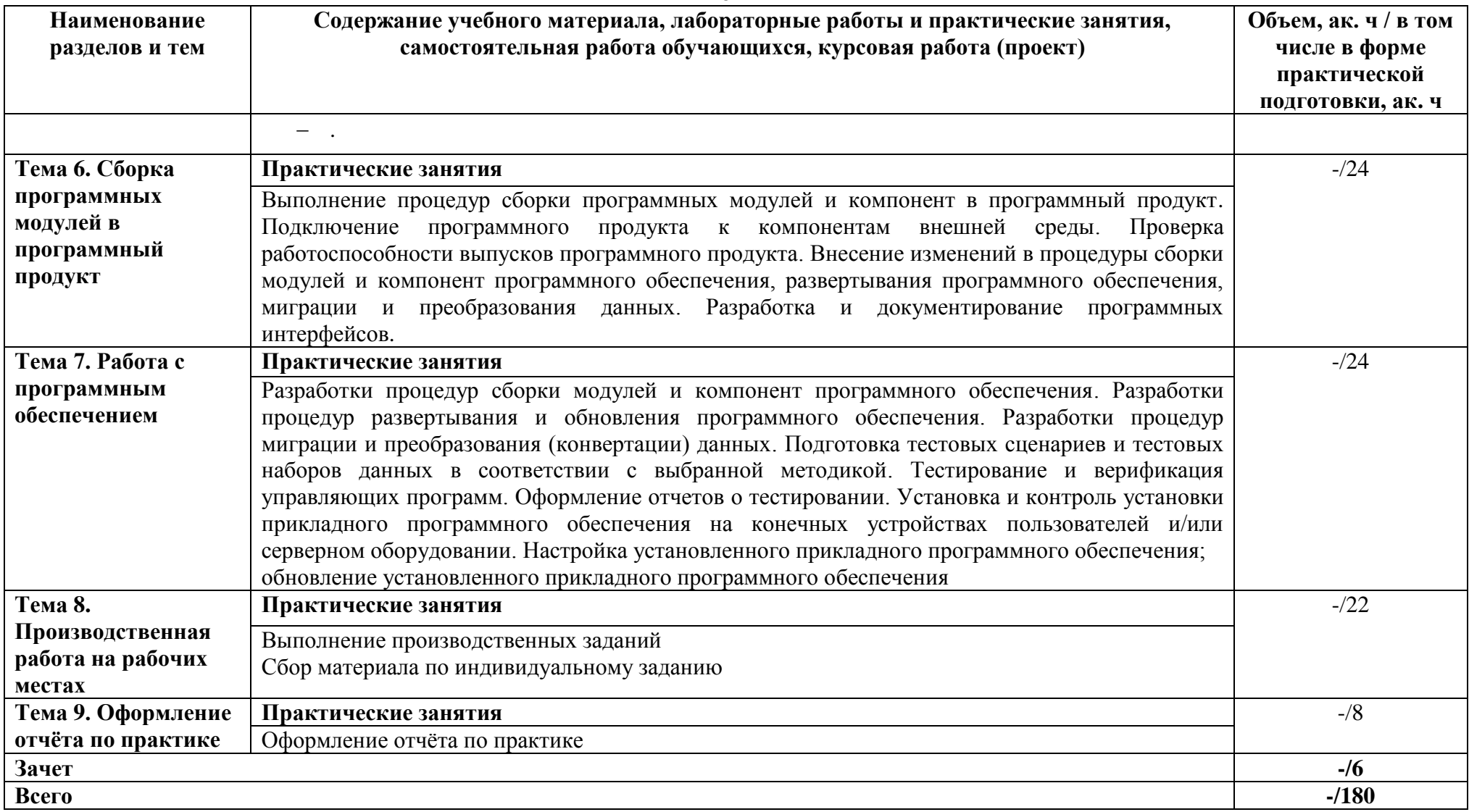

#### **3 УСЛОВИЯ РЕАЛИЗАЦИИ ПРОГРАММЫ ПРАКТИКИ**

#### **3.1. Для реализации программы производственной практики**

Используются специально оборудованные помещения (рабочие места) профильных организаций на основании договора о практической подготовке обучающихся, заключаемого между образовательной организацией и профильной организацией, осуществляющей деятельность по профилю соответствующей образовательной программы

#### **3.2 Информационное обеспечение реализации программы**

#### **3.2.1 Основные источники**

- 1. Микропроцессорные системы : учебное пособие для вузов / Е. К. Александров, Р. И. Грушвицкий, М. С. Куприянов [и др.] ; под редакцией Д. В. Пузанков. — 2-е изд. — Санкт-Петербург : Политехника, 2020. — 936 c. — ISBN 978-5-7325-1098- 0. — Текст : электронный // Электронно-библиотечная система IPR BOOKS : [сайт]. — URL: http://www.iprbookshop.ru/94828.html
- 2. Макуха, В. К. Микропроцессорные системы и персональные компьютеры : учебное пособие для среднего профессионального образования / В. К. Макуха, В. А. Микерин. — 2-е изд., испр. и доп. — Москва : Издательство Юрайт, 2020. — 156 с. — (Профессиональное образование). — ISBN 978-5-534-12091-2. — Текст : электронный // ЭБС Юрайт [сайт]. — URL: <https://urait.ru/bcode/457219>
- 3. Огнева, М. В. Программирование на языке С++: практический курс : учебное пособие для вузов / М. В. Огнева, Е. В. Кудрина. — Москва : Издательство Юрайт, 2020. — 335 с. — (Высшее образование). — ISBN 978-5-534-05123-0. — Текст : электронный // ЭБС Юрайт [сайт]. — URL: <https://urait.ru/bcode/454165>
- 4. Сысолетин, Е. Г. Разработка интернет-приложений : учебное пособие для среднего профессионального образования / Е. Г. Сысолетин, С. Д. Ростунцев. — Москва : Излательство Юрайт. 2020. — 90 с. — (Профессиональное образование). — ISBN 978-5-534-10015-0. — Текст : электронный // ЭБС Юрайт [сайт]. — URL: <https://urait.ru/bcode/456393>
- 5. Соколова, В. В. Разработка мобильных приложений : учебное пособие для среднего профессионального образования / В. В. Соколова. — Москва : Издательство Юрайт, 2020. — 175 с. — (Профессиональное образование). — ISBN 978-5-534-10680-0. — Текст : электронный // ЭБС Юрайт [сайт]. — URL: <https://urait.ru/bcode/456795> .
- 6. Зубкова, Т. М. Технология разработки программного обеспечения : учебное пособие / Т. М. Зубкова. — Санкт-Петербург : Лань, 2019. — 324 с. — ISBN 978-5- 8114-3842-6. — Текст : электронный // Лань : электронно-библиотечная система. — URL:<https://e.lanbook.com/book/122176>
- 7. Белугина, С. В. Разработка программных модулей программного обеспечения для компьютерных систем. Прикладное программирование : учебное пособие / С. В. Белугина. — Санкт-Петербург : Лань, 2020. — 312 с. — ISBN 978-5-8114-4496- 0. — Текст : электронный // Лань : электронно-библиотечная система. — URL: https://e.lanbook.com/book/133920

#### **3.2.2 Дополнительные источники**

1. Сажнев, А. М. Микропроцессорные системы: цифровые устройства и микропроцессоры : учебное пособие для среднего профессионального образования / А. М. Сажнев. — 2-е изд., перераб. и доп. — Москва : Издательство Юрайт, 2020. — 139 с. — (Профессиональное образование). — ISBN 978-5-534-<br>12092-9. — Текст : электронный // ЭБС Юрайт [сайт]. — 12092-9. — Текст : электронный // ЭБС Юрайт [сайт]. — URL: <https://urait.ru/bcode/457218>

- 2. Булатов, В. Н. Микропроцессорная техника. Схемотехника и программирование : учебное пособие для СПО / В. Н. Булатов, О. В. Худорожков. — Саратов : Профобразование, 2020. — 376 c. — ISBN 978-5-4488-0575-2. — Текст : электронный // Электронно-библиотечная система IPR BOOKS : [сайт]. — URL: http://www.iprbookshop.ru/91893.html
- 3. Черпаков, И. В. Основы программирования : учебник и практикум для среднего профессионального образования / И. В. Черпаков. — Москва : Издательство Юрайт, 2020. — 219 с. — (Профессиональное образование). — ISBN 978-5-9916-<br>9984-6. — Текст : электронный // ЭБС Юрайт [сайт]. — 9984-6. — Текст : электронный // ЭБС Юрайт [сайт]. URL: <https://urait.ru/bcode/452182> .
- 4. Кувшинов, Д. Р. Основы программирования : учебное пособие для среднего профессионального образования / Д. Р. Кувшинов. — Москва : Издательство Юрайт, 2020. — 105 с. — (Профессиональное образование). — ISBN 978-5-534-<br>07560-1. — Текст : электронный // ЭБС Юрайт [сайт] — 07560-1. — Текст : электронный // ЭБС Юрайт [сайт]. — URL: <https://urait.ru/bcode/454780> .

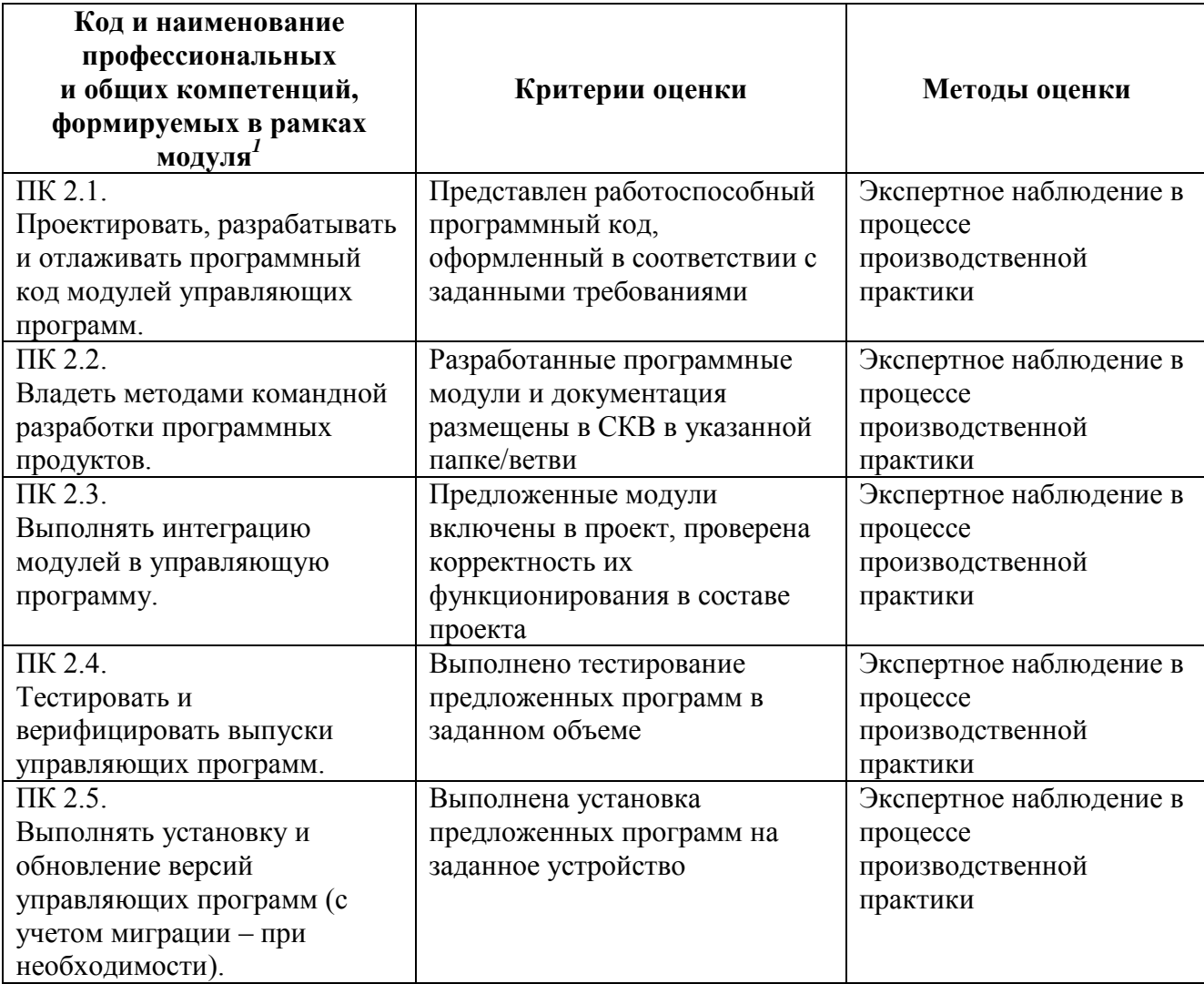

#### **4 КОНТРОЛЬ И ОЦЕНКА РЕЗУЛЬТАТОВ ОСВОЕНИЯ УЧЕБНОЙ ПРАКТИКИ**

<u>.</u>

<sup>1</sup> Личностные результаты обучающихся учитываются в ходе оценки результатов освоения профессионального модуля

Минобрнауки России ФГБОУ ВО «Тульский государственный университет» Технический колледж имени С.И. Мосина

**УТВЕРЖДАЮ** Заместитель директора колледжа по учебной и производственной практике

**УТВЕРЖДАЮ** Заместитель директора колледжа по учебной работе

 $\frac{20}{\cancel{6}}$  M.B. Хмелевский

 $\frac{f_{\text{max}}}{f_{\text{max}}}}$  M.B. Mиляева

# Рабочая программа производственной практики Производственная практика (преддипломная)

специальность 09.02.01 Компьютерные системы и комплексы

Тула 2023

# PACCMOTPEHA инкловой комиссией информационных технологий<br>Протокол от « <u>13 » я его все</u>ре 20 23 г. № 6

Составитель: Миляева И.В., преподаватель

# **1 ПОЯСНИТЕЛЬНАЯ ЗАПИСКА**

**1.1** Преддипломная практика завершает обучение по специальности СПО 09.02.01 Компьютерные системы и комплексы.

# **1.2 Цели и задачи производственной практики (преддипломной) – требования к результатам освоения:**

Преддипломная практика направлена на углубление первоначального практического опыта обучающегося, развитие общих и профессиональных компетенций, проверку его готовности к самостоятельной трудовой деятельности, а также на подготовку к выполнению дипломной работы.

Студенты проходят практику в организациях различных организационноправовых форм.

В процессе прохождения студентом преддипломной практики производится сбор фактического материала по тематике дипломной работы.

# **1.3 Требования к результатам производственной практики (преддипломной)**

Практика имеет целью комплексное освоение обучающимися одного или нескольких видов профессиональной деятельности по специальности СПО 09.02.01 Компьютерные системы и комплексы, формирование общих и профессиональных компетенций, а также приобретение необходимых умений и опыта практической работы по данной специальности.

Специалист по компьютерным системам должен обладать общими компетенциями, включающими в себя способность:

- ОК 01 Выбирать способы решения задач профессиональной деятельности применительно к различным контекстам
- ОК 02 Использовать современные средства поиска, анализа и интерпретации информации, и информационные технологии для выполнения задач профессиональной деятельности.
- ОК 03 Планировать и реализовывать собственное профессиональное и личностное развитие, предпринимательскую деятельность в профессиональной сфере, использовать знания по финансовой грамотности в различных жизненных ситуациях.
- ОК 04 Эффективно взаимодействовать и работать в коллективе и команде.
- ОК 05 Осуществлять устную и письменную коммуникацию на государственном языке Российской Федерации с учетом особенностей социального и культурного контекста.
- ОК 06 Проявлять гражданско-патриотическую позицию, демонстрировать осознанное поведение на основе традиционных общечеловеческих ценностей, в том числе с учетом гармонизации межнациональных и межрелигиозных отношений, применять стандарты антикоррупционного поведения.
- ОК 07 Содействовать сохранению окружающей среды, ресурсосбережению, применять знания об изменении климата, принципы бережливого производства, эффективно действовать в чрезвычайных ситуациях.
- ОК 08 Использовать средства физической культуры для сохранения и укрепления здоровья в процессе профессиональной деятельности и поддержания необходимого уровня физической подготовленности.
- ОК 09 Пользоваться профессиональной документацией на государственном и иностранном языках.

Специалист по компьютерным системам должен обладать профессиональными компетенциями, соответствующими основным видам профессиональной деятельности:

Проектирование цифровых систем

ПК 1.1. Анализировать требования технического задания на проектирование цифровых систем.

ПК 1.2. Разрабатывать схемы электронных устройств на основе интегральных схем разной степени интеграции в соответствии с техническим заданием.

ПК 1.3. Оформлять техническую документацию на проектируемые устройства.

ПК 1.4. Выполнять прототипирование цифровых систем, в том числе – с применением виртуальных средств.

Проектирование управляющих программ компьютерных систем и комплексов

ПК 2.1. Проектировать, разрабатывать и отлаживать программный код модулей управляющих программ.

ПК 2.2. Владеть методами командной разработки программных продуктов.

ПК 2.3. Выполнять интеграцию модулей в управляющую программу.

ПК 2.4. Тестировать и верифицировать выпуски управляющих программ.

ПК 2.5. Выполнять установку и обновление версий управляющих программ (с учетом миграции – при необходимости).

Техническое обслуживание и ремонт компьютерных систем и комплексов

ПК 3.1. Проводить контроль параметров, диагностику и восстановление работоспособности цифровых устройств компьютерных систем и комплексов.

ПК 3.2. Проверять работоспособность, выполнять обнаружение и устранять дефекты программного кода управляющих программ компьютерных систем и комплексов.

ПК 3.3. Выполнять работы по рабочей профессии «Оператор электронно-вычислительных и вычислительных машин» (определена образовательной Разработка, администрирование и защита баз данных

По результатам производственной практики (преддипломной) руководителями практики от организации и от Университета оформляется учетная карточка в части отзыва о прохождении практики студентом, содержащего сведения об уровне освоения обучающимися вида профессиональной деятельности, общих и профессиональных компетенций.

По результатам производственной практики каждым студентом индивидуально составляется отчет, который визируется руководителями практики от организации и от Университета и заверяется печатями. Отчет студента о практике должен включать текстовый, графический и другой иллюстрированный материалы.

## **1.4 Аттестация по итогам производственной практики**

Аттестация по итогам производственной практики проводится с учетом (или на основании) результатов ее прохождения, отраженных в учетной карточке.

Практика завершается зачетом при условии:

а) оформленных в учетной карточке сведений о практике, подписанных уполномоченным лицом от организации и заверенных печатью организации;

б) положительных отзывов об уровне освоения обучающимся вида(ов) профессиональной деятельности, общих и профессиональных компетенций, подписанных руководителями практики от организации и Университета и заверенных печатью организации или структурного подразделения организации;

в) полноты и своевременности представления отчета о практике в соответствии с индивидуальным заданием на практику.

Результаты прохождения практики представляются обучающимся в образовательную организацию и учитываются при прохождении государственной итоговой аттестации.

Обучающиеся, не прошедшие практику или получившие отрицательную оценку, не допускаются к прохождению государственной итоговой аттестации.

# **2. СТРУКТУРА И СОДЕРЖАНИЕ ПРОИЗВОДСТВЕННОЙ ПРАКТИКИ (ПРЕДДИПЛОМНОЙ)**

## **2.1. Объем производственной практики и виды работы**

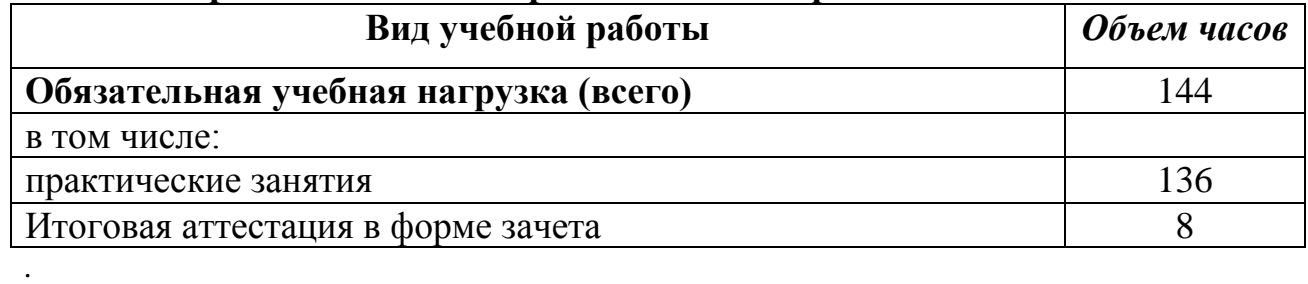

# **2.2. Тематический план и содержание производственной практики (преддипломная)**

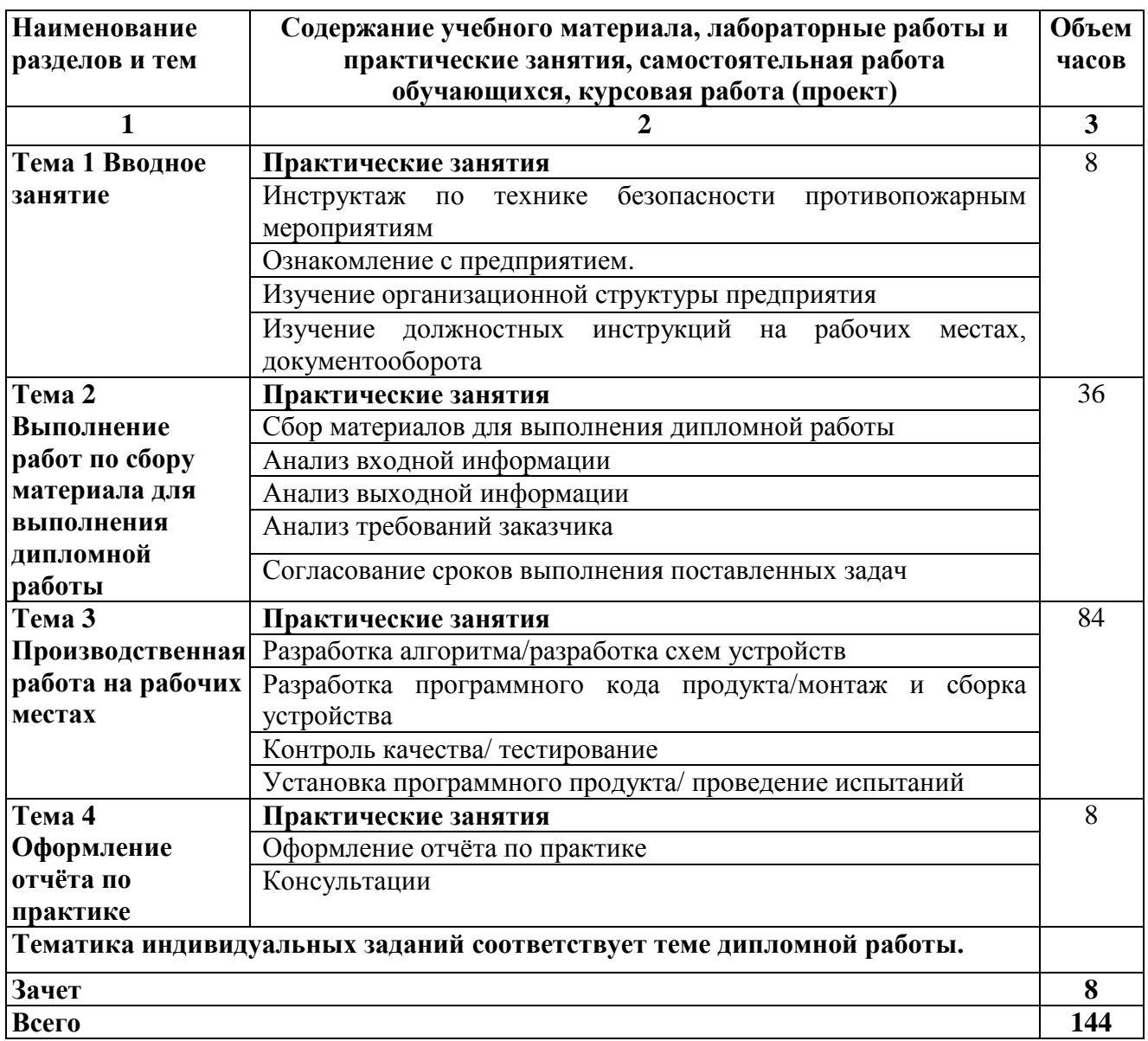

#### **3 УСЛОВИЯ РЕАЛИЗАЦИИ ПРОГРАММЫ ПРАКТИКИ**

#### **3.1. Для реализации программы производственной практики**

Используются специально оборудованные помещения (рабочие места) профильных организаций на основании договора о практической подготовке обучающихся, заключаемого между образовательной организацией и профильной организацией, осуществляющей деятельность по профилю соответствующей образовательной программы.

#### **3.2. Информационное обеспечение программы**

*Основные источники*

.

1. Новиков, Ю. В. Введение в цифровую схемотехнику : учебное пособие / Ю. В. Новиков. — 3-е изд. — Москва, Саратов : Интернет-Университет Информационных Технологий (ИНТУИТ), Ай Пи Ар Медиа, 2020. — 392 c. — ISBN 978-5-4497-0314-9. — Текст : электронный // Электронно-библиотечная система IPR BOOKS : [сайт]. — URL: <http://www.iprbookshop.ru/89431.html>

2. Виноградов, М. В. Проектирование цифровых устройств : учебное пособие для СПО / М. В. Виноградов, Е. М. Самойлова. — Саратов : Профобразование, Ай Пи Ар Медиа, 2019. — 106 с. — ISBN 978-5-4488-0429-8, 978-5-4497-0229-6. — Текст : электронный // Электронно-библиотечная система IPR BOOKS : [сайт]. — URL: http://www.iprbookshop.ru/86704.html

3. Сажнев, А. М. Микропроцессорные системы: цифровые устройства и микропроцессоры : учебное пособие для среднего профессионального образования / А. М. Сажнев. — 2-е изд., перераб. и доп. — Москва : Издательство Юрайт, 2020. — 139 с. — (Профессиональное образование). — ISBN 978-5-534-12092-9. — Текст : электронный // ЭБС Юрайт [сайт]. — URL: <https://urait.ru/bcode/457218>

4. Ушенина, И. В. Проектирование цифровых устройств на ПЛИС : учебное пособие / И. В. Ушенина. — Санкт-Петербург : Лань, 2019. — 408 с. — ISBN 978-5-8114- 3657-6. — Текст : электронный // Лань : электронно-библиотечная система. — URL: https://e.lanbook.com/book/119638

5. Микропроцессорные системы : учебное пособие для вузов / Е. К. Александров, Р. И. Грушвицкий, М. С. Куприянов [и др.] ; под редакцией Д. В. Пузанков. — 2-е изд. — Санкт-Петербург : Политехника, 2020. — 936 c. — ISBN 978-5-7325-1098-0. — Текст : электронный // Электронно-библиотечная система IPR BOOKS : [сайт]. — URL: http://www.iprbookshop.ru/94828.html

6. Макуха, В. К. Микропроцессорные системы и персональные компьютеры : учебное пособие для среднего профессионального образования / В. К. Макуха, В. А. Микерин. — 2-е изд., испр. и доп. — Москва : Издательство Юрайт, 2020. — 156 с. — (Профессиональное образование). — ISBN 978-5-534-12091-2. — Текст : электронный // ЭБС Юрайт [сайт]. — URL: <https://urait.ru/bcode/457219>

7. Огнева, М. В. Программирование на языке С++: практический курс : учебное пособие для вузов / М. В. Огнева, Е. В. Кудрина. — Москва : Издательство Юрайт, 2020. — 335 с. — (Высшее образование). — ISBN 978-5-534-05123-0. — Текст : электронный // ЭБС Юрайт [сайт]. — URL: <https://urait.ru/bcode/454165>

8. Сысолетин, Е. Г. Разработка интернет-приложений : учебное пособие для среднего профессионального образования / Е. Г. Сысолетин, С. Д. Ростунцев. — Москва : Издательство Юрайт, 2020. — 90 с. — (Профессиональное образование). — ISBN 978-5-  $534-10015-0.$  — Текст : электронный // ЭБС Юрайт [сайт]. URL: <https://urait.ru/bcode/456393>

9. Соколова, В. В. Разработка мобильных приложений : учебное пособие для среднего профессионального образования / В. В. Соколова. — Москва : Издательство

Юрайт, 2020. — 175 с. — (Профессиональное образование). — ISBN 978-5-534-10680-0. — Текст : электронный // ЭБС Юрайт [сайт]. — URL: <https://urait.ru/bcode/456795> .

10. Зубкова, Т. М. Технология разработки программного обеспечения : учебное пособие / Т. М. Зубкова. — Санкт-Петербург : Лань, 2019. — 324 с. — ISBN 978-5-8114- 3842-6. — Текст : электронный // Лань : электронно-библиотечная система. — URL: <https://e.lanbook.com/book/122176>

11. Белугина, С. В. Разработка программных модулей программного обеспечения для компьютерных систем. Прикладное программирование : учебное пособие / С. В. Белугина. — Санкт-Петербург : Лань, 2020. — 312 с. — ISBN 978-5-8114-4496-0. — Текст : электронный // Лань : электронно-библиотечная система. — URL: https://e.lanbook.com/book/133920

12. Новожилов, О. П. Архитектура компьютерных систем в 2 ч. Часть 1 : учебное пособие для среднего профессионального образования / О. П. Новожилов. — Москва : Издательство Юрайт, 2020. — 276 с. — (Профессиональное образование). — ISBN 978-5- 534-10299-4. — Текст : электронный // ЭБС Юрайт [сайт]. URL: <https://urait.ru/bcode/456521>

13. Новожилов, О. П. Архитектура компьютерных систем в 2 ч. Часть 2 : учебное пособие для среднего профессионального образования / О. П. Новожилов. — Москва : Издательство Юрайт, 2020. — 246 с. — (Профессиональное образование). — ISBN 978-5-  $534-10301-4.$  — Текст : электронный // ЭБС Юрайт [сайт]. URL: <https://urait.ru/bcode/456522>

#### *Дополнительные источники:*

1. Миленина, С. А. Электротехника, электроника и схемотехника : учебник и практикум для среднего профессионального образования / С. А. Миленина, Н. К. Миленин ; под редакцией Н. К. Миленина. — 2-е изд., перераб. и доп. — Москва : Издательство Юрайт, 2020. — 406 с. — (Профессиональное образование). — ISBN 978-5- 534-04676-2. — Текст : электронный // ЭБС Юрайт [сайт]. URL: <https://urait.ru/bcode/450858>

2. Коломейцева, М. Б. Основы импульсной и цифровой техники : учебное пособие для вузов / М. Б. Коломейцева, В. М. Беседин, Т. В. Ягодкина. — 2-е изд., испр. и доп. — Москва : Издательство Юрайт, 2020. — 124 с. — (Высшее образование). — ISBN 978-5-534-06429-2. — Текст : электронный // ЭБС Юрайт [сайт]. — URL: <https://urait.ru/bcode/455265>

3. Булатов, В. Н. Микропроцессорная техника. Схемотехника и программирование : учебное пособие для СПО / В. Н. Булатов, О. В. Худорожков. — Саратов : Профобразование, 2020. — 376 c. — ISBN 978-5-4488-0575-2. — Текст : электронный // Электронно-библиотечная система IPR BOOKS : [сайт]. — URL: http://www.iprbookshop.ru/91893.html

4. Акимова, Е. В. Вычислительная техника : учебное пособие / Е. В. Акимова. — Санкт-Петербург : Лань, 2020. — 68 с. — ISBN 978-5-8114-4925-5. — Текст : электронный // Лань : электронно-библиотечная система. — URL: <https://e.lanbook.com/book/142354>

5. Сажнев, А. М. Микропроцессорные системы: цифровые устройства и микропроцессоры : учебное пособие для среднего профессионального образования / А. М. Сажнев. — 2-е изд., перераб. и доп. — Москва : Издательство Юрайт, 2020. — 139 с. — (Профессиональное образование). — ISBN 978-5-534-12092-9. — Текст : электронный // ЭБС Юрайт [сайт]. — URL: <https://urait.ru/bcode/457218>

6. Булатов, В. Н. Микропроцессорная техника. Схемотехника и программирование : учебное пособие для СПО / В. Н. Булатов, О. В. Худорожков. —

Саратов : Профобразование, 2020. — 376 c. — ISBN 978-5-4488-0575-2. — Текст : электронный // Электронно-библиотечная система IPR BOOKS : [сайт]. — URL: http://www.iprbookshop.ru/91893.html

7. Черпаков, И. В. Основы программирования : учебник и практикум для среднего профессионального образования / И. В. Черпаков. — Москва : Издательство Юрайт, 2020. — 219 с. — (Профессиональное образование). — ISBN 978-5-9916-9984-6. — Текст : электронный // ЭБС Юрайт [сайт]. — URL: <https://urait.ru/bcode/452182> .

8. Кувшинов, Д. Р. Основы программирования : учебное пособие для среднего профессионального образования / Д. Р. Кувшинов. — Москва : Издательство Юрайт, 2020. — 105 с. — (Профессиональное образование). — ISBN 978-5-534-07560-1. — Текст : электронный // ЭБС Юрайт [сайт]. — URL: <https://urait.ru/bcode/454780> .

9. Гребенников, В. Ф. Архитектура средств вычислительной техники. Общие сведения об ЭВМ. Процессоры и устройства управления : учебное пособие / В. Ф. Гребенников, В. А. Овчеренко. — Новосибирск : Новосибирский государственный технический университет, 2019. — 76 c. — ISBN 978-5-7782-4003-2. — Текст : электронный // Электронно-библиотечная система IPR BOOKS : [сайт]. — URL: <http://www.iprbookshop.ru/98695.html>

10. Сети и телекоммуникации : учебник и практикум для среднего профессионального образования / К. Е. Самуйлов [и др.] ; под редакцией И. А. Шалимова, Д. С. Кулябова. — Москва : Издательство Юрайт, 2020. — 363 с. — (Профессиональное образование). — ISBN 978-5-9916-0480-2. — Текст : электронный // ЭБС Юрайт [сайт]. — URL: <https://urait.ru/bcode/456638>

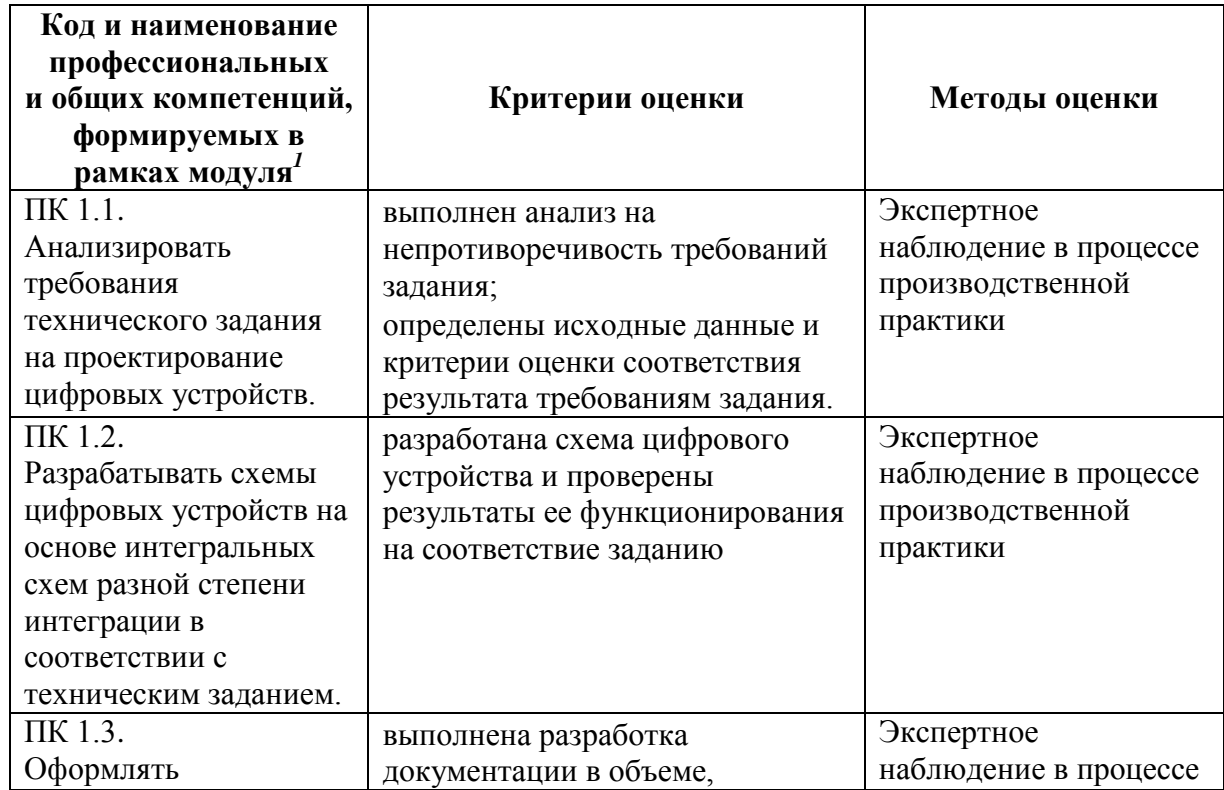

#### **4 КОНТРОЛЬ И ОЦЕНКА РЕЗУЛЬТАТОВ ОСВОЕНИЯ УЧЕБНОЙ ПРАКТИКИ**

<u>.</u>

 $^{\rm 1}$ Личностные результаты обучающихся учитываются в ходе оценки результатов освоения профессионального модуля

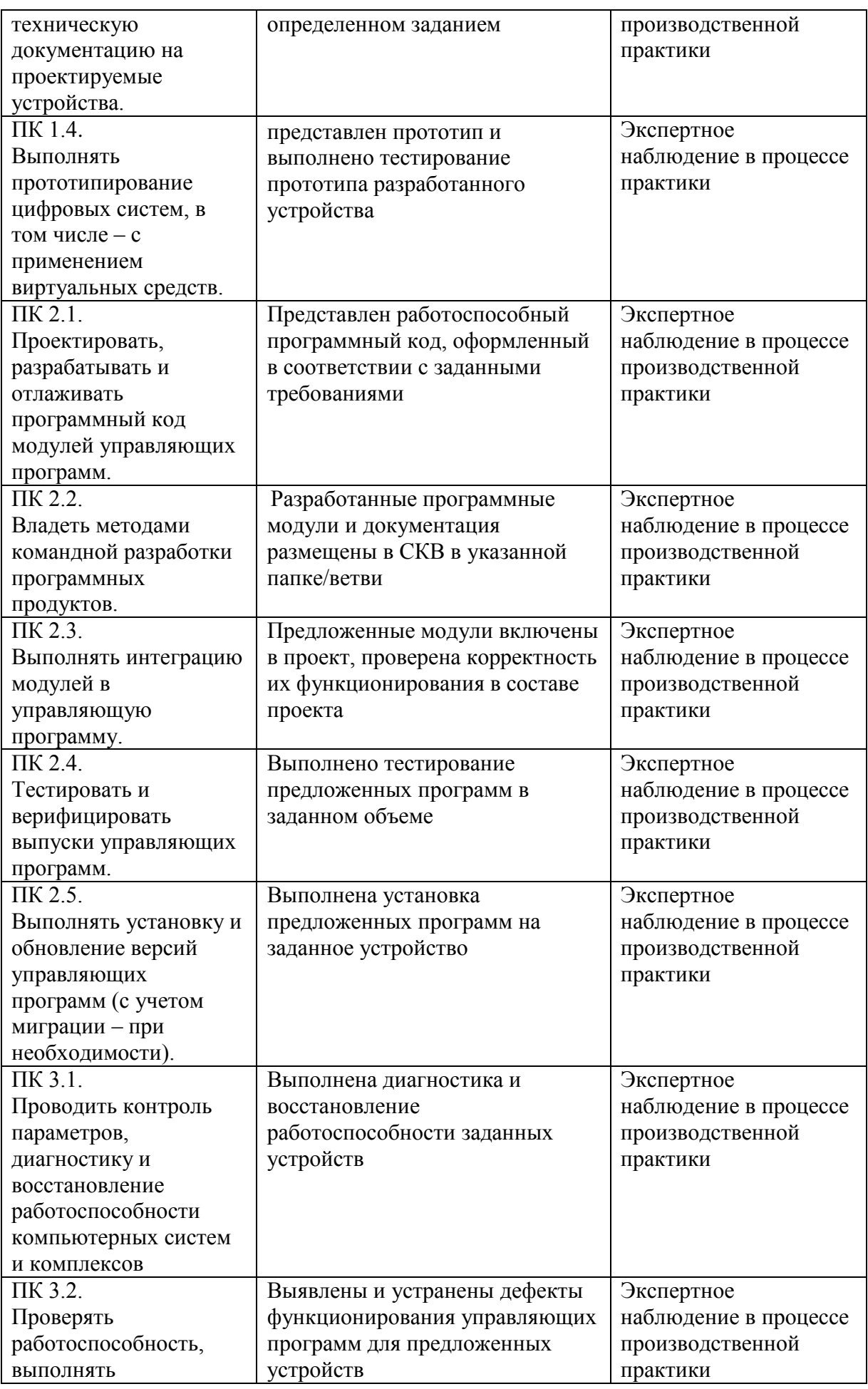

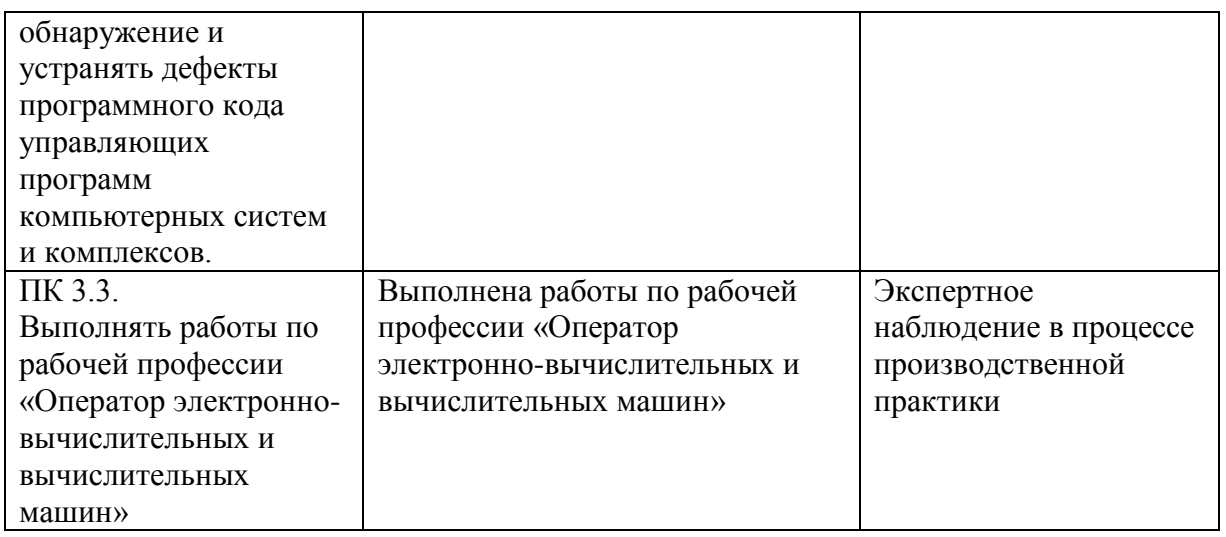

Минобрнауки России ФГБОУ ВО «Тульский государственный университет» Технический колледж им. С.И. Мосина

УТВЕРЖДАЮ Заместитель директора колледжа по учебной и производственной практикере М.В. Хмелевский 203 г.  $\mathscr{O}f$  $\frac{2}{\sqrt{2}}$ 

УТВЕРЖДАЮ Заместитель директора колледжа по учебной работе

И.В. Миляева  $2028$ 

# Рабочая программа учебной практики УП 01.01 «Электромонтажная практика»

специальность 09.02.01 Компьютерные системы и комплексы

Тула 2023

# **PACCMOTPEHA** Цикловой комиссией информационных технологий

Протокол от «13» января 2023 г. № 6

Председатель цикловой комиссии

By M.B. MULISCER

Авторы: Сурков Э.В., преподаватель Технического колледжа им. С.И. Мосина ТулГУ

# **1. ОБЩАЯ ХАРАКТЕРИСТИКА РАБОЧЕЙ ПРОГРАММЫ УЧЕБНОЙ ПРАКТИКИ УП 01.01 «ЭЛЕКТРОМОНТАЖНАЯ ПРАКТИКА»**

#### **1.1. Место практики в структуре основной образовательной программы:**

Учебная практика «Электромонтажная практика» является обязательной частью профессионального цикла, входит в состав профессионального модуля ПМ.01 «Проектирование цифровых систем» основной профессиональной образовательной программы в соответствии с ФГОС СПО по специальности 09.02.01 Компьютерные системы и комплексы.

**1.2. Цель и планируемые результаты освоения профессионального модуля**  Результат освоения рабочей программы учебной практики «Электромонтажная практика» влияет на формирование студентами общих (ОК) и профессиональных (ПК) компетенний

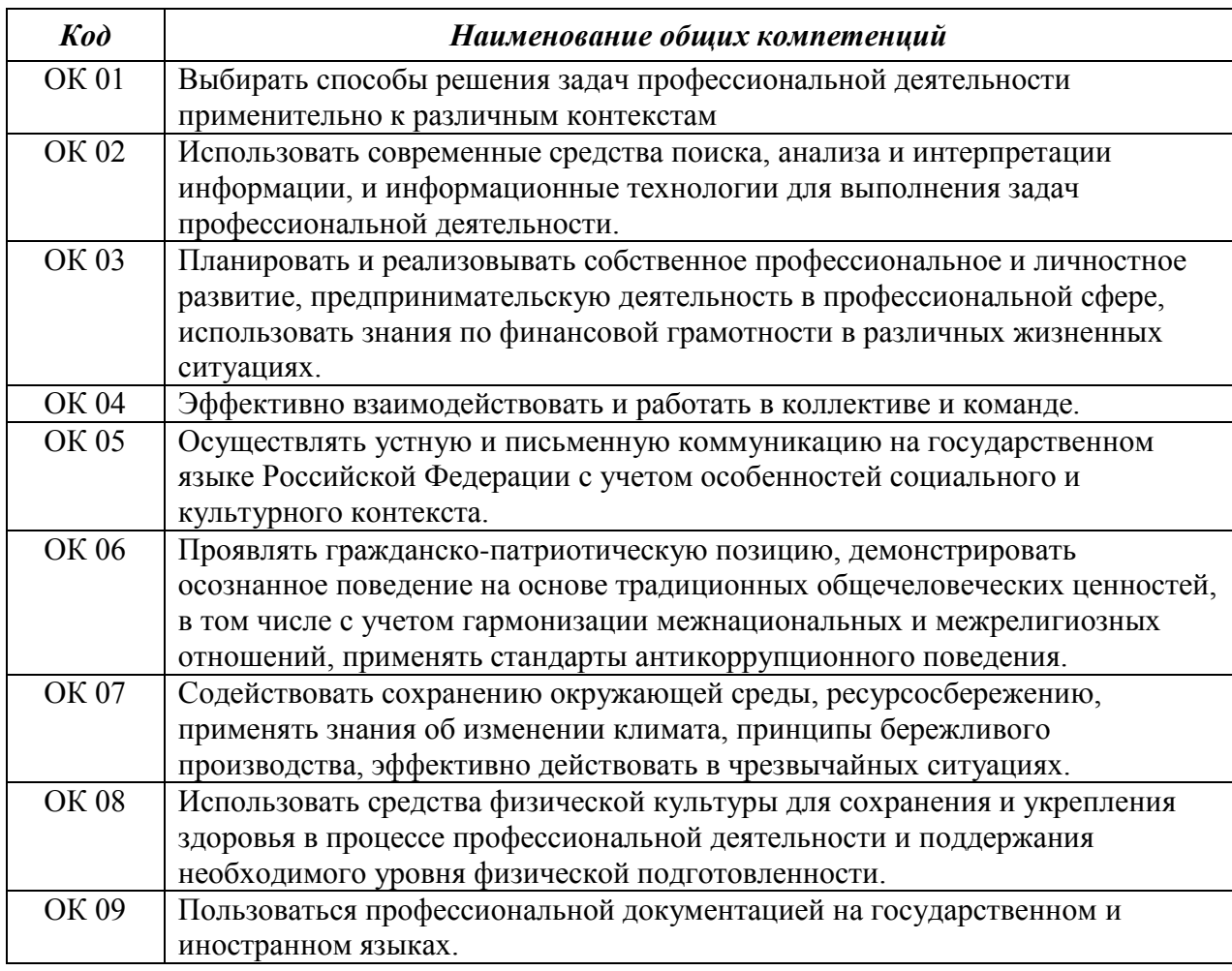

#### 1.2.1 Перечень общих компетенций:

#### 1.2.2 Перечень профессиональных компетенций:

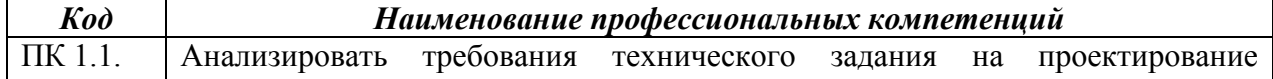

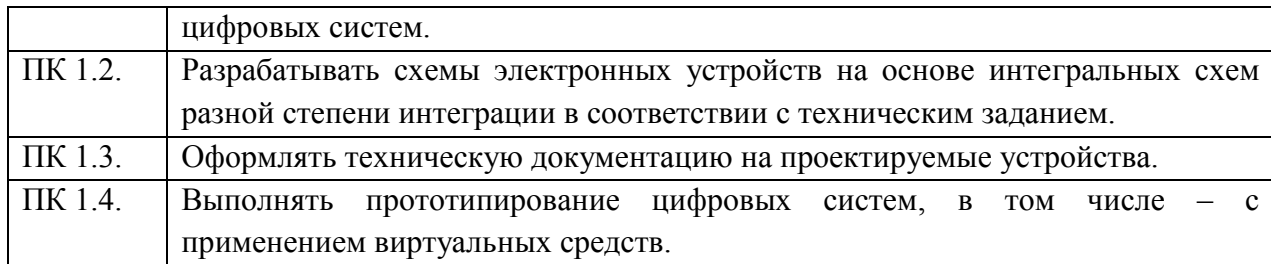

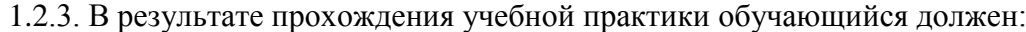

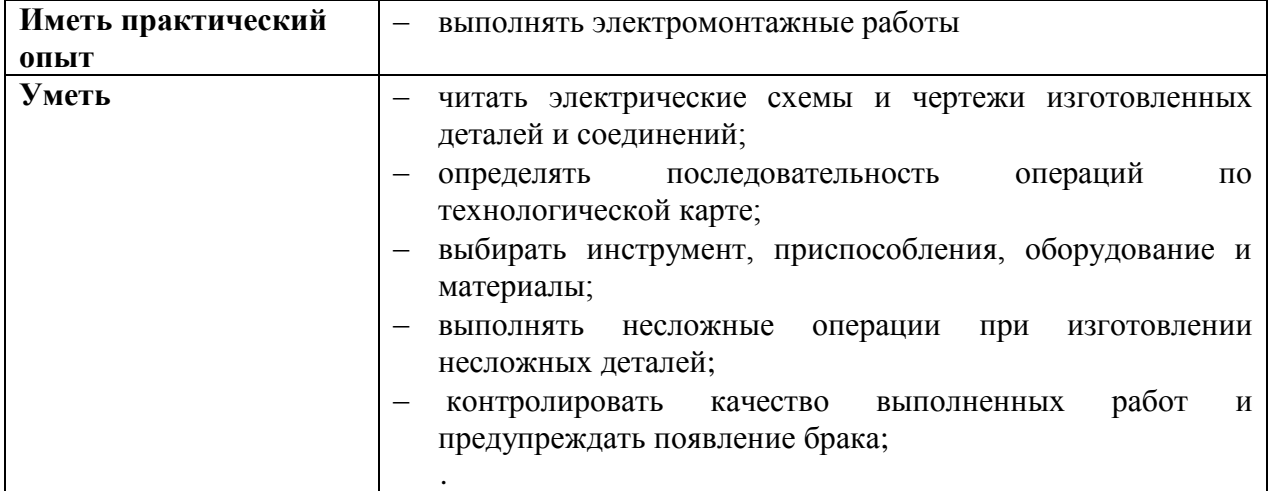

# **2. СТРУКТУРА И СОДЕРЖАНИЕ УЧЕБНОЙ ПРАКТИКИ**

## **2.1. Объем учебной практики и виды учебной работы**

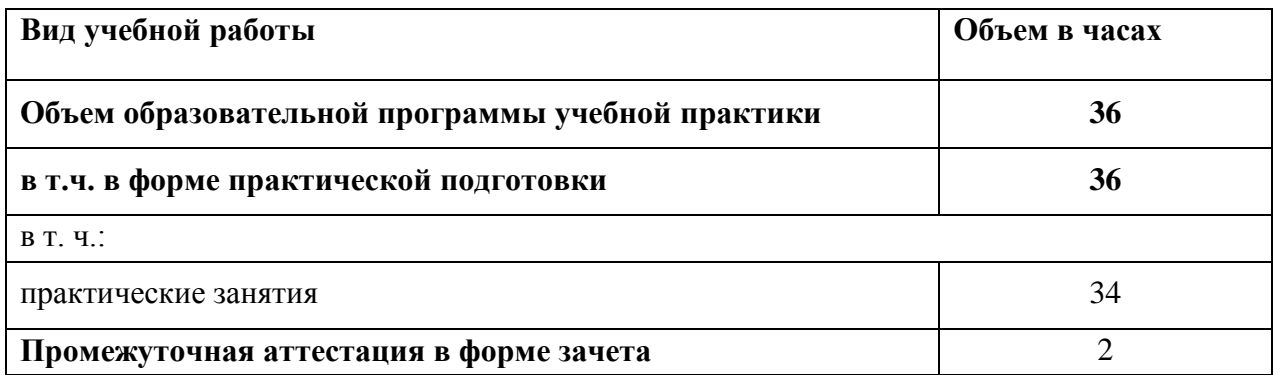

5

**2.2. Тематический план и содержание учебной практики**

| Наименование<br>разделов и тем | Содержание учебного материала, лабораторные работы и практические занятия,<br>самостоятельная работа обучающихся, курсовая работа (проект)                                                     | Объем, ак. ч / в<br>том числе в форме<br>практической<br>подготовки, ак. ч |
|--------------------------------|----------------------------------------------------------------------------------------------------|----------------------------------------------------------------------------|
| 1                              | $\overline{2}$                                                                                                    | $\overline{3}$                                                             |
| Тема 1.1 Вводное               | Содержание                                                                                                    | $-1/2$                                                                     |
| занятие                        | Практические занятия                                                                                                    | $\overline{2}$                                                             |
|                                | Ознакомление студентов с задачами и программой практики, с порядком обучения в                                                                                                    |                                                                            |
|                                | электромонтажной мастерской, оборудованием и рабочими местами, правилами получения<br>инструмента, обращения с ним и хранения.                                                                 |                                                                            |
|                                | Основные виды работ, выполняемых на практике. Оборудование, инструмент, техническая<br>документация в электромонтажных мастерских. Виды электромонтажных работ. Материалы,<br>провода, кабели. |                                                                            |
| Тема 1.2 Техника               | Содержание                                                                                                    | $-1/2$                                                                     |
| безопасности и                 | Практические занятия                                                                                                    | $\overline{2}$                                                             |
| пожарная                       | Защитные средства, применяемые при электромонтажных работах. Уровни безопасных                                                                                                    |                                                                            |
| безопасность при               | напряжений при работе с электрифицированным инструментом. Заземление корпуса                                                                                                    |                                                                            |
| электромонтажных               | инструмента. Виды и причины травматизма при электромонтажных работах. Организация                                                                                                    |                                                                            |
| работах                        | рабочего места.                                                                                                    |                                                                            |
| Тема 1.3                       | Содержание                                                                                                    | $-1/2$                                                                     |
| Организация работ;             | Практические занятия                                                                                                    | $\overline{2}$                                                             |
| применяемый                    | Распределение работ, монтажные площадки. Работы на высоте. Получение оборудования,                                                                                                    |                                                                            |
| инструмент,                    | материалов, инструмента.                                                                                                    |                                                                            |
| Материалы,                     | Составление исполнительных схем, протоколов, испытаний, смонтированных устройств.                                                                                                    |                                                                            |
| приборы                        | Инструменты, применяемые при производстве электромонтажных работ.                                                                                                    |                                                                            |
| Тема 1.4 Соединение            | Содержание                                                                                                    | $-1/4$                                                                     |
| и оконцевание                  | Практические занятия                                                                                                    | 4                                                                          |
| проводов и кабелей             | Требования, предъявляемые к контактным соединениям. Разъемные и неразъемные                                                                                                    |                                                                            |
|                                | контактные соединения, их применение.                                                                                                    |                                                                            |
|                                | Материалы, инструменты и приспособления, применяемые при соединении, ответвлении и                                                                                                    |                                                                            |
|                                | оконцевании проводов.                                                                                                    |                                                                            |
|                                | Способы оконцевания проводов и кабелей опрессовкой, пайкой.                                                                                                    |                                                                            |

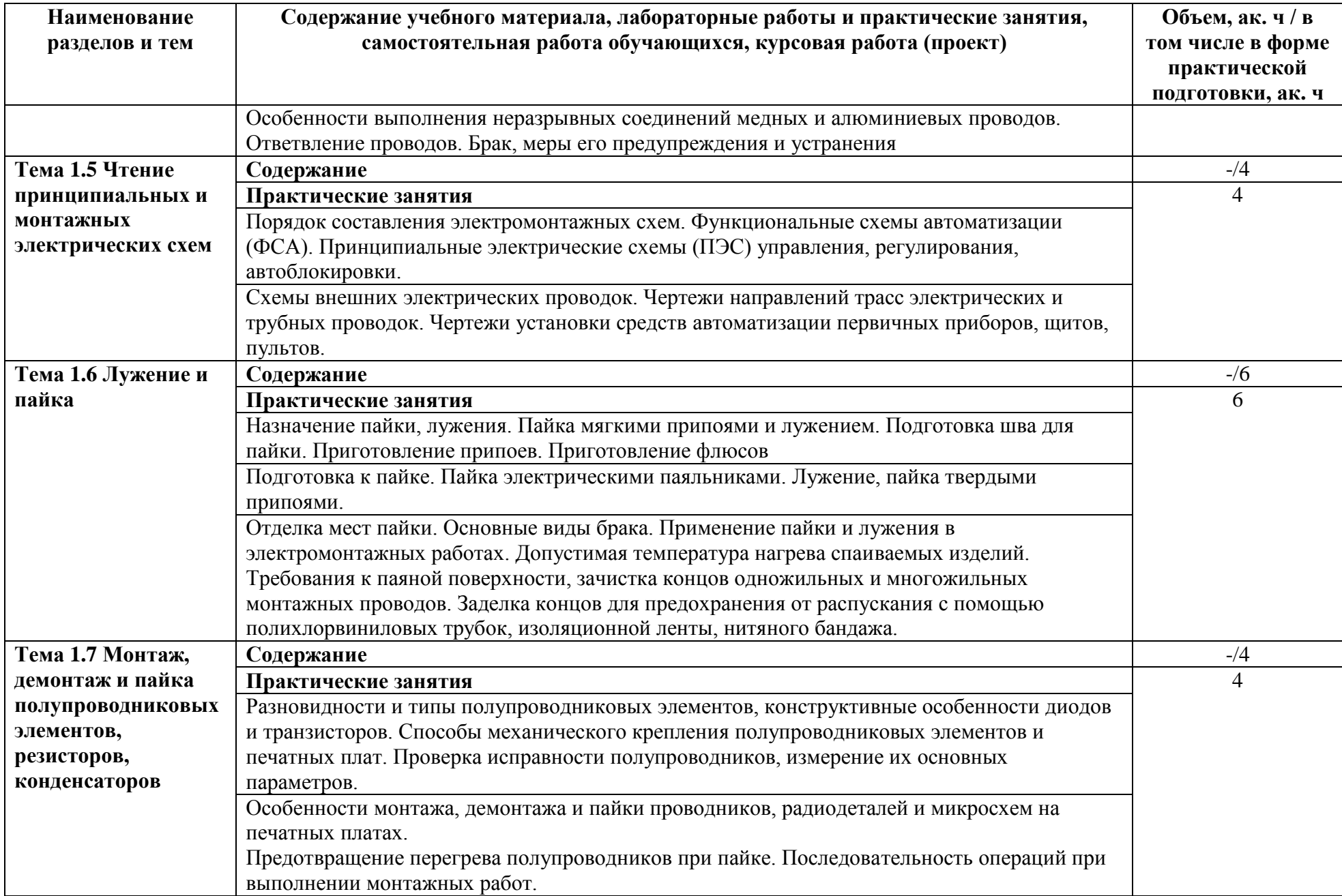
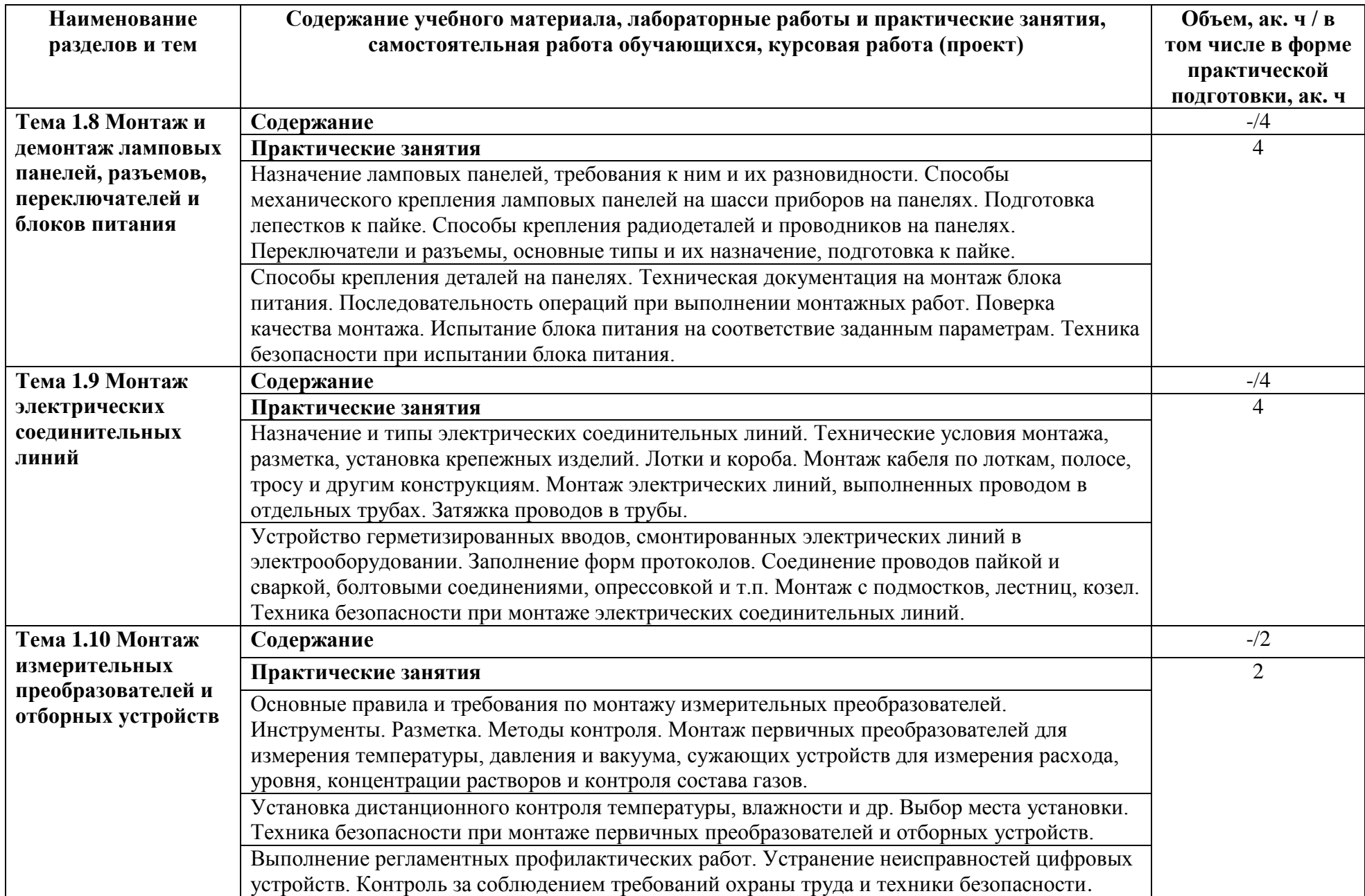

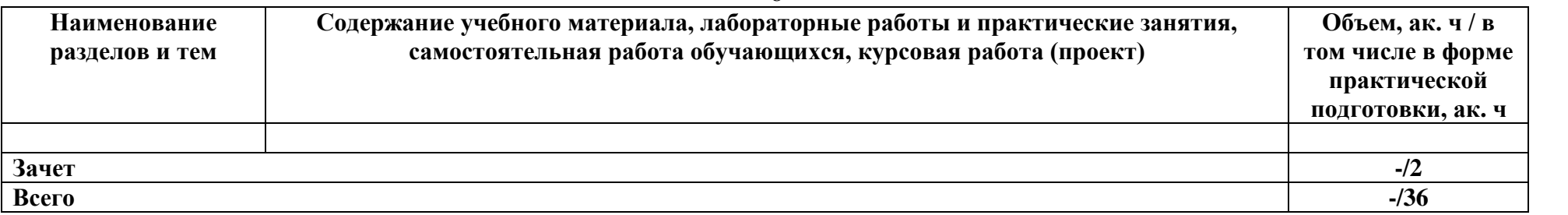

### **3 УСЛОВИЯ РЕАЛИЗАЦИИ ПРОГРАММЫ УЧЕБНОЙ ПРАКТИКИ**

### **3.1. Для реализации программы учебной практики предусмотрены следующие специальные помещения:**

Мастерская «Монтажа и прототипирования цифровых устройств»

- монтажный стол (стол, полки, стул, тумба, освещений);
- паяльная станция (паяльник, фен, оловоотсос, термопинцет);
- осциллограф
- функциональный генератор;
- мультиметр;
- набор ручного инструмента (пинцеты, скальпель, бокорезы);
- центральная вытяжка или автономный фильтр на каждое рабочее место.

#### **3.2 Информационное реализации программы**

*Основные источники*

1. Алиев, И. И. Электротехника и электрооборудование: базовые основы : учебное пособие для среднего профессионального образования / И. И. Алиев. — 5-е изд., испр. и доп. — Москва : Издательство Юрайт, 2020. — 291 с. — (Профессиональное образование). — ISBN 978-5-534-04256-6. — Текст : электронный // ЭБС Юрайт [сайт]. — URL: <https://urait.ru/bcode/453824>

#### *Дополнительные источники:*

1. Миленина, С. А. Электротехника : учебник и практикум для среднего профессионального образования / С. А. Миленина ; под редакцией Н. К. Миленина. — 2-е изд., перераб. и доп. — Москва : Издательство Юрайт, 2020. — 263 с. — (Профессиональное образование). — ISBN 978-5-534-05793-5. — Текст : электронный // ЭБС Юрайт [сайт]. — URL: <https://urait.ru/bcode/453208>

2 Миленина, С. А. Электротехника, электроника и схемотехника : учебник и практикум для среднего профессионального образования / С. А. Миленина, Н. К. Миленин ; под редакцией Н. К. Миленина. — 2-е изд., перераб. и доп. — Москва : Издательство Юрайт, 2020. — 406 с. — (Профессиональное образование). — ISBN 978-5-534-04676-2. — Текст : электронный // ЭБС Юрайт [сайт]. — URL: <https://urait.ru/bcode/450858>

### *Интернет-ресурсы*

ЭБ С [Юрайт.](https://www.biblio-online.ru/) - Интернет- ссылка https://urait.ru/ ЭБС [BOOK.ru.](https://www.book.ru/) - Интернет- ссылка https://www.book.ru/ ЭБС Лань. - Интернет-ссылка https://e.lanbook.com/ ЭБС [IPRBooks.](http://www.iprbookshop.ru/) - Интернет- ссылка http://www.iprbookshop.ru/ НЭБ eLibrary. - Интернет-ссылка https://www.elibrary.ru/

## КОНТРОЛЬ И ОЦЕНКА РЕЗУЛЬТАТОВ ОСВОЕНИЯ<br>УЧЕБНОЙ ПРАКТИКИ  $\overline{\mathbf{4}}$

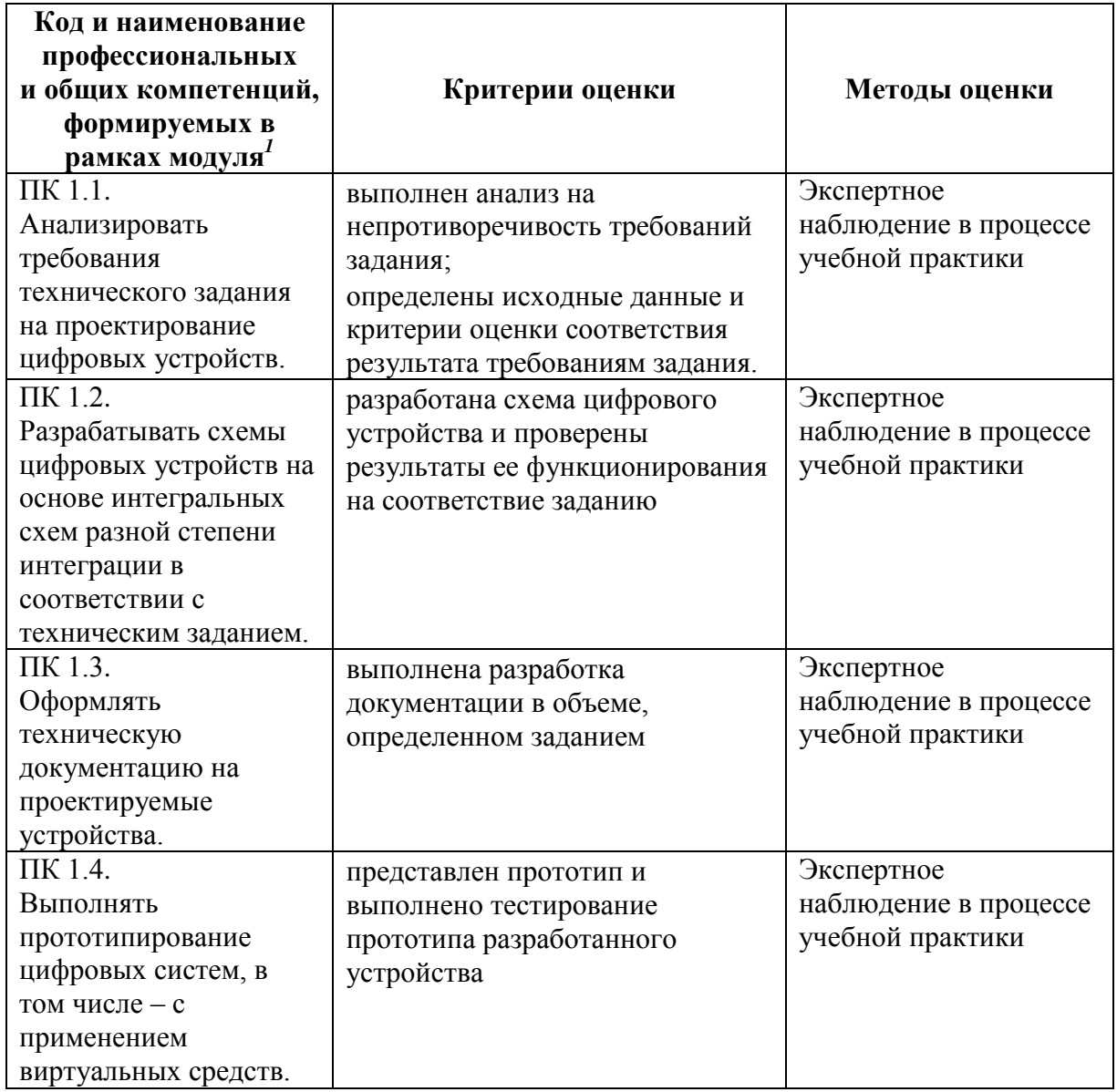

 $^{\rm 1}$ Личностные результаты обучающихся учитываются в ходе оценки результатов освоения профессионального модуля

Минобрнауки России ФГБОУ ВО «Тульский государственный университет» Технический коллелж им. С.И. Мосина

**УТВЕРЖДАЮ** Заместитель директора колледжа по учебной и производственной практике plf \_M.B. Хмелевский 2023г.  $\mathscr{A}$  $\frac{2}{\sqrt{2}}$ 

УТВЕРЖДАЮ Заместитель директора колледжа по учебной работе

 $\frac{P}{P}$  M.B. Mиляева

# Рабочая программа учебной практики УП 01.02 «Учебная практика по электрорадиоизмерениям»

специальность 09.02.01 Компьютерные системы и комплексы

Тула 2023

## **PACCMOTPEHA**

Цикловой комиссией информационных технологий

Протокол от «13» января 2023 г. № 6

Председатель цикловой комиссии

Hey H.B. Munsesa

Сурков Э.В., преподаватель Технического колледжа им. С.И. Авторы: Мосина ТулГУ

## **1. ОБЩАЯ ХАРАКТЕРИСТИКА РАБОЧЕЙ ПРОГРАММЫ УЧЕБНОЙ ПРАКТИКИ УП 01.02 «УЧЕБНАЯ ПРАКТИКА ПО ЭЛЕКТРО-РАДИОИЗМЕРЕНИЯМ»**

#### **1.1. Место практики в структуре основной образовательной программы:**

Учебная практика «Учебная практика по электро-радиоизмерениям» является обязательной частью профессионального цикла, входит в состав профессионального модуля ПМ.01 «Проектирование цифровых систем» основной профессиональной образовательной программы в соответствии с ФГОС СПО по специальности 09.02.01 Компьютерные системы и комплексы.

**1.2. Цель и планируемые результаты освоения профессионального модуля**  Результат освоения рабочей программы учебной практики «Учебная практика по электро-радиоизмерениям» влияет на формирование студентами общих (ОК) и профессиональных (ПК) компетенций.

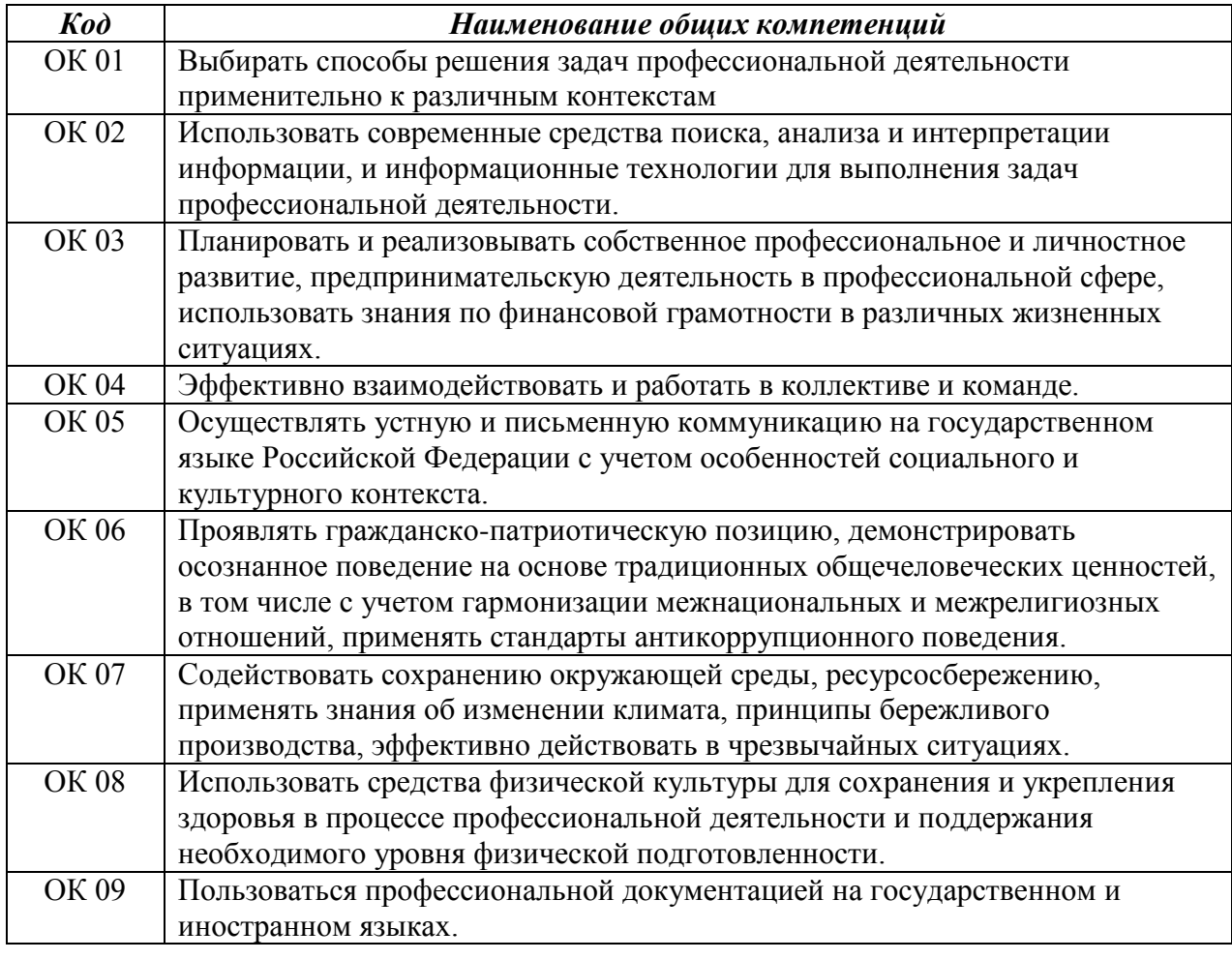

1.2.1 Перечень общих компетенций:

1.2.2 Перечень профессиональных компетенций:

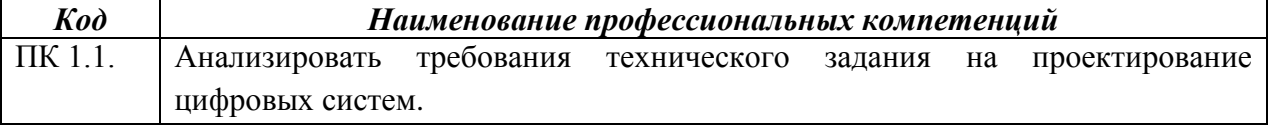

| $\boldsymbol{K}\boldsymbol{o}\boldsymbol{o}$ | Наименование профессиональных компетенций                             |
|----------------------------------------------|-----------------------------------------------------------------------|
| $\Pi$ K 1.2.                                 | Разрабатывать схемы электронных устройств на основе интегральных схем |
|                                              | разной степени интеграции в соответствии с техническим заданием.      |
| $\Pi$ K 1.3.                                 | Оформлять техническую документацию на проектируемые устройства.       |
| ПК 1.4.                                      | Выполнять прототипирование цифровых систем, в том числе - с           |
|                                              | применением виртуальных средств.                                      |

1.2.3. В результате прохождения учебной практики обучающийся должен:

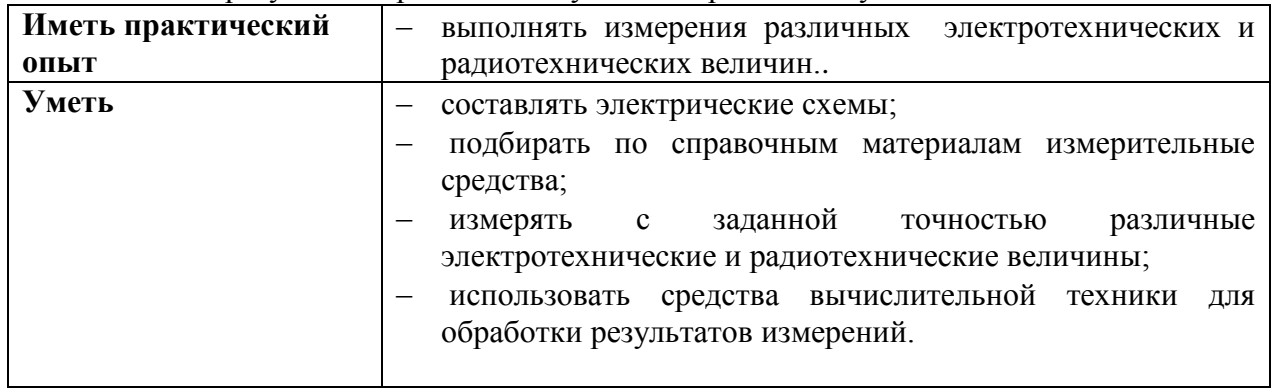

# 2. СТРУКТУРА И СОДЕРЖАНИЕ УЧЕБНОЙ ПРАКТИКИ

## 2.1. Объем учебной практики и виды учебной работы

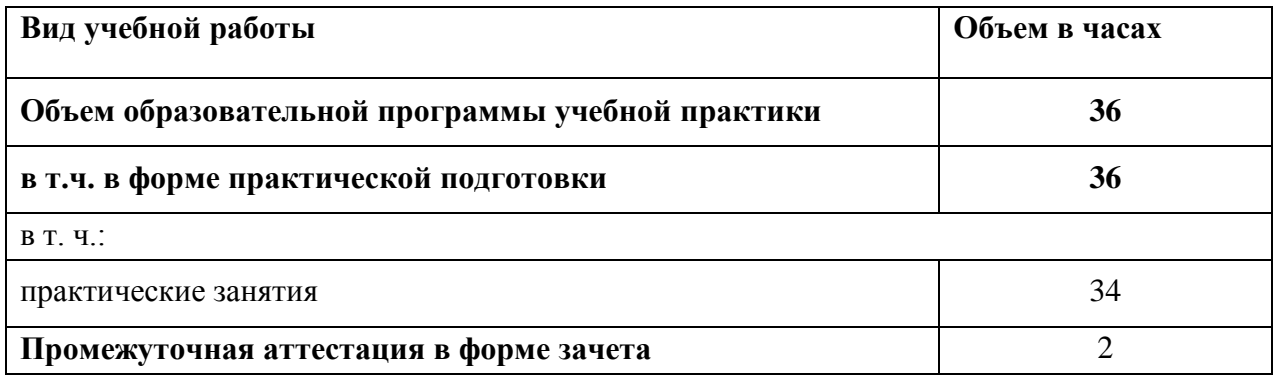

**2.2. Тематический план и содержание учебной практики**

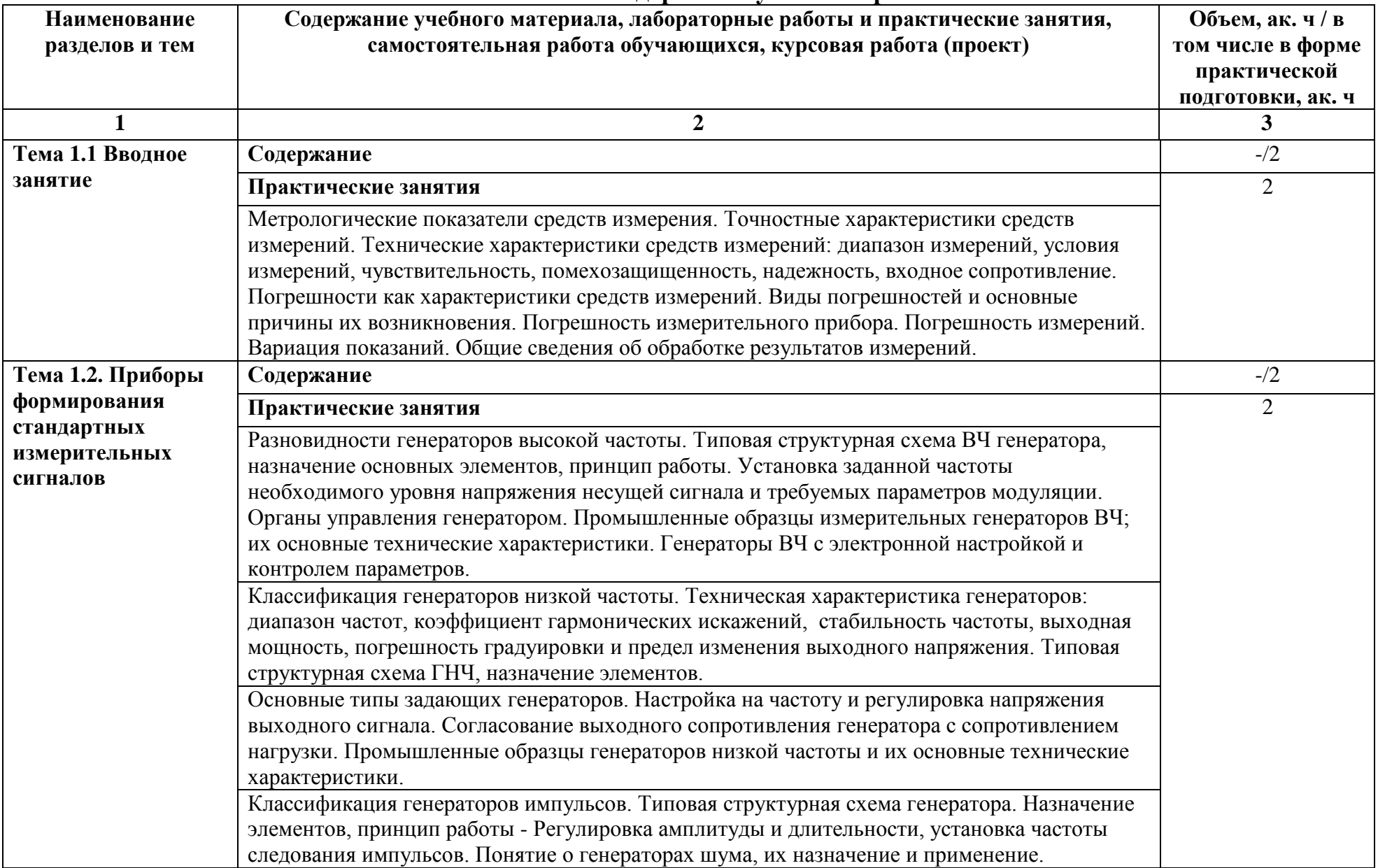

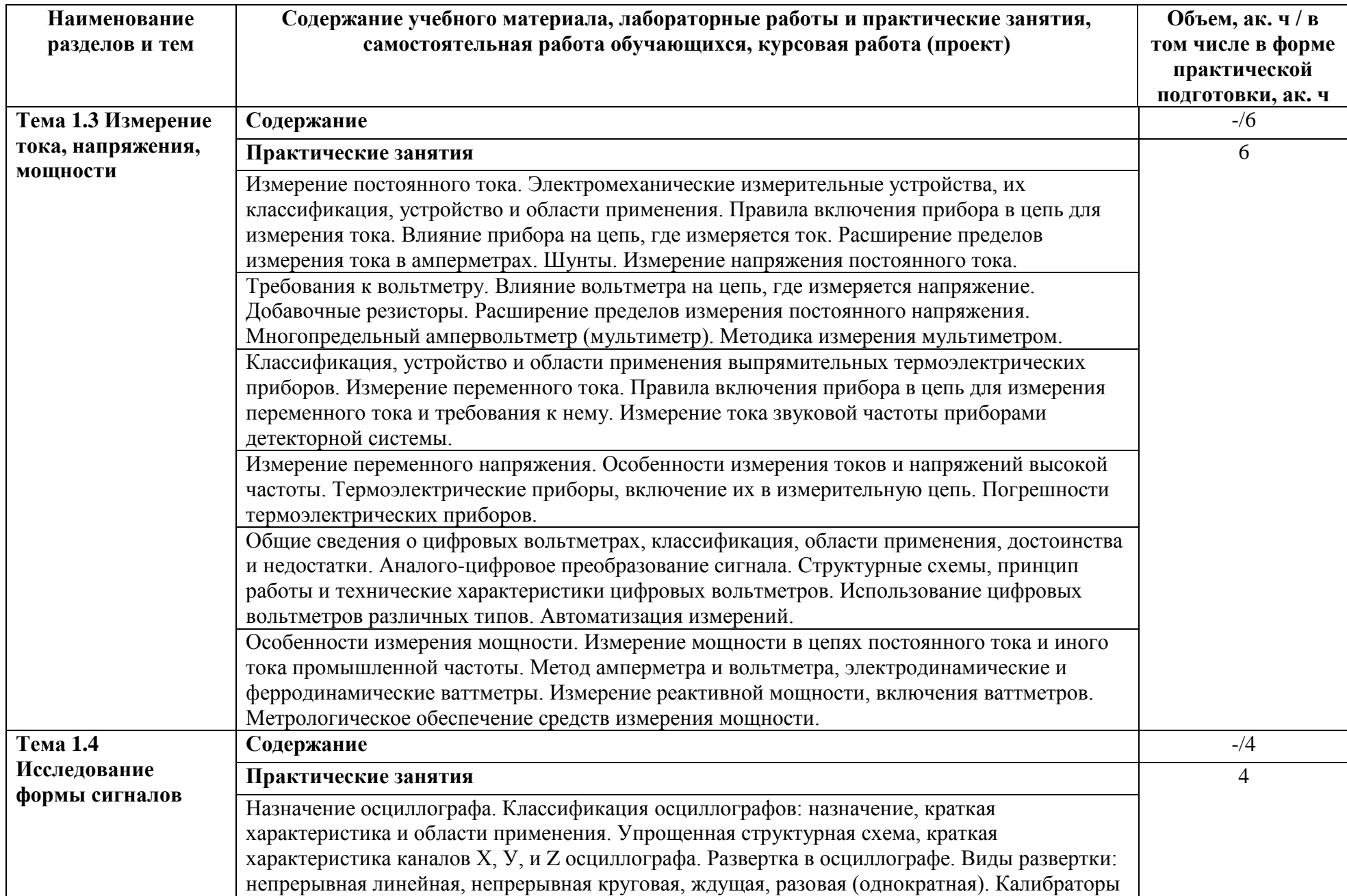

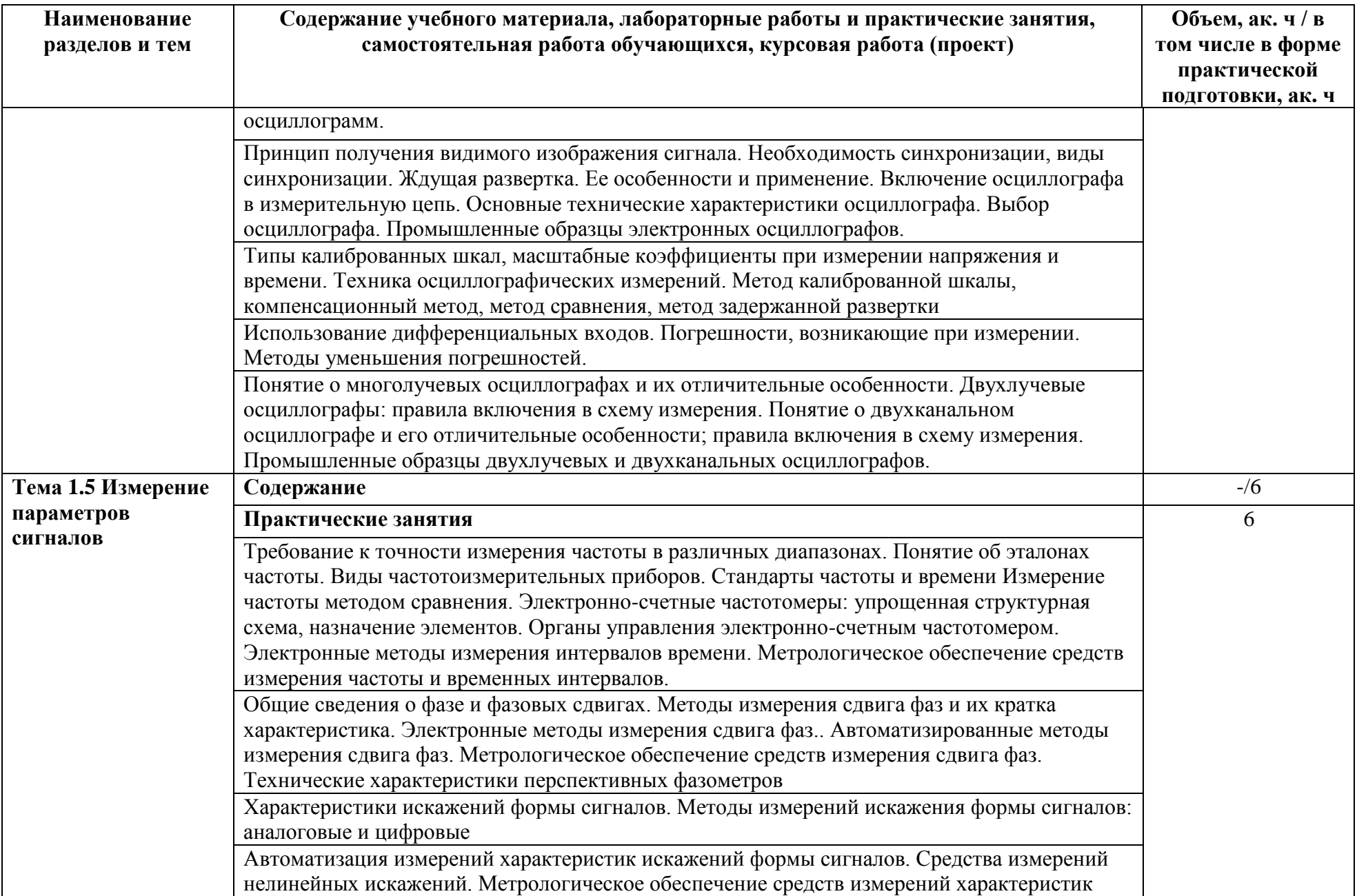

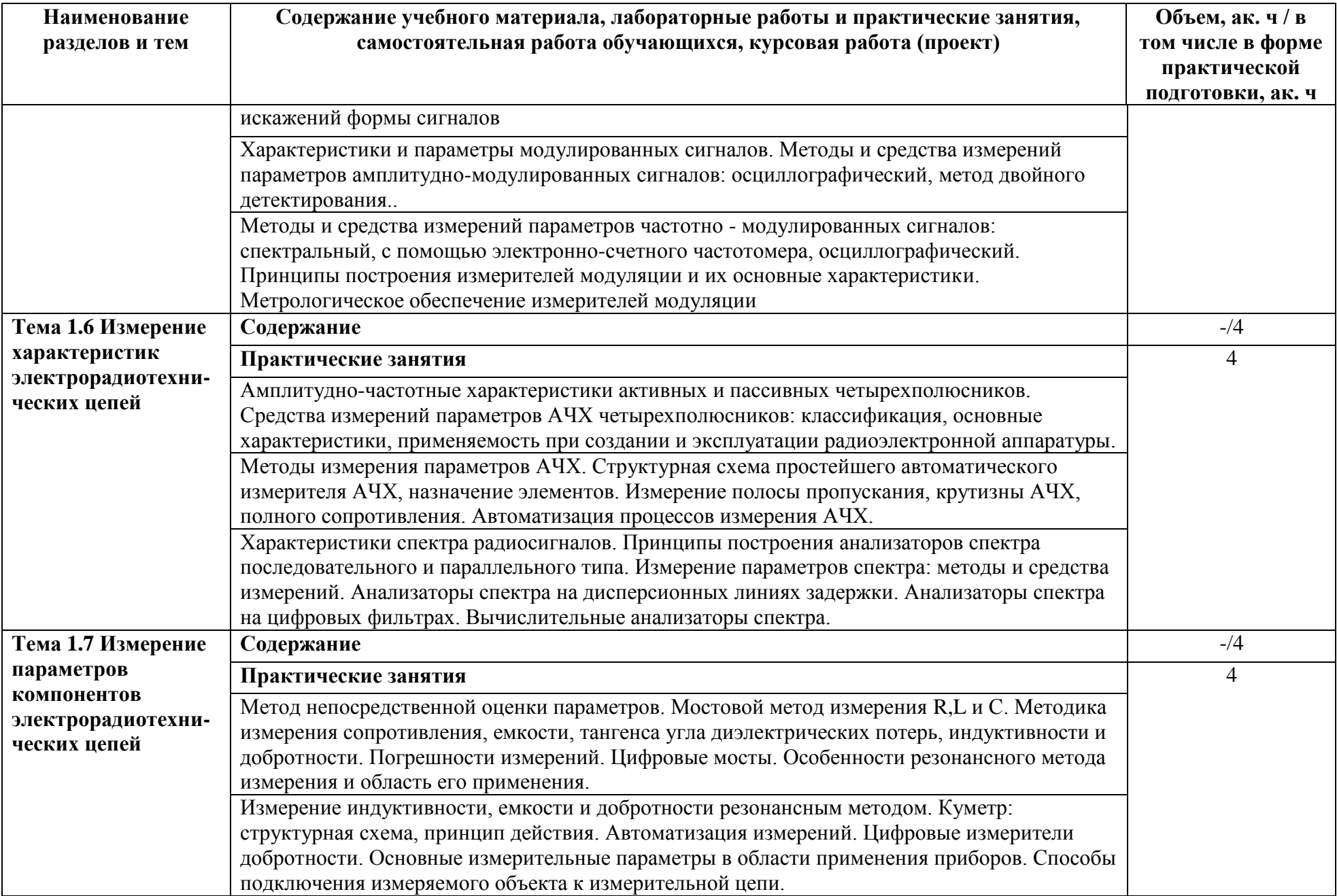

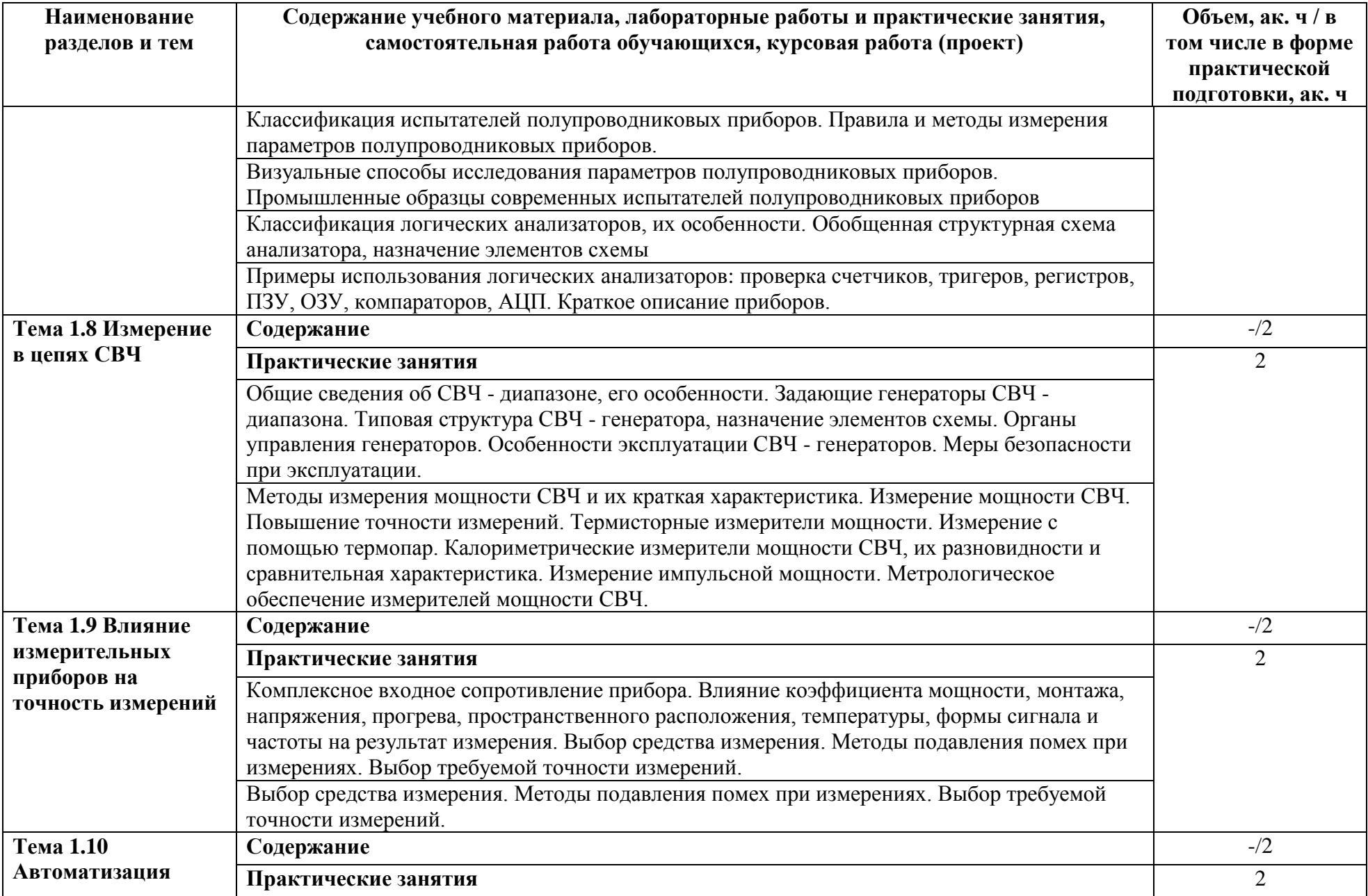

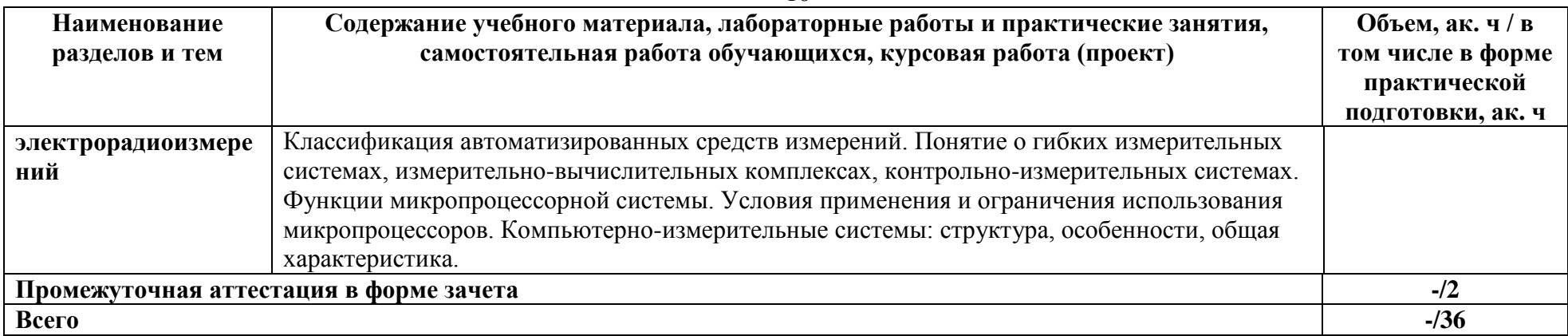

### **3 УСЛОВИЯ РЕАЛИЗАЦИИ ПРОГРАММЫ УЧЕБНОЙ ПРАКТИКИ**

### **3.1. Для реализации программы учебной практики предусмотрены следующие специальные помещения:**

Лаборатория «Электротехнических измерений»

Оборудование лаборатории электротехнических измерений;

- рабочее место преподавателя
- посадочные места по количеству обучающихся;
- осциллографы,
- частотометры,
- блоки питания,
- генераторы,
- мультиметры,
- демонстрационный материал: наглядные стенды, схемы, плакаты, карты, слайды.

### **3.2. Информационное обеспечение реализации программы Основные источники:**

1 Хрусталева, З.А. Электротехнические измерения : учебник для среднего профессионального образования / Хрусталева З.А. — Москва : КноРус, 2020. — 199 с. — ISBN 978-5-406-07723-8. — Текст : электронный // ЭБС Book.ru [сайт]. — URL: <https://book.ru/book/933658>

2 Волегов, А. С. Метрология и измерительная техника: электронные средства измерений электрических величин : учебное пособие для среднего профессионального образования / А. С. Волегов, Д. С. Незнахин, Е. А. Степанова. — Москва : Издательство Юрайт, 2020. — 103 с. — (Профессиональное образование). — ISBN 978-5-534-10717-3. — Текст : электронный // ЭБС Юрайт [сайт]. — URL: <https://urait.ru/bcode/456821>

3 Электротехника и электроника в 3 т. Том 3. Основы электроники и электрические измерения : учебник и практикум для среднего профессионального образования / Э. В. Кузнецов, Е. А. Куликова, П. С. Культиасов, В. П. Лунин ; под общей редакцией В. П. Лунина. — 2-е изд., перераб. и доп. — Москва : Издательство Юрайт, 2020. — 234 с. — (Профессиональное образование). — ISBN 978-5-534-03756-2. — Текст : электронный // ЭБС Юрайт [сайт]. — URL: <https://urait.ru/bcode/453882>

#### **Дополнительные источники:**

1 Киреева, Э.А. Электрооборудование электрических станций, сетей и систем : учебное пособие для среднего профессионального образования / Киреева Э.А. — Москва : КноРус, 2019. — 319 с. — ISBN 978-5-406-06901-1. — Текст : электронный // ЭБС Book.ru [сайт]. — URL: https://book.ru/book/931454

2 Ким, К. К. Средства электрических измерений и их поверка : учебное пособие / К. К. Ким, Г. Н. Анисимов, А. И. Чураков ; под редакцией К. К. Кима. — Санкт-Петербург : Лань, 2018. — 316 с. — ISBN 978-5-8114-3031-4. — Текст : электронный // Лань : электронно-библиотечная система. — URL:<https://e.lanbook.com/book/107287>

### **Интернет ресурсы:**

- 1 ЭБС [Юрайт.](https://www.biblio-online.ru/) Интернет- ссылка https://urait.ru/
- 2 ЭБС [BOOK.ru.](https://www.book.ru/) Интернет- ссылка https://www.book.ru/
- 3 ЭБС Лань. Интернет-ссылка https://e.lanbook.com/
- 4 ЭБС [IPRBooks.](http://www.iprbookshop.ru/) Интернет- ссылка http://www.iprbookshop.ru/
- 5 НЭБ eLibrary. Интернет-ссылка https://www.elibrary.ru/

Мастерская «Монтажа и прототипирования цифровых устройств»

монтажный стол (стол, полки, стул, тумба, освещений);

### **4 КОНТРОЛЬ И ОЦЕНКА РЕЗУЛЬТАТОВ ОСВОЕНИЯ УЧЕБНОЙ ПРАКТИКИ**

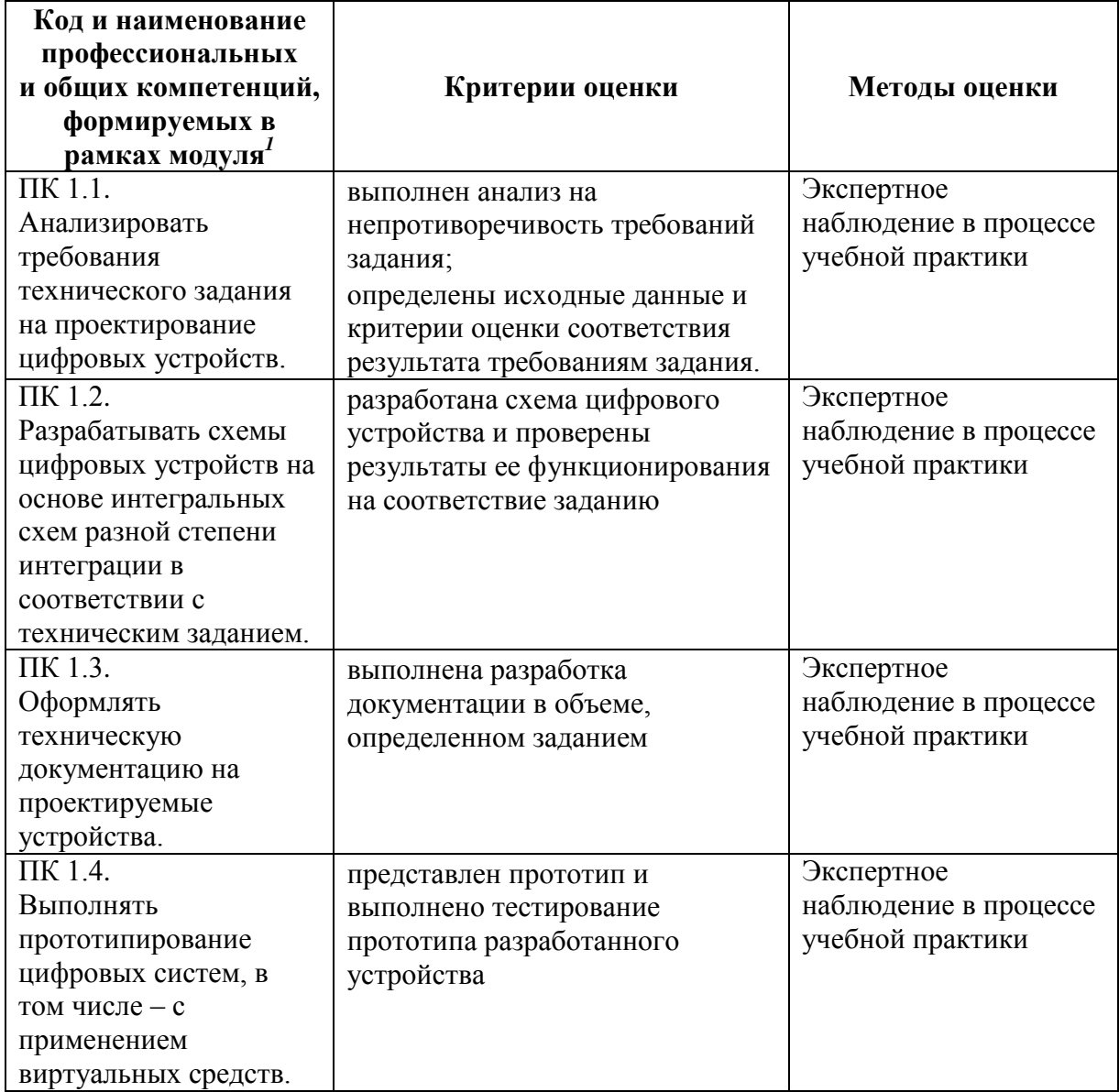

<u>.</u>

 $^1$  Личностные результаты обучающихся учитываются в ходе оценки результатов освоения профессионального модуля

## Министерство науки и высшего образования Российской Федерации ФГБОУ ВО «Тульский государственный университет» Технический колледж им. С.И. Мосина

**УТВЕРЖДАЮ** 

Заместитель директора колледжа по учебной и производственной

практикере М.В. Хмелевский  $\frac{21}{21}$  $2023r$ .

**УТВЕРЖДАЮ** Заместитель директора колледжа по учебной работе

 $\frac{184}{205}$  H.B. MULISCER

# Рабочая программа учебной практики УП 01.03 «Учебная практика по проектированию цифровых устройств»

специальность 09.02.01 Компьютерные системы и комплексы

Тула 2023

## **PACCMOTPEHA** Цикловой комиссией информационных технологий

Протокол от «13» января 2023 г. № 6

Председатель цикловой комиссии

Вер И.В. Миляева

Смирнов В.А., доцент кафедры приборы и биотехнические Авторы: системы ТулГУ, преподаватель колледжа, канд. техн. наук

## **1. ОБЩАЯ ХАРАКТЕРИСТИКА РАБОЧЕЙ ПРОГРАММЫ УЧЕБНОЙ ПРАКТИКИ УП 01.03 «УЧЕБНАЯ ПРАКТИКА ПО ПРОЕКТИРОВАНИЮ ЦИФРОВЫХ УСТРОЙСТВ»**

### **1.1. Место практики в структуре основной образовательной программы:**

Учебная практика «Учебная практика по проектированию цифровых устройств» является обязательной частью профессионального цикла, входит в состав профессионального модуля ПМ.01 «Проектирование цифровых систем» основной профессиональной образовательной программы в соответствии с ФГОС СПО по специальности 09.02.01 Компьютерные системы и комплексы.

**1.2. Цель и планируемые результаты освоения профессионального модуля**  Результат освоения рабочей программы учебной практики «Учебная практика по проектированию цифровых устройств» влияет на формирование студентами общих (ОК) и профессиональных (ПК) компетенций.

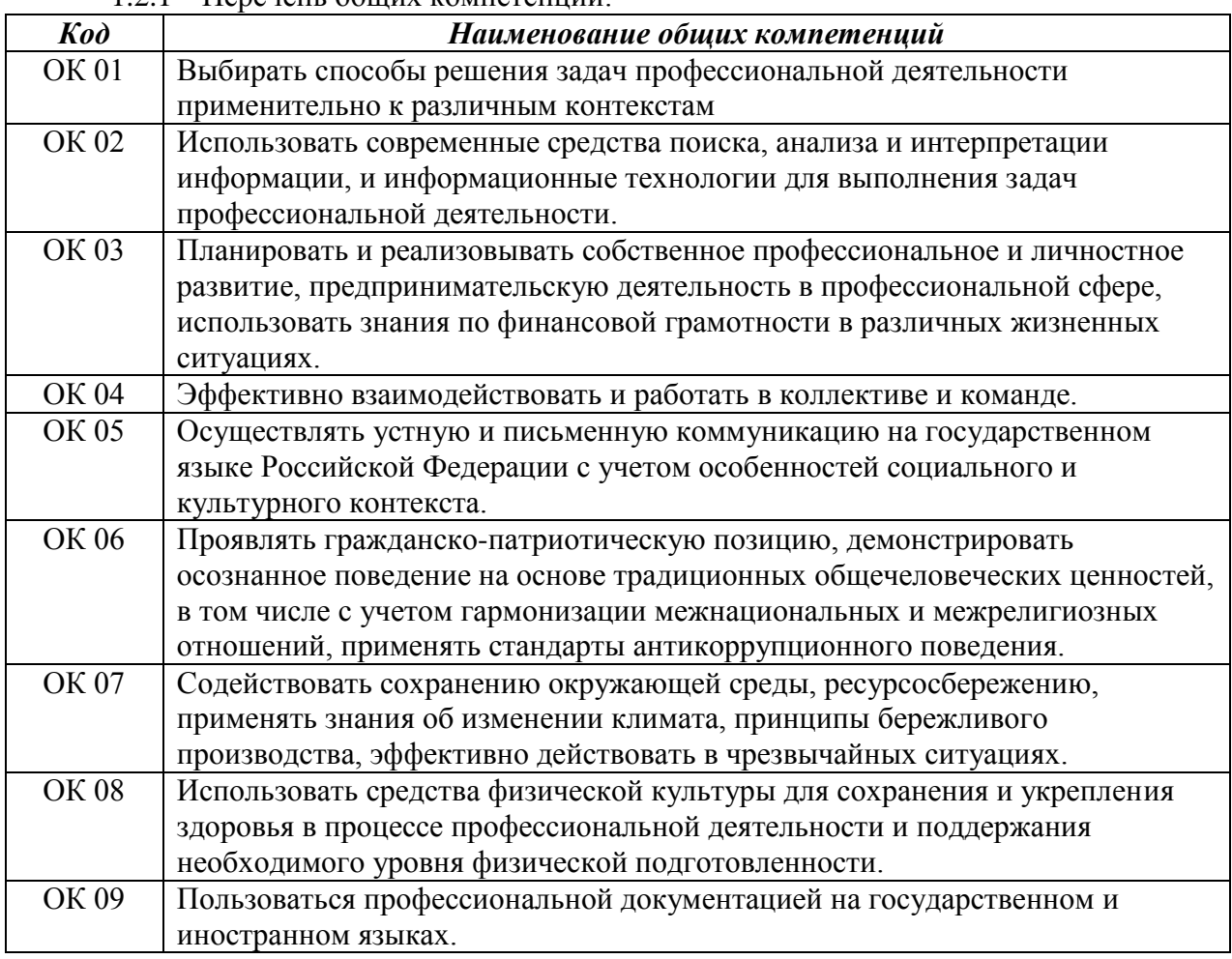

1.2.1 Перечень общих компетенций:

1.2.2 Перечень профессиональных компетенций:

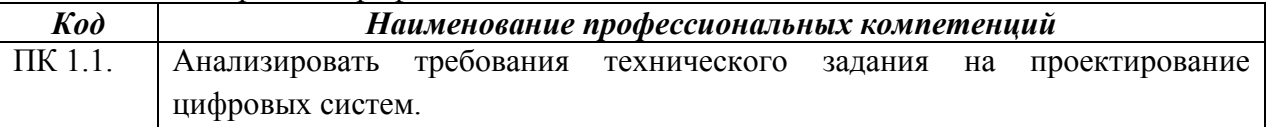

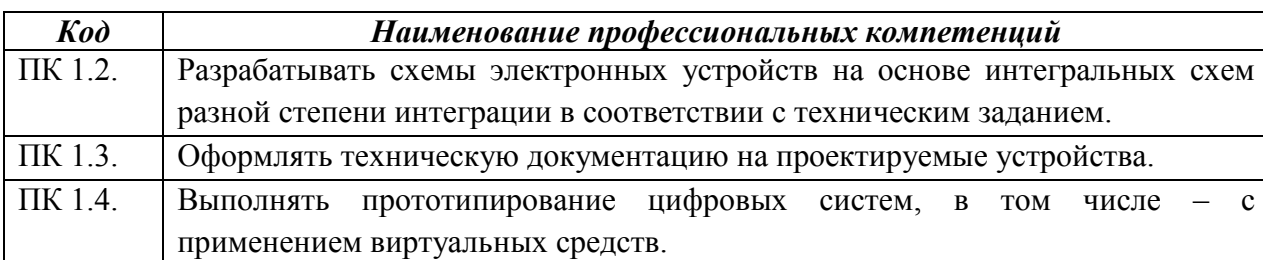

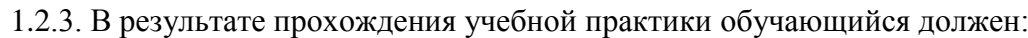

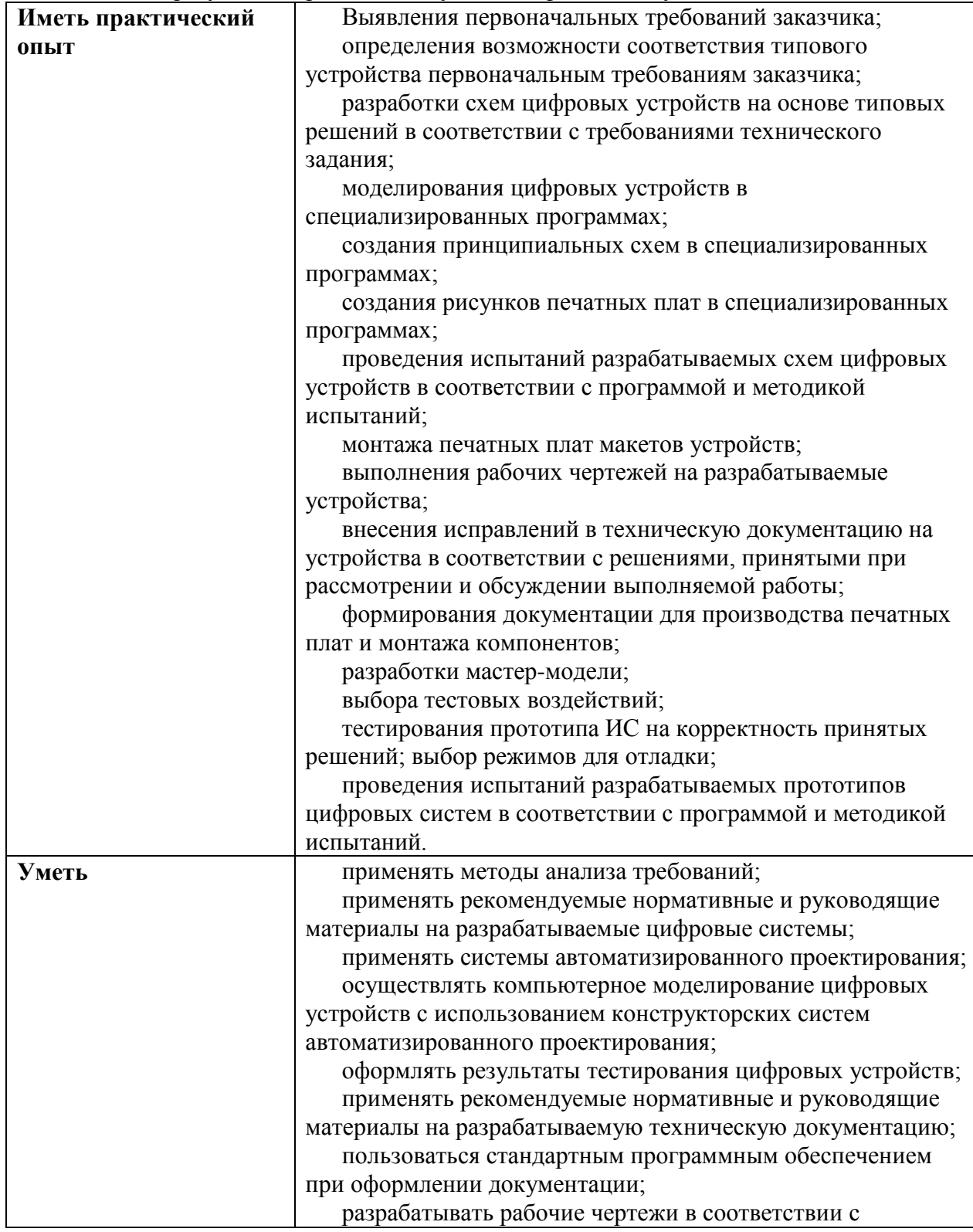

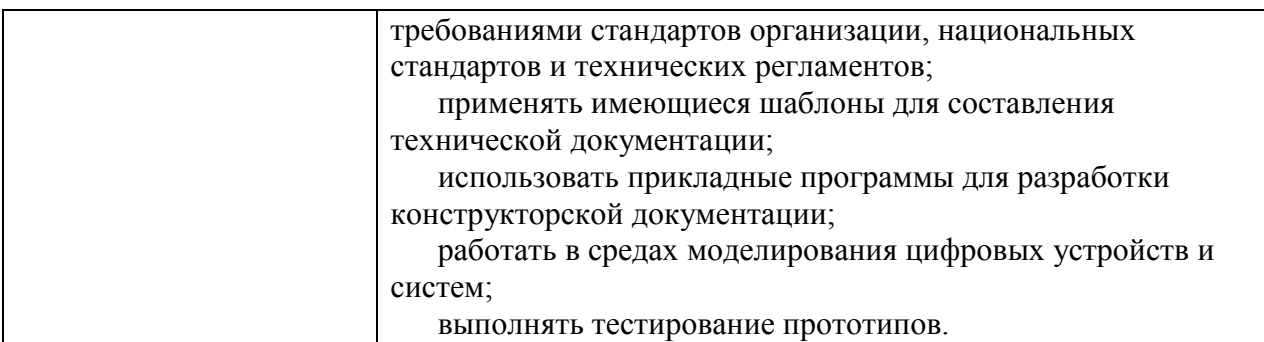

## **2. СТРУКТУРА И СОДЕРЖАНИЕ УЧЕБНОЙ ПРАКТИКИ**

## **2.1. Объем учебной практики и виды учебной работы**

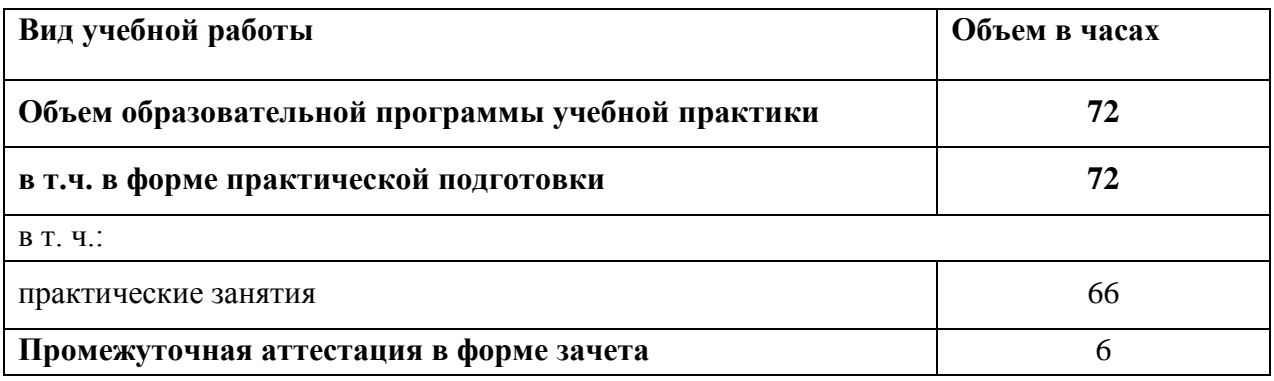

## **2.2. Тематический план и содержание учебной практики ‹‹ Учебная практика по проектированию цифровых устройств››**

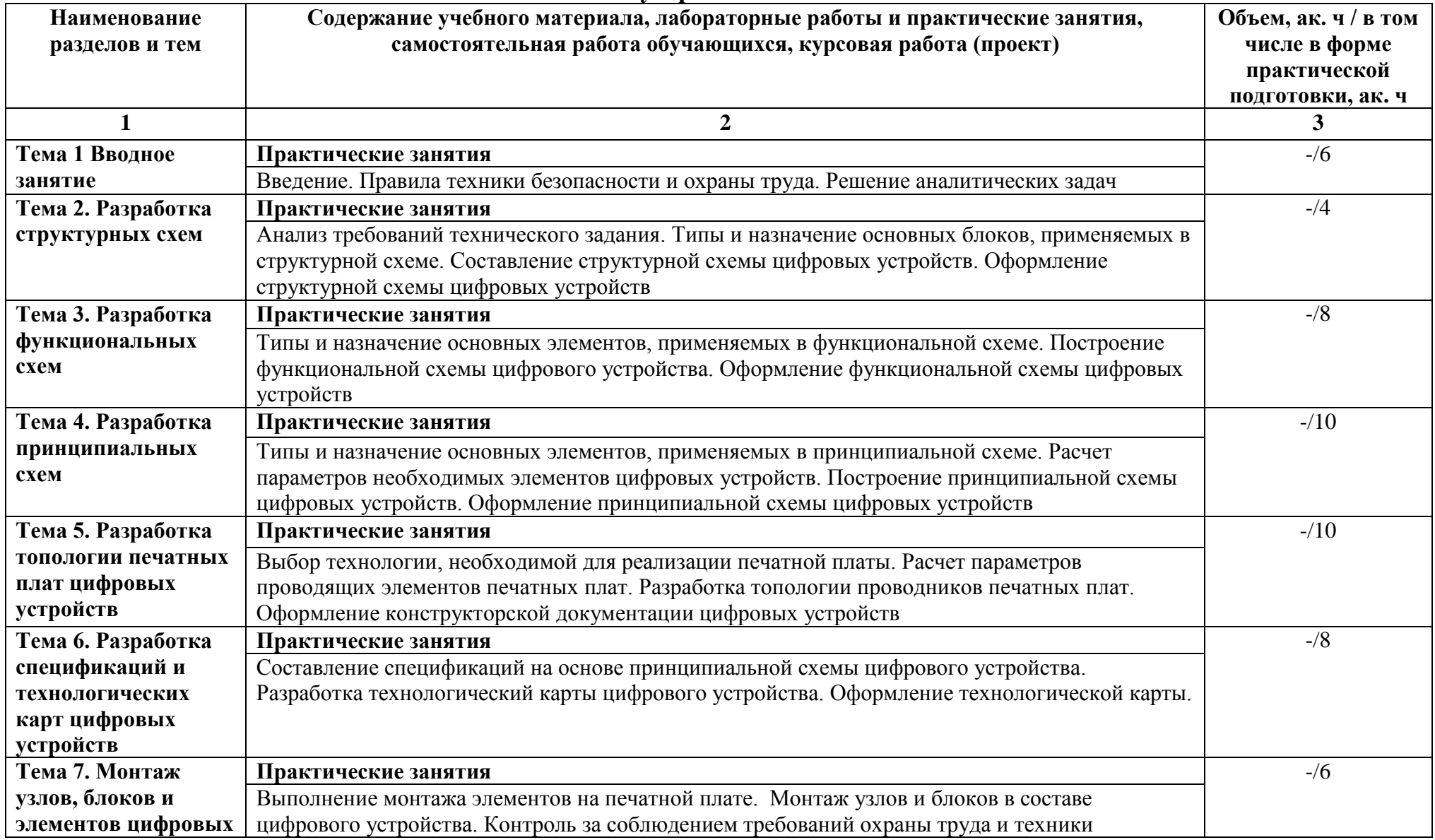

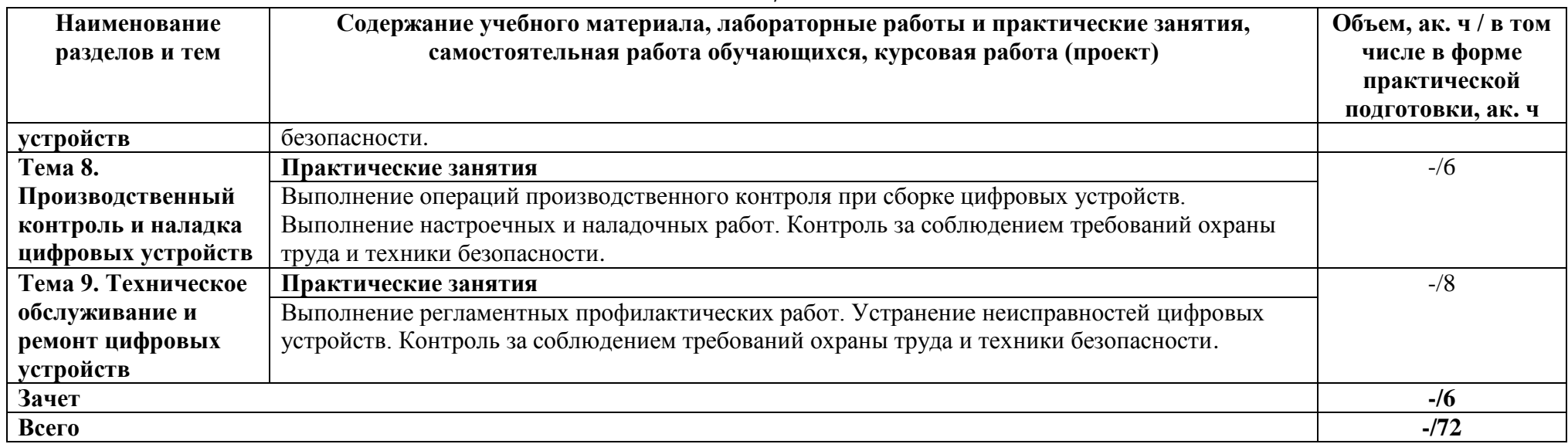

### **3 УСЛОВИЯ РЕАЛИЗАЦИИ ПРОГРАММЫ УЧЕБНОЙ ПРАКТИКИ**

### **3.1. Для реализации программы учебной практики предусмотрены следующие специальные помещения:**

Лаборатория «Проектирования цифровых систем», лаборатории электронной техники.

Оборудование лаборатории «Проектирования цифровых систем»;

- рабочее место преподавателя
- посадочные места по количеству обучающихся;
- рабочие места с персональными компьютерами и сетевым оборудованием, подключенными к локальной вычислительной сети и информационнотелекоммуникационной сети «Интернет»
- программное обеспечение
- информационная доска для маркера,
- комплект демонстрационных стендов.

Оборудование учебной лаборатории электронной техники

- посадочные места по количеству обучающихся;
- рабочее место преподавателя;
- доска для написания мелом,
- справочная и учебная литература,
- установки для изучения логических схем УМ11М

#### **3.2 Информационное реализации программы**

#### *Основные источники*

- 1. Новиков, Ю. В. Введение в цифровую схемотехнику : учебное пособие / Ю. В. Новиков. — 3-е изд. — Москва, Саратов : Интернет-Университет Информационных Технологий (ИНТУИТ), Ай Пи Ар Медиа, 2020. — 392 c. — ISBN 978-5-4497-0314-9. — Текст : электронный // Электронно-библиотечная система IPR BOOKS : [сайт]. — URL:<http://www.iprbookshop.ru/89431.html>
- 2. Виноградов, М. В. Проектирование цифровых устройств : учебное пособие для СПО / М. В. Виноградов, Е. М. Самойлова. — Саратов : Профобразование, Ай Пи Ар Медиа, 2019. — 106 c. — ISBN 978-5-4488-0429-8, 978-5-4497-0229-6. — Текст : электронный // Электронно-библиотечная система IPR BOOKS : [сайт]. — URL: http://www.iprbookshop.ru/86704.html
- 3. Сажнев, А. М. Микропроцессорные системы: цифровые устройства и микропроцессоры : учебное пособие для среднего профессионального образования / А. М. Сажнев. — 2-е изд., перераб. и доп. — Москва : Издательство Юрайт, 2020. — 139 с. — (Профессиональное образование). — ISBN 978-5-534-12092-9. — Текст: электронный // ЭБС Юрайт [сайт]. — URL: <https://urait.ru/bcode/457218>
- 4. Ушенина, И. В. Проектирование цифровых устройств на ПЛИС : учебное пособие / И. В. Ушенина. — Санкт-Петербург : Лань, 2019. — 408 с. — ISBN 978-5-8114-3657- 6. — Текст : электронный // Лань : электронно-библиотечная система. — URL: https://e.lanbook.com/book/119638

#### *Дополнительные источники:*

1. Миленина, С. А. Электротехника, электроника и схемотехника : учебник и практикум для среднего профессионального образования / С. А. Миленина, Н. К. Миленин ; под редакцией Н. К. Миленина. — 2-е изд., перераб. и доп. — Москва : Издательство Юрайт, 2020. — 406 с. — (Профессиональное образование). — ISBN 978-5-534-04676-2. — Текст : электронный // ЭБС Юрайт [сайт]. — URL: <https://urait.ru/bcode/450858>

2. Коломейцева, М. Б. Основы импульсной и цифровой техники : учебное пособие для вузов / М. Б. Коломейцева, В. М. Беседин, Т. В. Ягодкина. — 2-е изд., испр. и доп. — Москва : Издательство Юрайт, 2020. — 124 с. — (Высшее образование). — ISBN 978-5-534- 06429-2. — Текст : электронный // ЭБС Юрайт [сайт]. — URL: <https://urait.ru/bcode/455265>

3. Булатов, В. Н. Микропроцессорная техника. Схемотехника и программирование : учебное пособие для СПО / В. Н. Булатов, О. В. Худорожков. — Саратов : Профобразование, 2020. — 376 c. — ISBN 978-5-4488-0575-2. — Текст : электронный // Электроннобиблиотечная система IPR BOOKS : [сайт]. — URL: http://www.iprbookshop.ru/91893.html

4. Акимова, Е. В. Вычислительная техника : учебное пособие / Е. В. Акимова. — Санкт-Петербург : Лань, 2020. — 68 с. — ISBN 978-5-8114-4925-5. — Текст : электронный // Лань : электронно-библиотечная система. — URL:<https://e.lanbook.com/book/142354>

#### *Интернет-ресурсы*

ЭБ С [Юрайт.](https://www.biblio-online.ru/) - Интернет- ссылка https://urait.ru/ ЭБС [BOOK.ru.](https://www.book.ru/) - Интернет- ссылка https://www.book.ru/ ЭБС Лань. - Интернет-ссылка https://e.lanbook.com/ ЭБС [IPRBooks.](http://www.iprbookshop.ru/) - Интернет- ссылка http://www.iprbookshop.ru/ НЭБ eLibrary. - Интернет-ссылка https://www.elibrary.ru/

## КОНТРОЛЬ И ОЦЕНКА РЕЗУЛЬТАТОВ ОСВОЕНИЯ<br>УЧЕБНОЙ ПРАКТИКИ  $\overline{\mathbf{4}}$

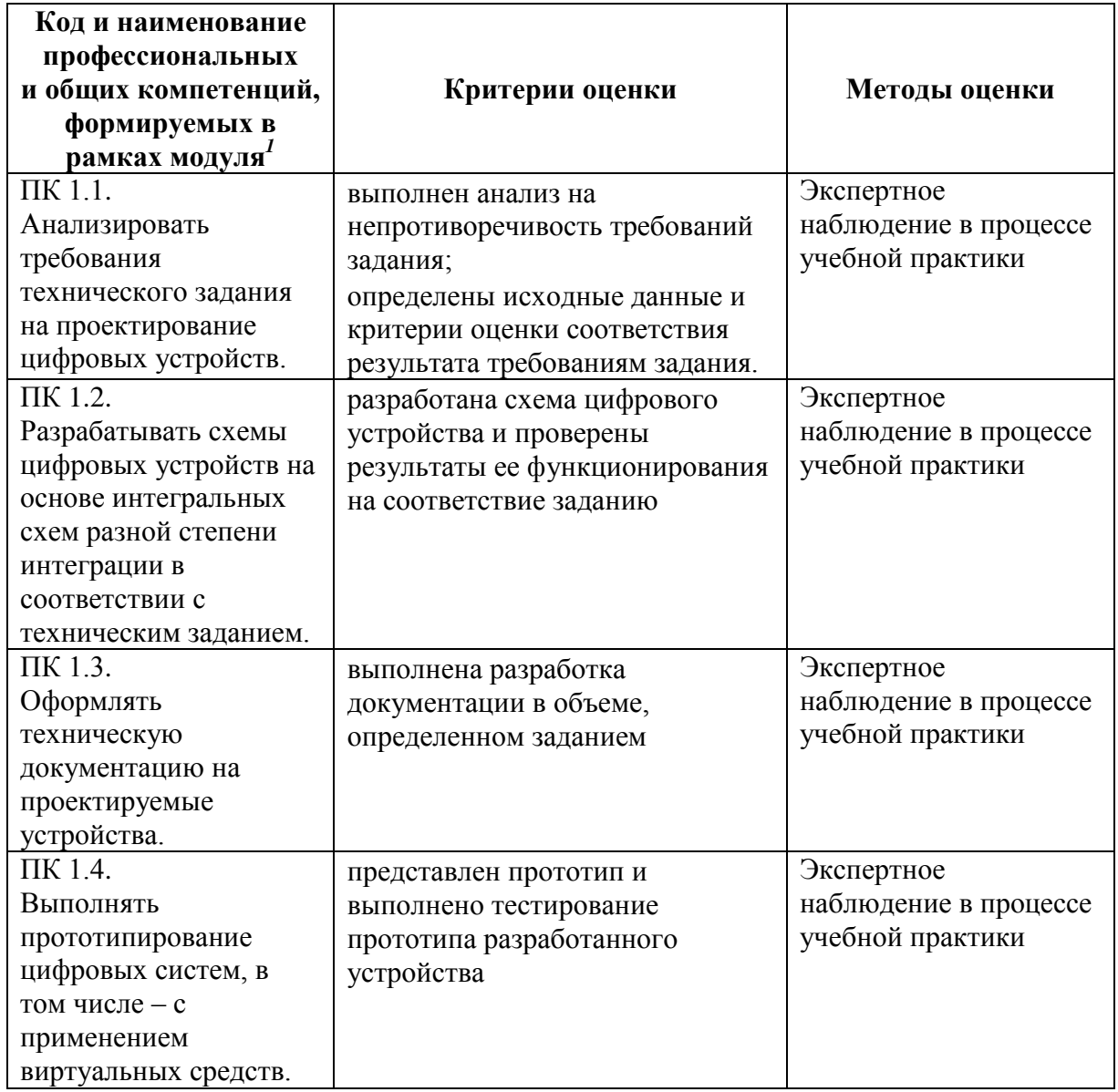

 $^{\rm 1}$ Личностные результаты обучающихся учитываются в ходе оценки результатов освоения профессионального модуля

## Министерство науки и высшего образования Российской Федерации ФГБОУ ВО «Тульский государственный университет» Технический колледж им. С.И. Мосина

УТВЕРЖДАЮ Заместитель директора колледжа по учебной и производственной практике 100

М.В. Хмелевский  $\frac{d}{dx}$  $\mathscr{A}$  $20\sqrt[2]{5}r$ .

УТВЕРЖДАЮ Заместитель директора колледжа по учебной работе

 $M.B.$  Миляева

# Рабочая программа учебной практики УП 02.01 Учебная практика по разработке прикладных приложений

специальность 09.02.01 Компьютерные системы и комплексы

Тула 2023

## PACCMOTPEHA Цикловой комиссией информационных технологий

Протокол от «<sup>13</sup>» января 2023 г. № 6

Председатель цикловой комиссии

 $f\rightarrow$   $H.B.$  Миляева

## **1. ОБЩАЯ ХАРАКТЕРИСТИКА РАБОЧЕЙ ПРОГРАММЫ УЧЕБНОЙ ПРАКТИКИ УП 02.01 УЧЕБНАЯ ПРАКТИКА ПО РАЗРАБОТКЕ ПРИКЛАДНЫХ ПРИЛОЖЕНИЙ**

### **1.1. Место практики в структуре основной образовательной программы:**

Учебная практика «Учебная практика по разработке прикладных приложений» является обязательной частью профессионального цикла, входит в состав профессионального модуля ПМ.02 «Проектирование управляющих программ компьютерных систем и комплексов» основной профессиональной образовательной программы в соответствии с ФГОС СПО по специальности 09.02.01 Компьютерные системы и комплексы.

### **1.2. Цель и планируемые результаты освоения профессионального модуля**  Результат освоения рабочей программы учебной практики влияет на формирование студентами общих (ОК) и профессиональных (ПК) компетенций.

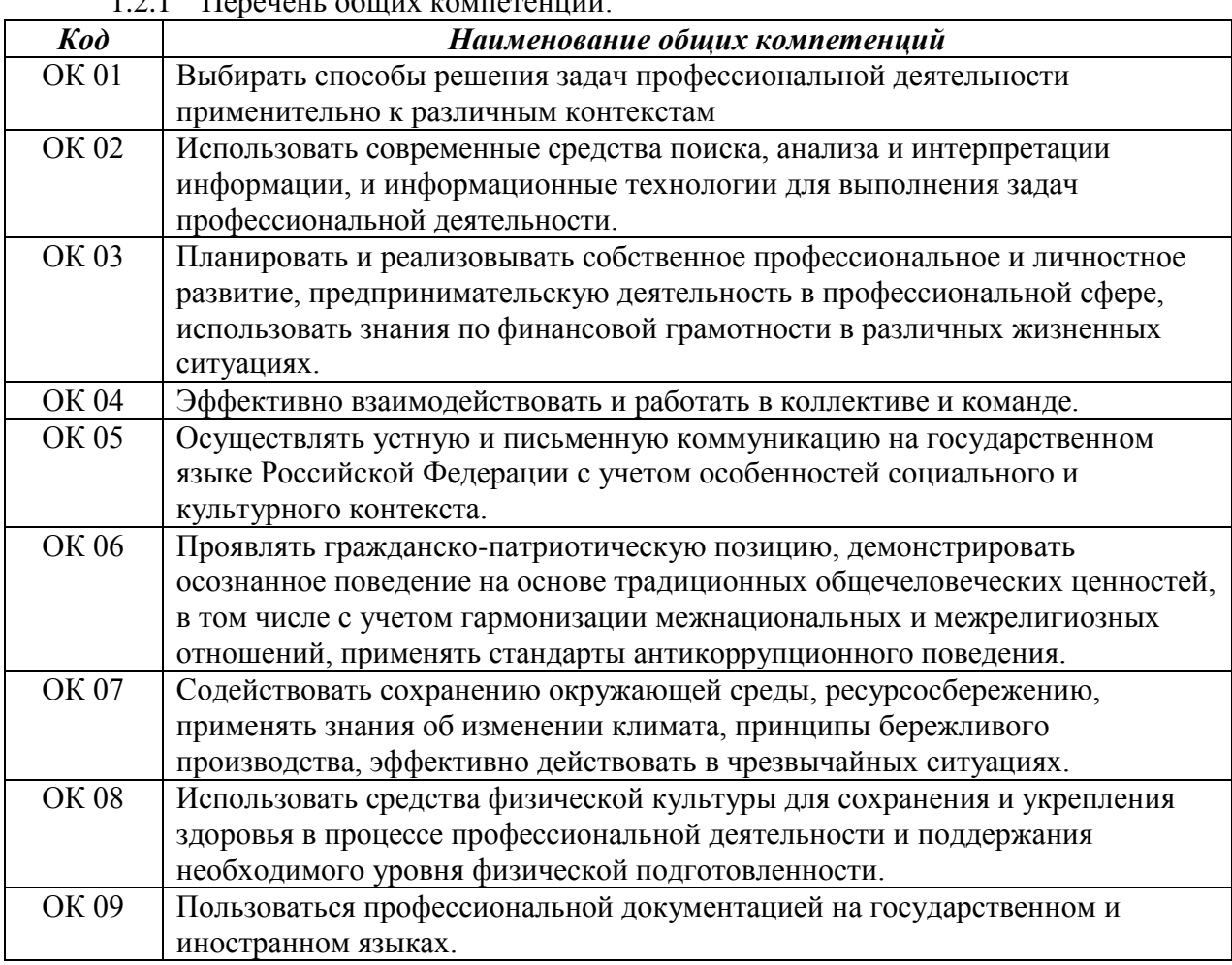

 $1.2.1$   $\Box$ Peneueur ob $\Box$ Teneueur

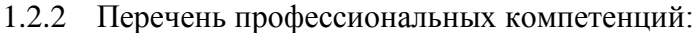

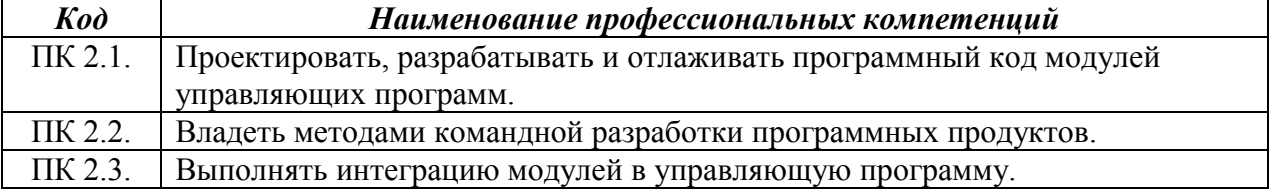

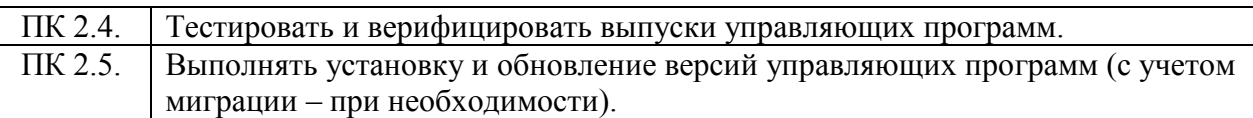

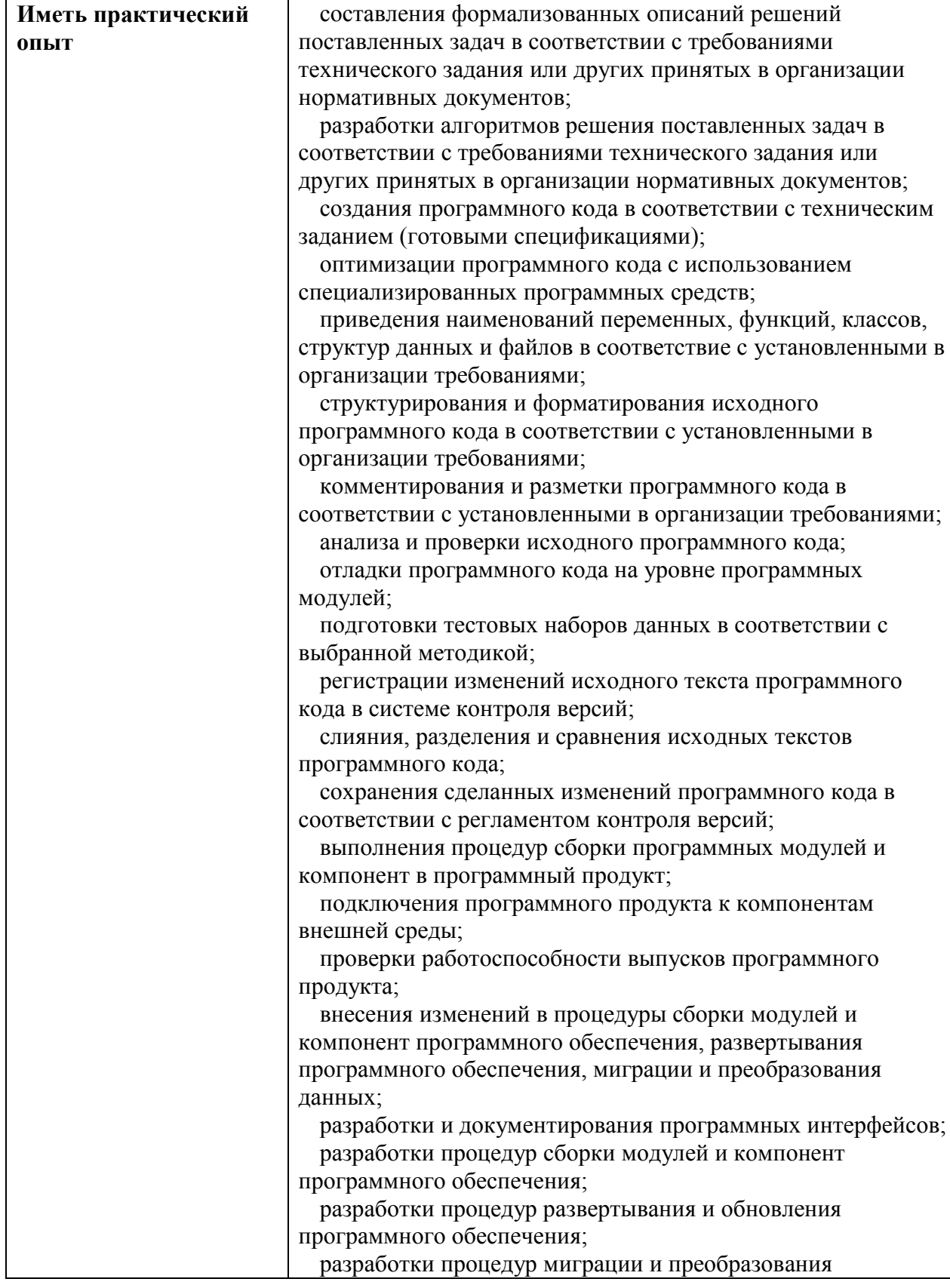

1.2.3. В результате прохождения учебной практики обучающийся должен:

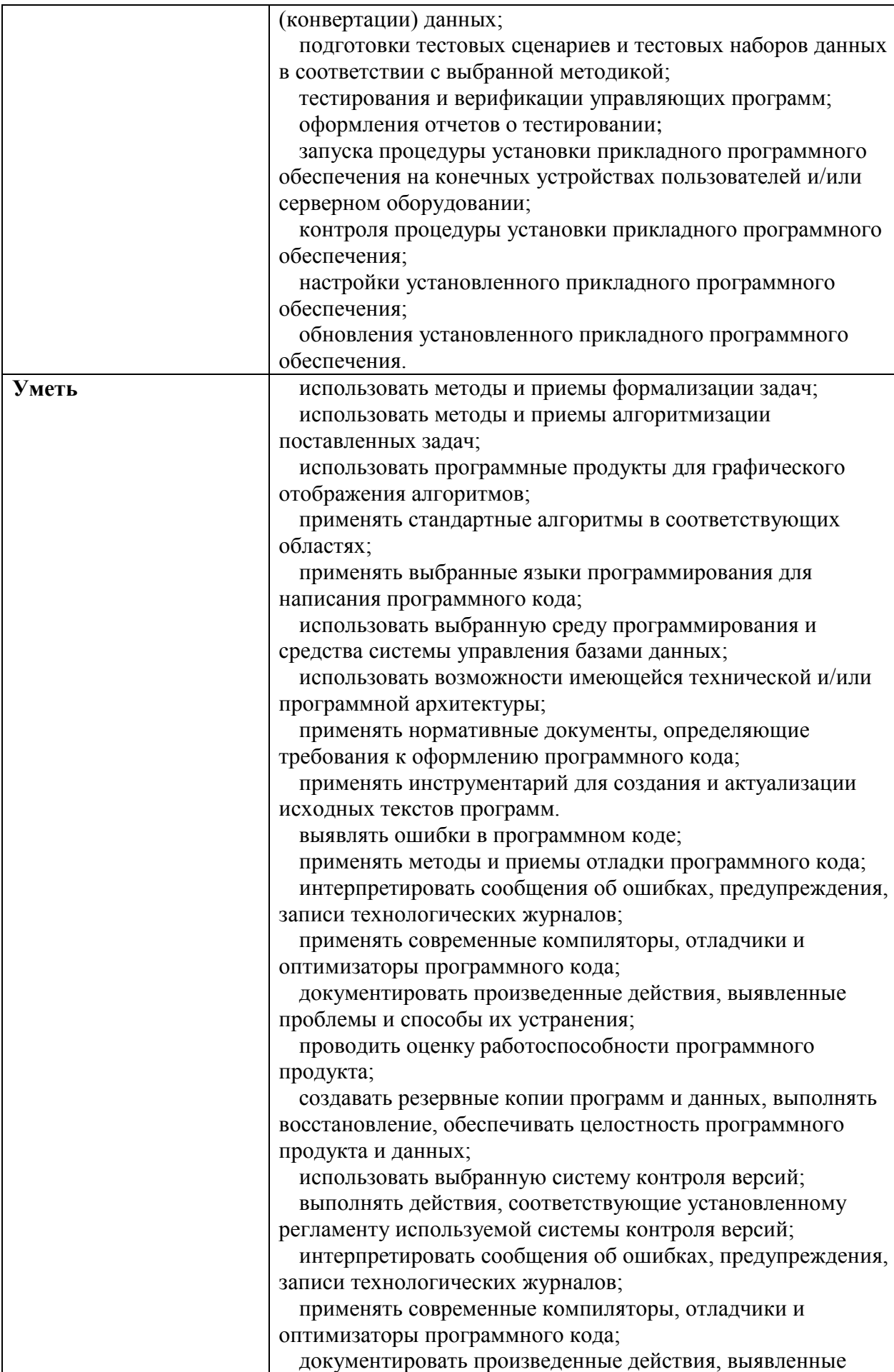

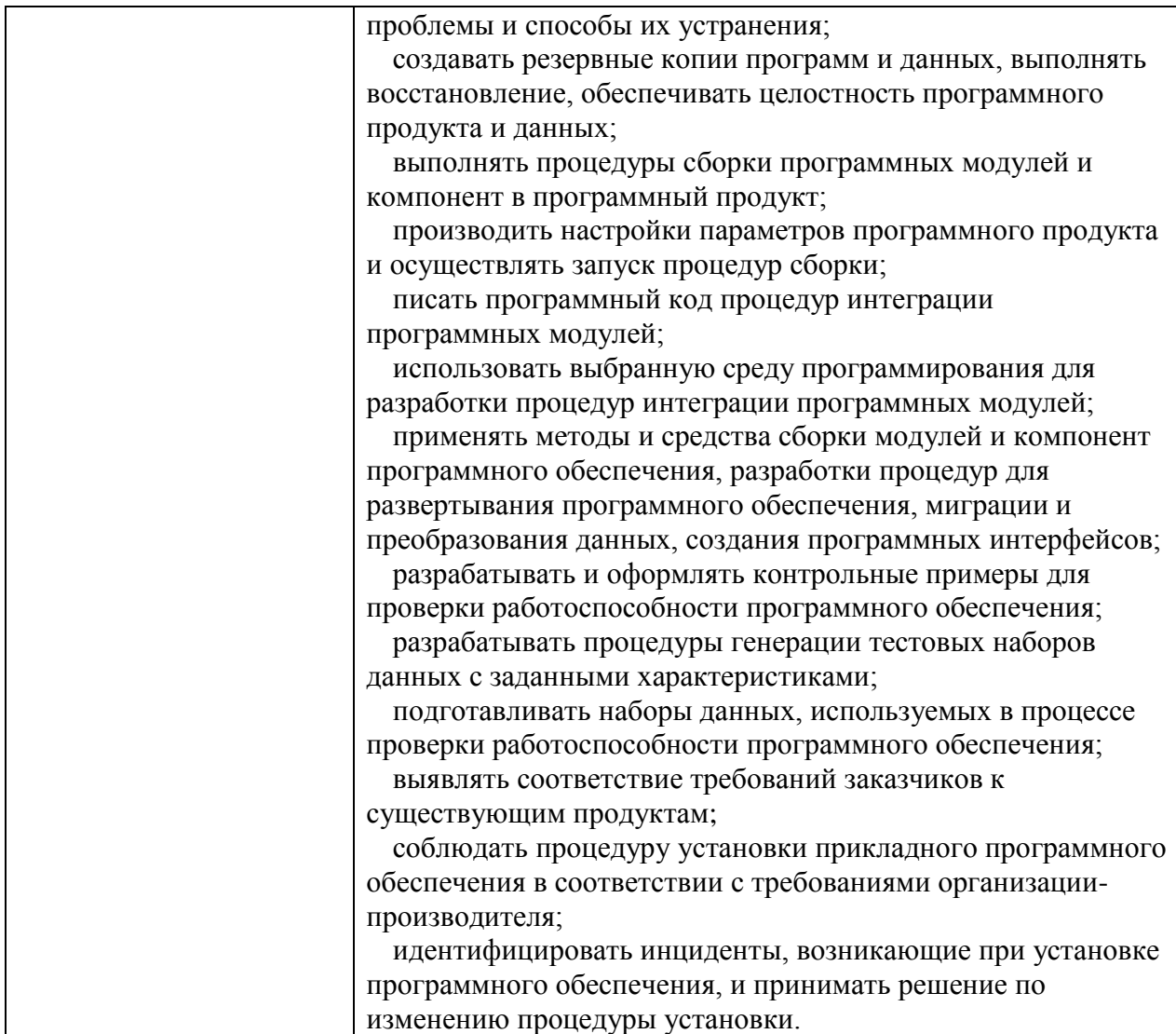

## **2. СТРУКТУРА И СОДЕРЖАНИЕ УЧЕБНОЙ ПРАКТИКИ**

## **2.1. Объем учебной практики и виды учебной работы**

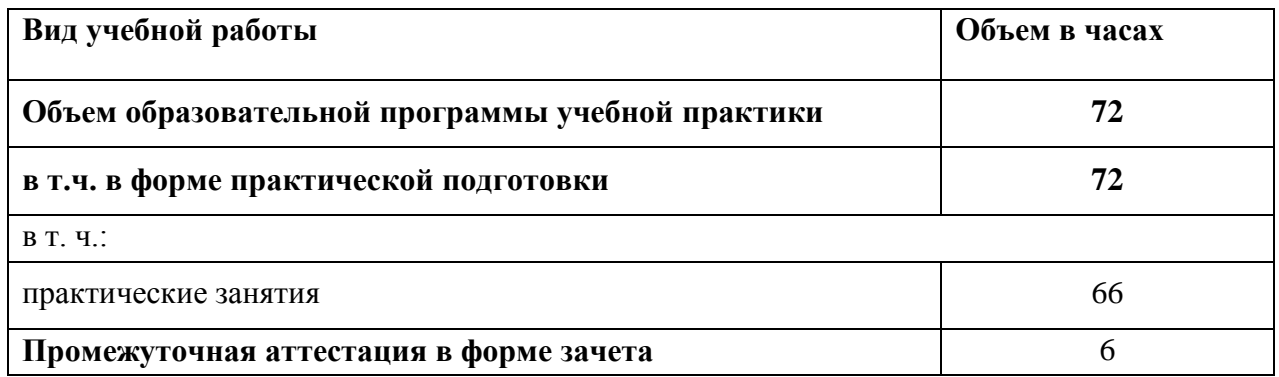

6

**2.2. Тематический план и содержание учебной практики** 

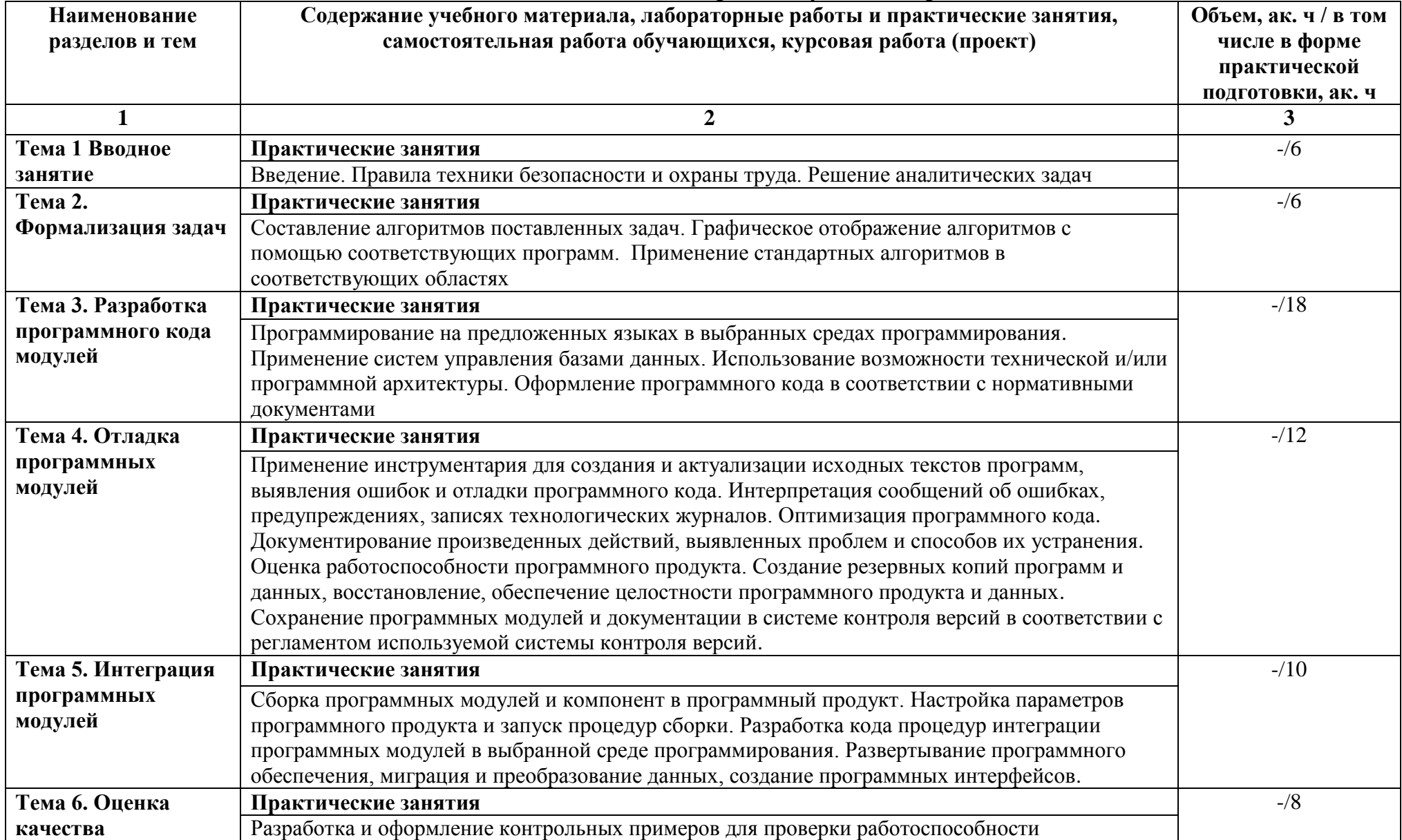

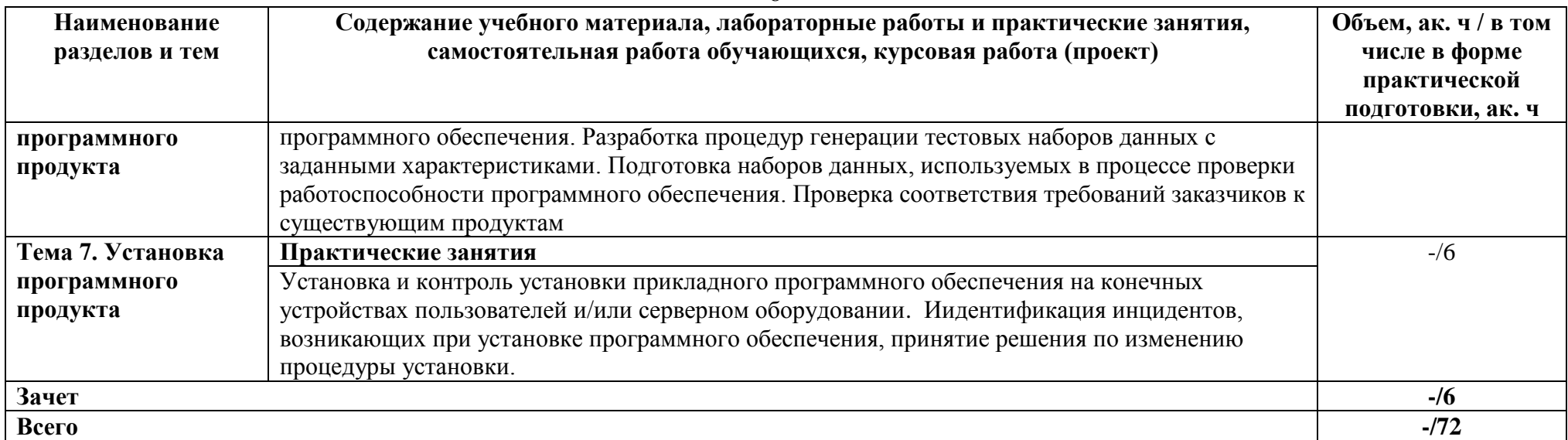

### **3 УСЛОВИЯ РЕАЛИЗАЦИИ ПРОГРАММЫ УЧЕБНОЙ ПРАКТИКИ**

### **3.1. Для реализации программы учебной практики предусмотрены следующие специальные помещения:**

Лабораторий «Проектирования цифровых систем», «Прикладного программирования».

Оборудование лабораторий

- рабочее место преподавателя
- посадочные места по количеству обучающихся;
- рабочие места с персональными компьютерами и сетевым оборудованием, подключенными к локальной вычислительной сети и информационнотелекоммуникационной сети «Интернет»
- программное обеспечение
- информационная доска для маркера,
- комплект демонстрационных стендов.

#### **3.2 Информационное реализации программы**

#### **3.2.1 Основные источники**

- 1. Микропроцессорные системы : учебное пособие для вузов / Е. К. Александров, Р. И. Грушвицкий, М. С. Куприянов [и др.] ; под редакцией Д. В. Пузанков. — 2-е изд. — Санкт-Петербург : Политехника, 2020. — 936 c. — ISBN 978-5-7325-1098- 0. — Текст : электронный // Электронно-библиотечная система IPR BOOKS : [сайт]. — URL: http://www.iprbookshop.ru/94828.html
- 2. Макуха, В. К. Микропроцессорные системы и персональные компьютеры : учебное пособие для среднего профессионального образования / В. К. Макуха, В. А. Микерин. — 2-е изд., испр. и доп. — Москва : Издательство Юрайт, 2020. — 156 с. — (Профессиональное образование). — ISBN 978-5-534-12091-2. — Текст : электронный // ЭБС Юрайт [сайт]. — URL: <https://urait.ru/bcode/457219>
- 3. Огнева, М. В. Программирование на языке С++: практический курс : учебное пособие для вузов / М. В. Огнева, Е. В. Кудрина. — Москва : Издательство Юрайт, 2020. — 335 с. — (Высшее образование). — ISBN 978-5-534-05123-0. — Текст : электронный // ЭБС Юрайт [сайт]. — URL: <https://urait.ru/bcode/454165>
- 4. Сысолетин, Е. Г. Разработка интернет-приложений : учебное пособие для среднего профессионального образования / Е. Г. Сысолетин, С. Д. Ростунцев. — Москва : Издательство Юрайт, 2020. — 90 с. — (Профессиональное образование). — ISBN 978-5-534-10015-0. — Текст : электронный // ЭБС Юрайт [сайт]. — URL: <https://urait.ru/bcode/456393>
- 5. Соколова, В. В. Разработка мобильных приложений : учебное пособие для среднего профессионального образования / В. В. Соколова. — Москва : Издательство Юрайт, 2020. — 175 с. — (Профессиональное образование). — ISBN 978-5-534-10680-0. — Текст : электронный // ЭБС Юрайт [сайт]. — URL: <https://urait.ru/bcode/456795> .
- 6. Зубкова, Т. М. Технология разработки программного обеспечения : учебное пособие / Т. М. Зубкова. — Санкт-Петербург : Лань, 2019. — 324 с. — ISBN 978-5- 8114-3842-6. — Текст : электронный // Лань : электронно-библиотечная система. — URL:<https://e.lanbook.com/book/122176>
- 7. Белугина, С. В. Разработка программных модулей программного обеспечения для компьютерных систем. Прикладное программирование : учебное пособие / С. В. Белугина. — Санкт-Петербург : Лань, 2020. — 312 с. — ISBN 978-5-8114-4496-

0. — Текст : электронный // Лань : электронно-библиотечная система. — URL: https://e.lanbook.com/book/133920

### **3.2.2 Дополнительные источники**

- 1. Сажнев, А. М. Микропроцессорные системы: цифровые устройства и микропроцессоры : учебное пособие для среднего профессионального образования / А. М. Сажнев. — 2-е изд., перераб. и доп. — Москва : Издательство Юрайт, 2020. — 139 с. — (Профессиональное образование). — ISBN 978-5-534-<br>12092-9. — Текст : электронный // ЭБС Юрайт [сайт]. — 12092-9. — Текст : электронный // ЭБС Юрайт [сайт]. — URL: <https://urait.ru/bcode/457218>
- 2. Булатов, В. Н. Микропроцессорная техника. Схемотехника и программирование : учебное пособие для СПО / В. Н. Булатов, О. В. Худорожков. — Саратов : Профобразование, 2020. — 376 c. — ISBN 978-5-4488-0575-2. — Текст : электронный // Электронно-библиотечная система IPR BOOKS : [сайт]. — URL: http://www.iprbookshop.ru/91893.html
- 3. Черпаков, И. В. Основы программирования : учебник и практикум для среднего профессионального образования / И. В. Черпаков. — Москва : Издательство Юрайт, 2020. — 219 с. — (Профессиональное образование). — ISBN 978-5-9916- 9984-6. — Текст : электронный // ЭБС Юрайт [сайт]. — URL: <https://urait.ru/bcode/452182> .
- 4. Кувшинов, Д. Р. Основы программирования : учебное пособие для среднего профессионального образования / Д. Р. Кувшинов. — Москва : Издательство Юрайт, 2020. — 105 с. — (Профессиональное образование). — ISBN 978-5-534- 07560-1. — Текст : электронный // ЭБС Юрайт [сайт]. URL: <https://urait.ru/bcode/454780> .
### 4. КОНТРОЛЬ И ОЦЕНКА РЕЗУЛЬТАТОВ ОСВОЕНИЯ УЧЕБНОЙ ПРАКТИКИ

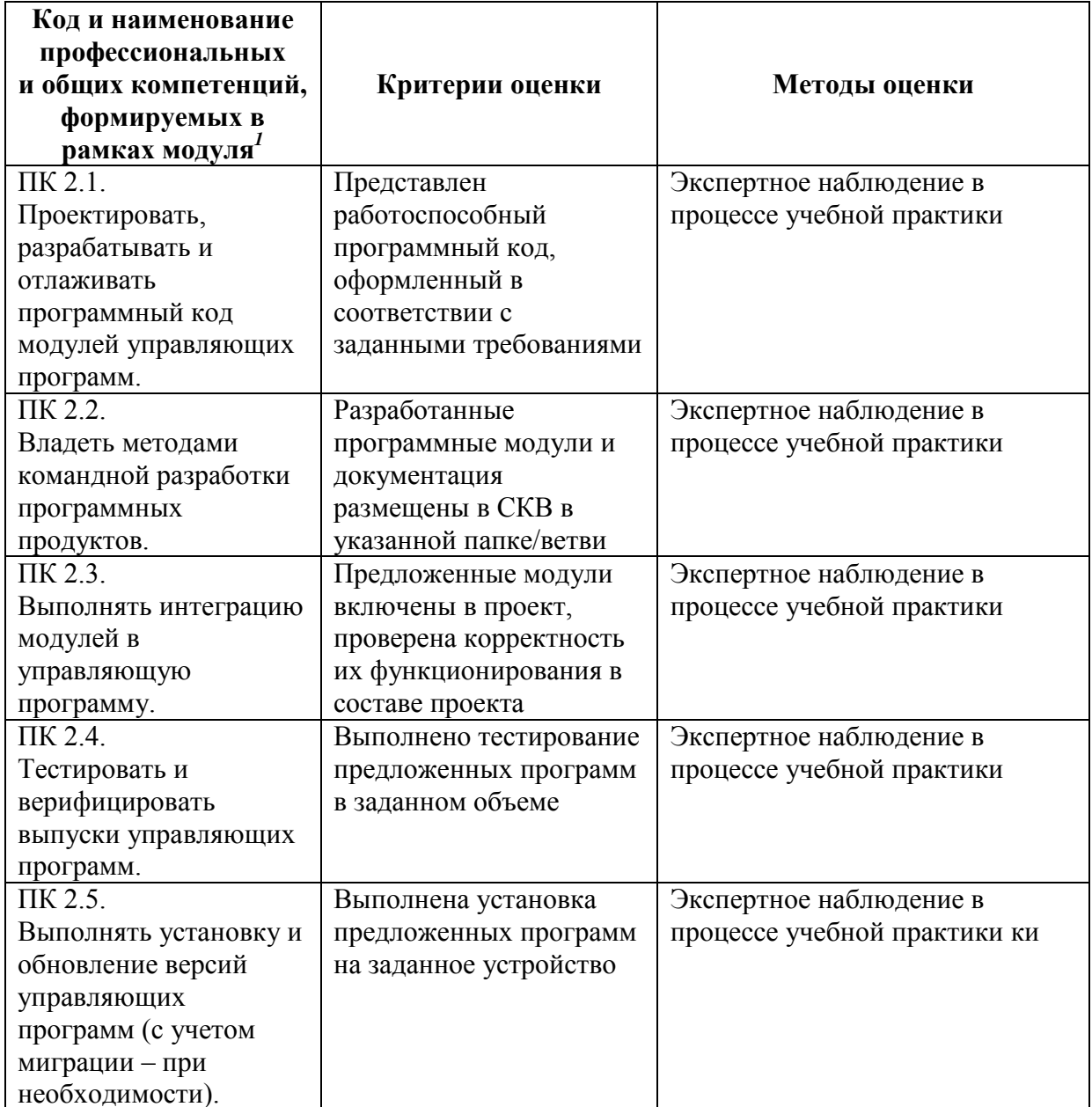

 $^{\rm 1}$ Личностные результаты обучающихся учитываются в ходе оценки результатов освоения профессионального модуля

Минобрнауки России ФГБОУ ВО «Тульский государственный университет» Технический колледж им. С.И. Мосина

**УТВЕРЖДАЮ** Заместитель директора колледжа по учебной и производственной практикерре М.В. Хмелевский  $20\sqrt[3]{5}$ r.  $x \nightharpoonup t$  $\alpha$ 

УТВЕРЖДАЮ Заместитель директора колледжа по учебной работе

 $\frac{1}{2}$  V.B. MUNAREBA

# Рабочая программа учебной практики УП 03.01 Учебная практика по освоению рабочей профессии «Оператор электронновычислительных и вычислительных машин»

специальность 09.02.01 Компьютерные системы и комплексы

Тула 2023

**PACCMOTPEHA** Цикловой комиссией информационных технологий

Протокол от «/З» января 2023 г. № 6

Председатель цикловой комиссии

Bel V.B. MHJREBA

Суворова Э.А., преподаватель колледжа Авторы:

### **1. ОБЩАЯ ХАРАКТЕРИСТИКА РАБОЧЕЙ ПРОГРАММЫ УЧЕБНОЙ ПРАКТИКИ УП 03.01 УЧЕБНАЯ ПРАКТИКА ПО ОСВОЕНИЮ РАБОЧЕЙ ПРОФЕССИИ «ОПЕРАТОР ЭЛЕКТРОННО-ВЫЧИСЛИТЕЛЬНЫХ И ВЫЧИСЛИТЕЛЬНЫХ МАШИН»**

#### **1.1. Место практики в структуре основной образовательной программы:**

Учебная практика по освоению рабочей профессии «Оператор электронновычислительных и вычислительных машин»» является обязательной частью профессионального цикла, входит в состав профессионального модуля ПМ.03 «Техническое обслуживание и ремонт компьютерных систем и комплексов» основной профессиональной образовательной программы в соответствии с ФГОС СПО по специальности 09.02.01 Компьютерные системы и комплексы.

**1.2. Цель и планируемые результаты освоения профессионального модуля**  Результат освоения рабочей программы учебной практики «Учебная практика по освоению рабочей профессии «Оператор электронно-вычислительных и вычислительных машин» влияет на формирование студентами общих (ОК) и профессиональных (ПК) компетенций.

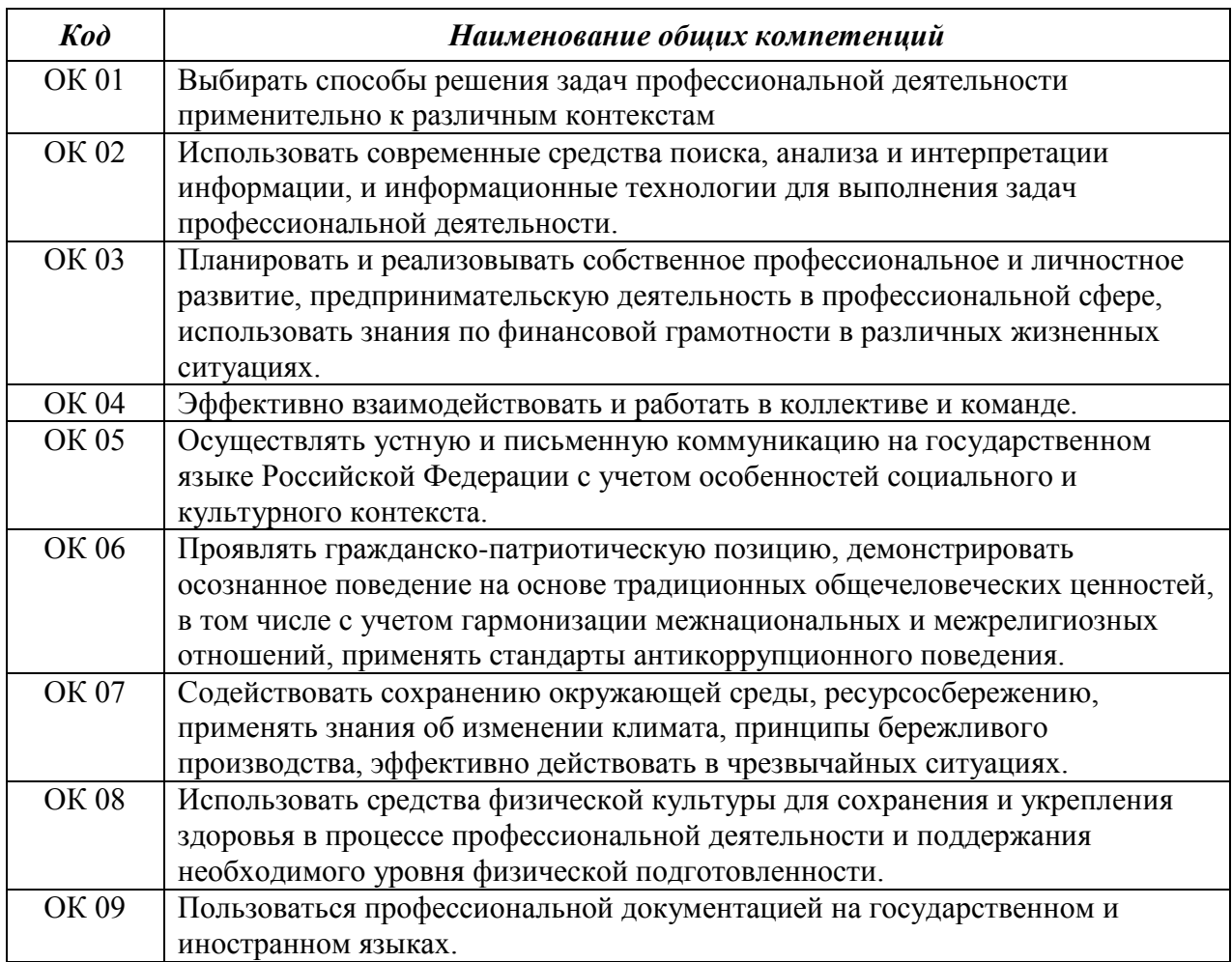

#### 1.2.1 Перечень общих компетенций:

1.2.2 Перечень профессиональных компетенций:

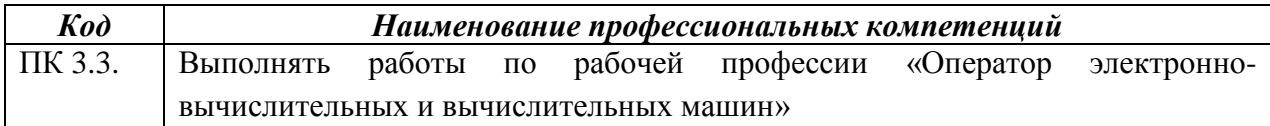

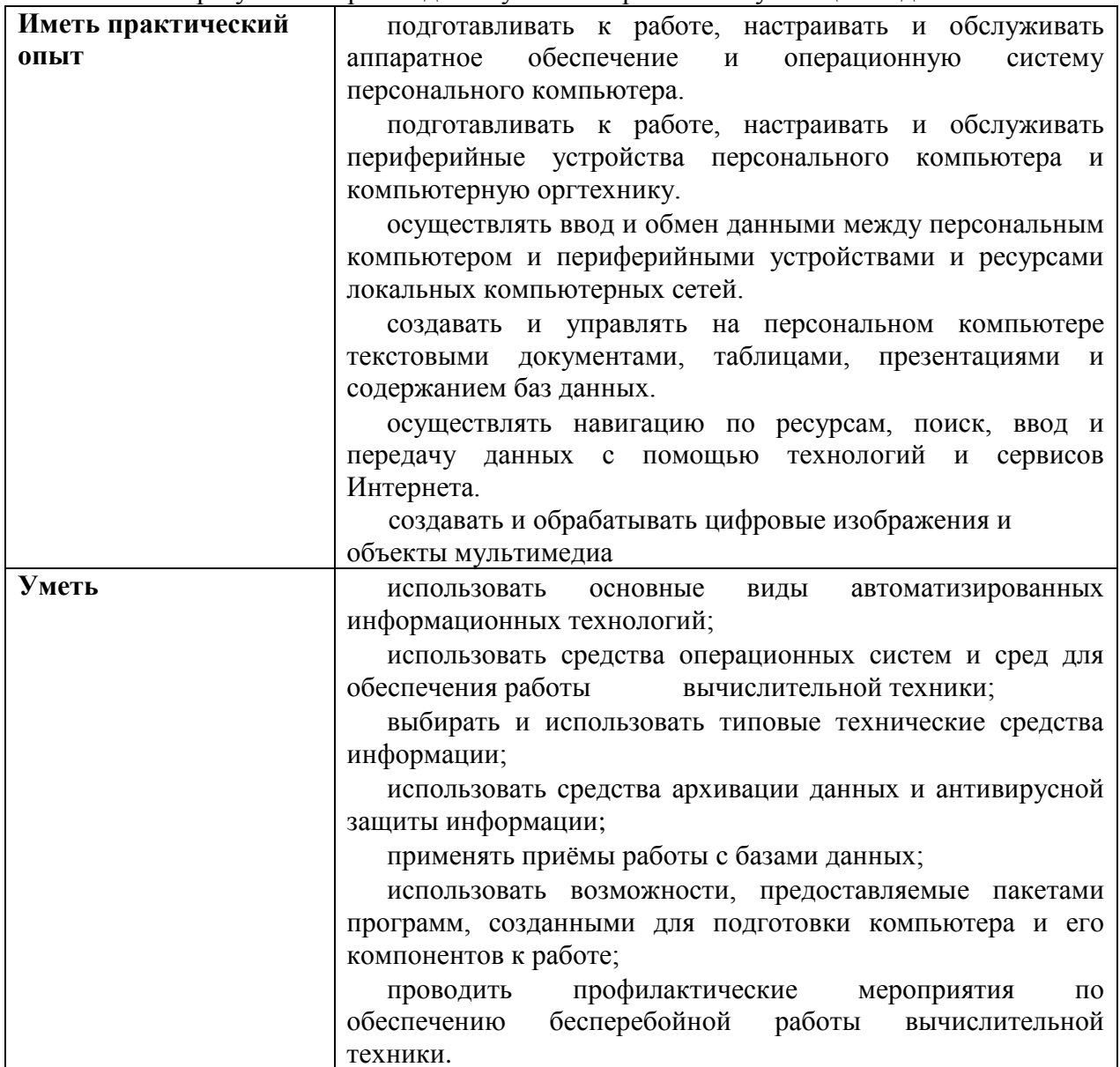

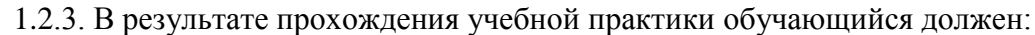

## **2. СТРУКТУРА И СОДЕРЖАНИЕ УЧЕБНОЙ ПРАКТИКИ**

## **2.1. Объем учебной практики и виды учебной работы**

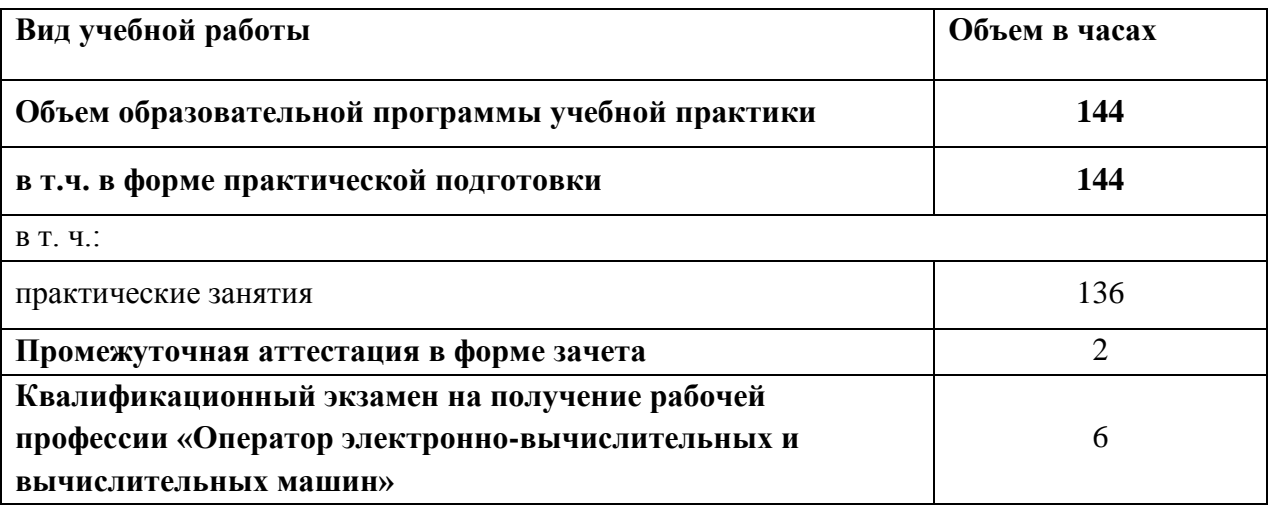

2.2. Тематический план и содержание учебной практики

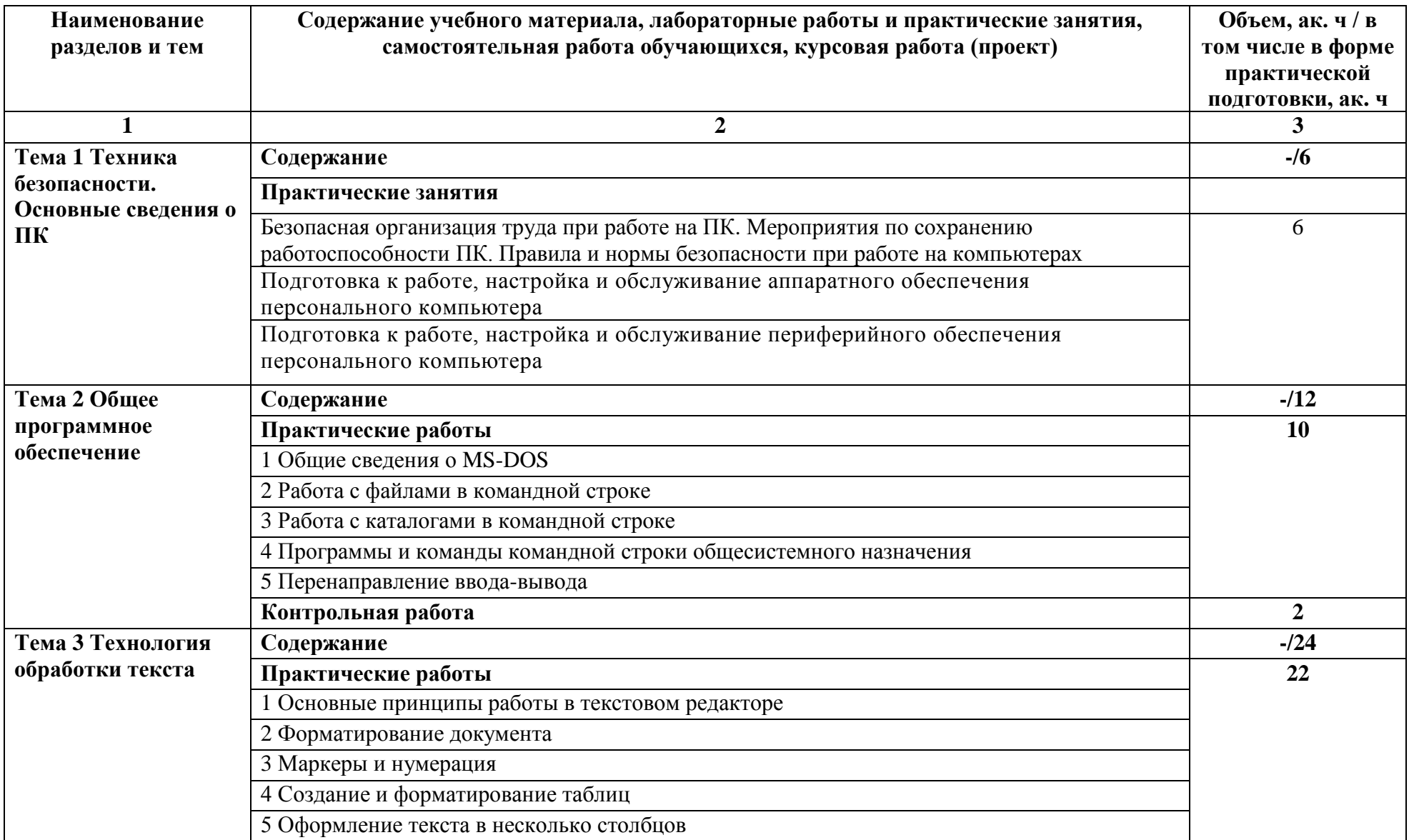

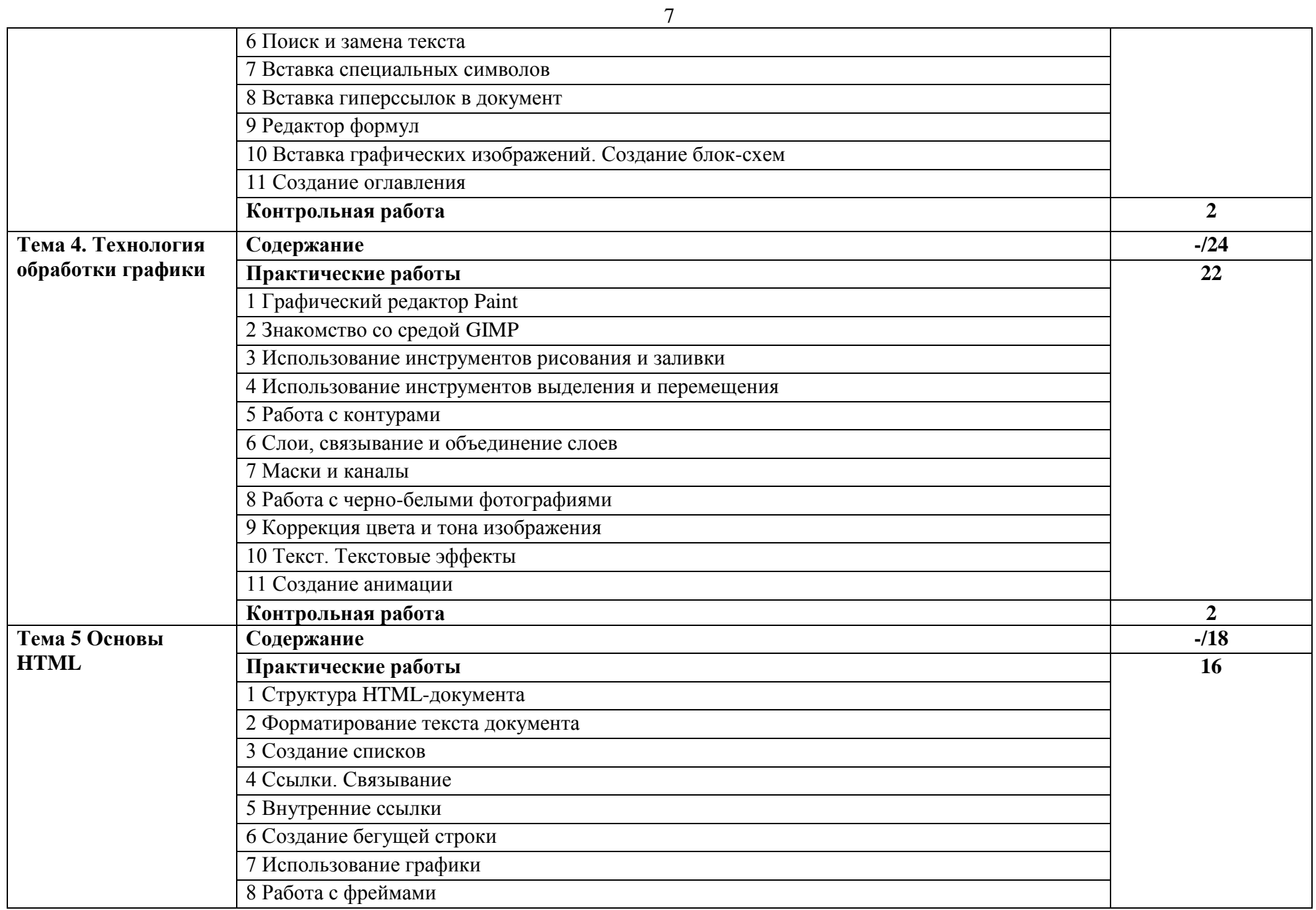

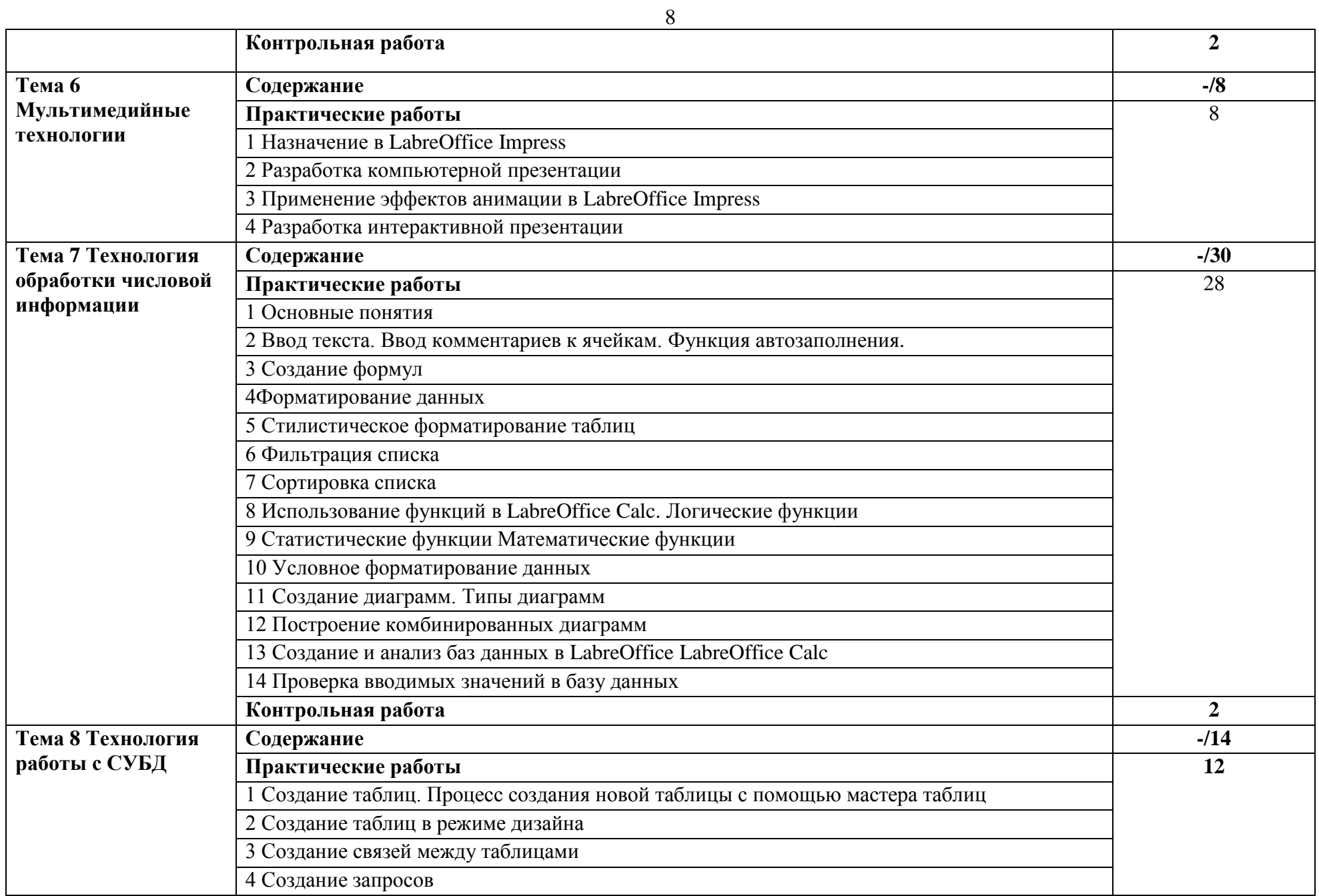

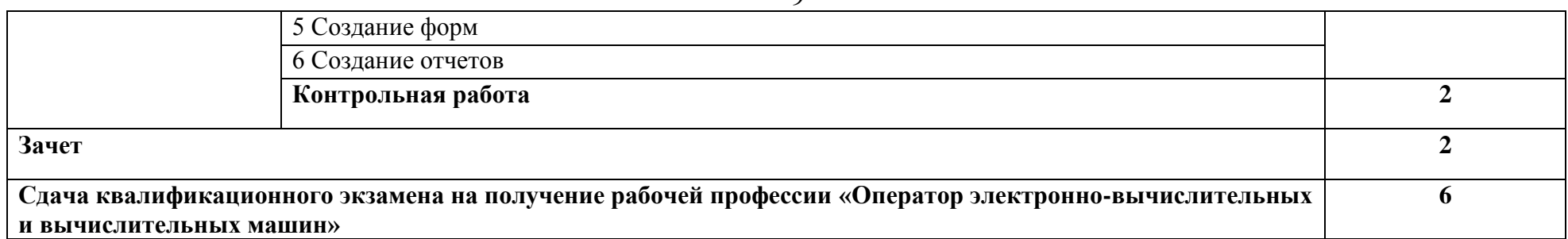

#### **3 УСЛОВИЯ РЕАЛИЗАЦИИ ПРОГРАММЫ УЧЕБНОЙ ПРАКТИКИ**

#### **3.1. Для реализации программы учебной практики предусмотрены следующие специальные помещения:**

лаборатория информационных технологий.

Оборудование лаборатории информационных технологий:

рабочее место преподавателя

посадочные места по количеству обучающихся;

рабочие места с персональными компьютерами и сетевым оборудованием, подключенными к локальной вычислительной сети и информационнотелекоммуникационной сети «Интернет»

программное обеспечение

информационная доска для маркера;

комплект демонстрационных стендов,

#### **3.2 Информационное обеспечение реализации программы**

*Основные источники*

1 Советов, Б.Я. Информационные технологии: учебник для среднего профессионального образования / Б.Я.Советов, В.В.Цехановский. – 7-е изд., перераб. и доп. – Москва: Издательство Юрайт, 2020. – 327 с. – (Профессиональное образование). – ISBN 978-5-534-06399-8. – Текст: электронный // ЭБС Юрайт [сайт]. – URL: <https://urait.ru/bcode/450686>

2 Филимонова, Е.В. Информационные технологии в профессиональной деятельности: учебник для среднего профессионального образования/ Филимонова Е.В. – Москва : КноРус, 2019. – 482 с. – ISBN 978-5-406-06532-7. – Текст: электронный // ЭБС Book.ru [сайт]. – URL: https://book.ru/book/929468 9468

3 Информационные технологии и основы вычислительной техники: учебник / составитель Т.П.Куль. – Санкт-Петербург: Лань, 2020. – 264 с. – ISBN 978-5-8114-4287-4. – Текст: электронный // Лань : электронно-библиотечная система. – URL: <https://e.lanbook.com/book/131046>

*Дополнительные источники*

1 Гаврилов, М. В. Информатика и информационные технологии : учебник для среднего профессионального образования / М. В. Гаврилов, В. А. Климов. — 4-е изд., перераб. и доп. — Москва : Издательство Юрайт, 2020. — 383 с. — (Профессиональное образование). — ISBN 978-5-534-03051-8. — Текст : электронный // ЭБС Юрайт [сайт]. — URL: <https://urait.ru/bcode/449286>

2 Гаврилов, М. В. Информатика и информационные технологии : учебник для среднего профессионального образования / М. В. Гаврилов, В. А. Климов. — 4-е изд., перераб. и доп. — Москва : Издательство Юрайт, 2020. — 383 с. — (Профессиональное образование). — ISBN 978-5-534-03051-8. — Текст : электронный // ЭБС Юрайт [сайт]. — URL: <https://urait.ru/bcode/449286>

3 Куприянов, Д. В. Информационное обеспечение профессиональной деятельности : учебник и практикум для среднего профессионального образования / Д. В. Куприянов. — Москва : Издательство Юрайт, 2020. — 255 с. — (Профессиональное образование). — ISBN 978-5-534-00973-6. — Текст : электронный // ЭБС Юрайт [сайт]. — URL: <https://urait.ru/bcode/451935>

*Интернет-ресурсы*

ЭБС [Юрайт.](https://www.biblio-online.ru/) - Интернет- ссылка https://urait.ru/ ЭБС [BOOK.ru.](https://www.book.ru/) - Интернет- ссылка https://www.book.ru/ ЭБС Лань. - Интернет-ссылка https://e.lanbook.com/

### **4 КОНТРОЛЬ И ОЦЕНКА РЕЗУЛЬТАТОВ ОСВОЕНИЯ УЧЕБНОЙ ДИСЦИПЛИНЫ**

| Результаты обучения <sup>1</sup>                                                                                                    | Критерии оценки                                                                                                    | Методы оценки                                                                                                    |  |
|----------------------------------------------------------------------------------------------------|----------------------------------------------------------------------------------------------------|----------------------------------------------------------------------------------------------------|--|
| Перечень умений, осваиваемых в рамках дисциплины                                                                                                    |                                                                                                    |                                                                                                    |  |
| Уметь:<br>использовать основные виды<br>автоматизированных<br>информационных технологий;<br>использовать<br>средства<br>операционных систем и сред для<br>обеспечения<br>работы<br>вычислительной техники;<br>выбирать<br>использовать<br>$\boldsymbol{\mathrm{M}}$<br>типовые технические средства<br>информации;<br>средства<br>использовать<br>архивации<br>данных<br>И<br>антивирусной<br>защиты<br>информации;<br>применять приёмы работы с<br>базами данных;<br>возможности,<br>использовать<br>предоставляемые<br>пакетами<br>программ,<br>созданными<br>ДЛЯ<br>подготовки компьютера и его<br>компонентов к работе;<br>профилактические<br>проводить<br>мероприятия по обеспечению<br>бесперебойной<br>работы<br>вычислительной техники.<br>Иметь практический опыт<br>подготавливать<br>работе,<br>К<br>обслуживать<br>настраивать<br>$\boldsymbol{\mathrm{M}}$<br>обеспечение<br>аппаратное<br>И<br>операционную<br>систему<br>персонального компьютера.<br>работе,<br>подготавливать<br>К<br>обслуживать<br>настраивать<br>И<br>периферийные<br>устройства | Результаты выполнения<br>практических заданий<br>полностью соответствуют<br>эталонным - оценка<br>«отлично»,<br>результаты выполнения<br>практических заданий<br>соответствуют эталонным<br>с незначительными<br>отклонениями - оценка<br>«хорошо»,<br>результаты выполнения<br>практических заданий<br>частично соответствуют<br>эталонным - оценка<br>«удовлетворительно»,<br>результаты выполнения<br>практических заданий не<br>соответствуют эталонным<br>- оценка<br>«неудовлетворительно». | Оценка результатов<br>выполнения практических<br>работ.<br>Экспертное наблюдение за<br>ходом выполнения<br>практической работы. |  |

 1 Личностные результаты обучающихся учитываются в ходе оценки результатов освоения учебной дисциплины.

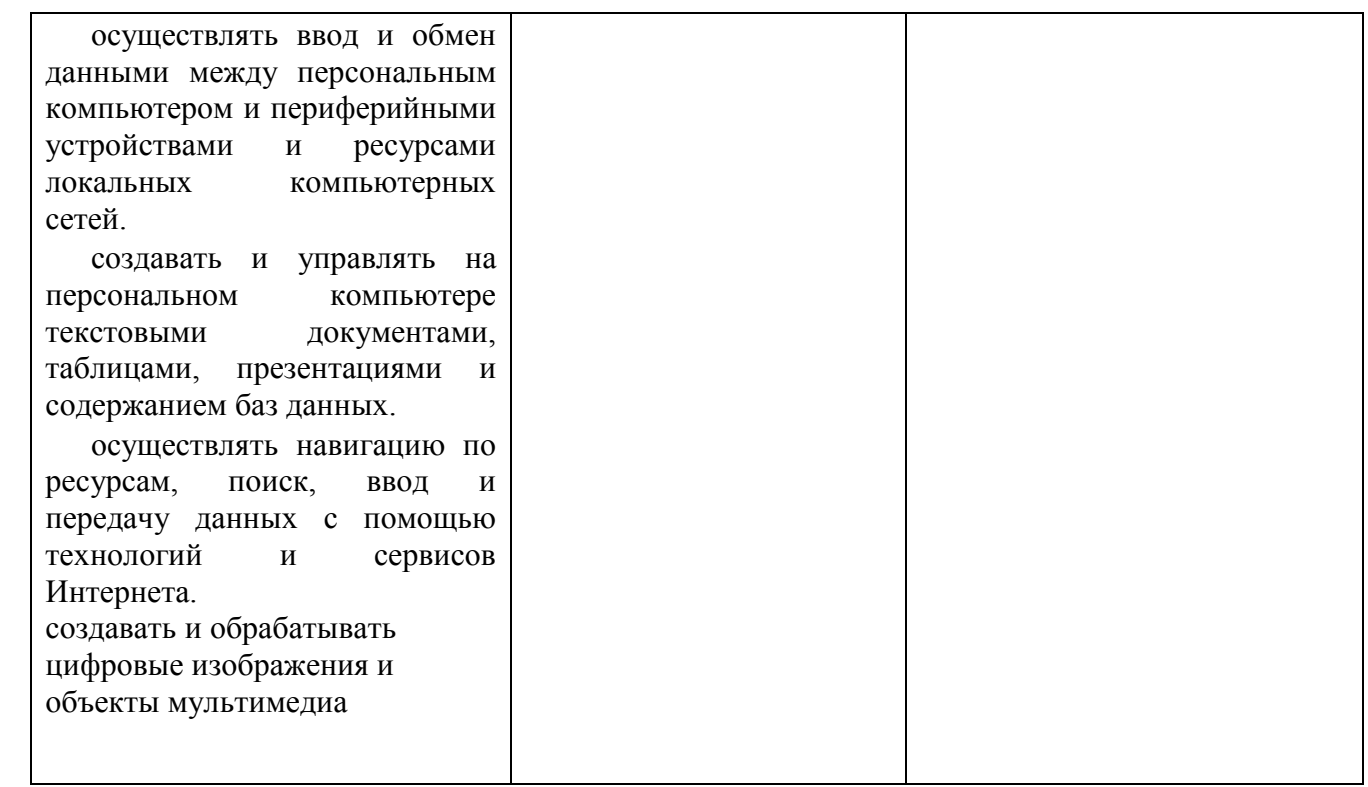

## Минобрнауки России ФГБОУ ВО «Тульский государственный университет» Технический коллелж им. С.И. Мосина

**УТВЕРЖДАЮ** 

Заместитель директора колледжа по учебной и производственной практикерев М.В. Хмелевский  $20\sqrt[2]{5}r$ .  $\alpha$  21  $\alpha$  $\mathcal{A}$ 

**УТВЕРЖДАЮ** Заместитель директора колледжа по учебной работе

 $\frac{16}{\sqrt{W}}$   $\frac{1}{2045}$ 

## РАБОЧАЯ ПРОГРАММА УЧЕБНОЙ ПРАКТИКИ

УП.03.02 Учебная практика по техническому обслуживанию компьютерных систем

специальность

09.02.01 Компьютерные системы и комплексы

Тула 2023

#### **РАССМОТРЕНА**

Цикловой комиссией информационных технологий Протокол от « $13$ »  $846$ а f« $202$ , № 6<br>Председатель цикловой комиссии  $\frac{1}{2}$ 

Романова Л.В., преподаватель Технического колледжа им.С.И.Мосина, ТулГУ Авторы:

### **1. ОБЩАЯ ХАРАКТЕРИСТИКА РАБОЧЕЙ ПРОГРАММЫ УЧЕБНОЙ ПРАКТИКИ УП 03.02 УЧЕБНАЯ ПРАКТИКА ПО ТЕХНИЧЕСКОМУ ОБСЛУЖИВАНИЮ КОМПЬЮТЕРНЫХ СИСТЕМ**

#### **1.1. Место практики в структуре основной образовательной программы:**

Учебная практика «Учебная практика по техническому обслуживанию компьютерных систем» является обязательной частью профессионального цикла, входит в состав профессионального модуля ПМ.03 «Техническое обслуживание и ремонт компьютерных систем и комплексов» основной профессиональной образовательной программы в соответствии с ФГОС СПО по специальности 09.02.01 Компьютерные системы и комплексы.

#### **1.2. Цель и планируемые результаты освоения профессионального модуля**

Результат освоения рабочей программы учебной практики «Учебная практика по техническому обслуживанию компьютерных систем» влияет на формирование студентами общих (ОК) и профессиональных (ПК) компетенций.

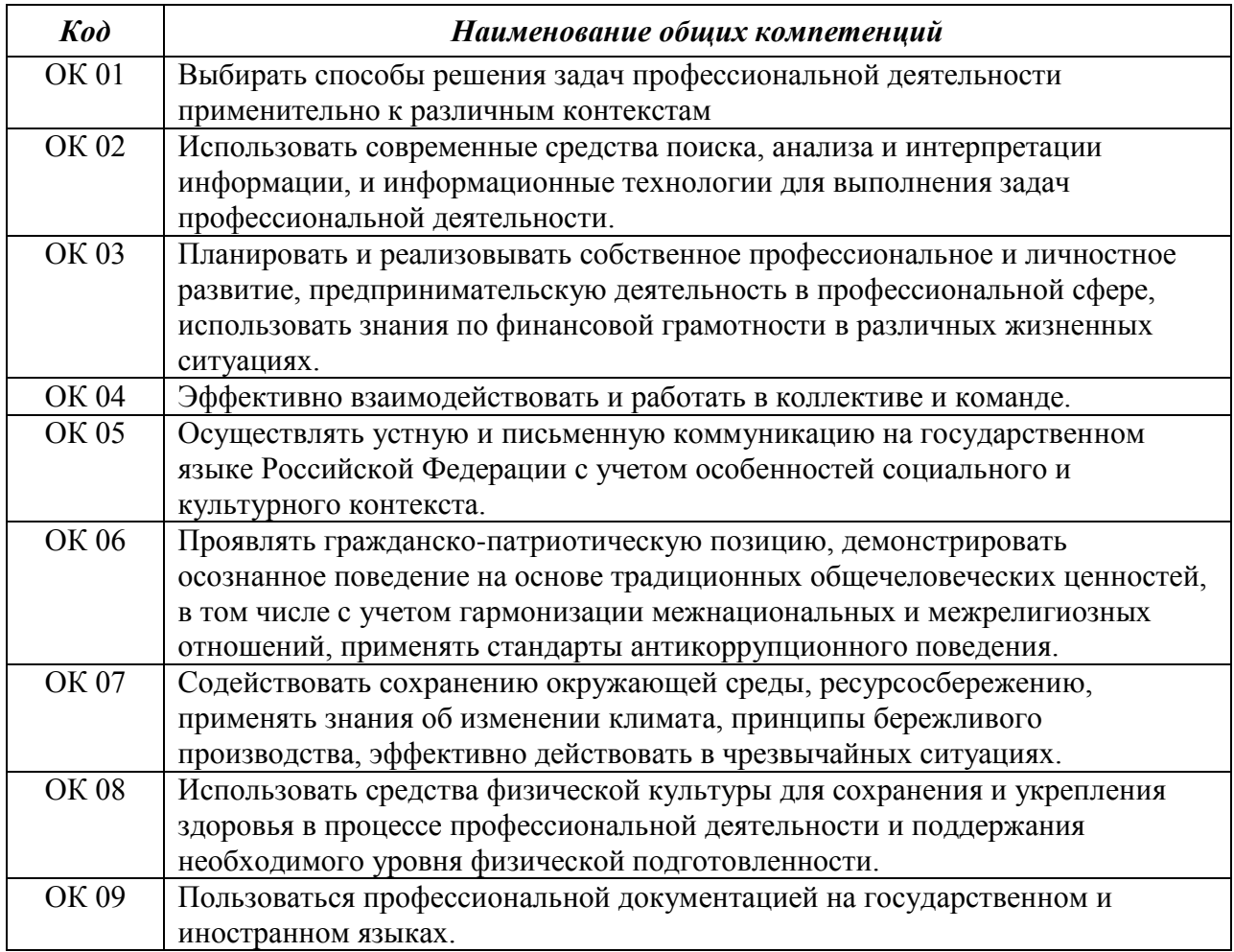

#### 1.2.1 Перечень общих компетенций:

## 1.2.2 Перечень профессиональных компетенций:

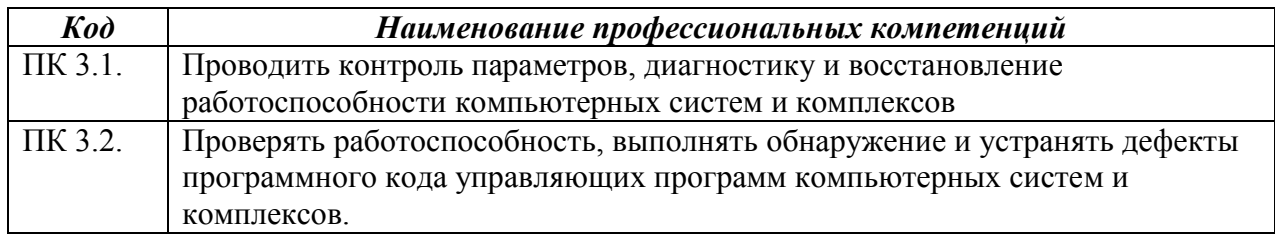

1.2.3. В результате прохождения учебной практики обучающийся должен:

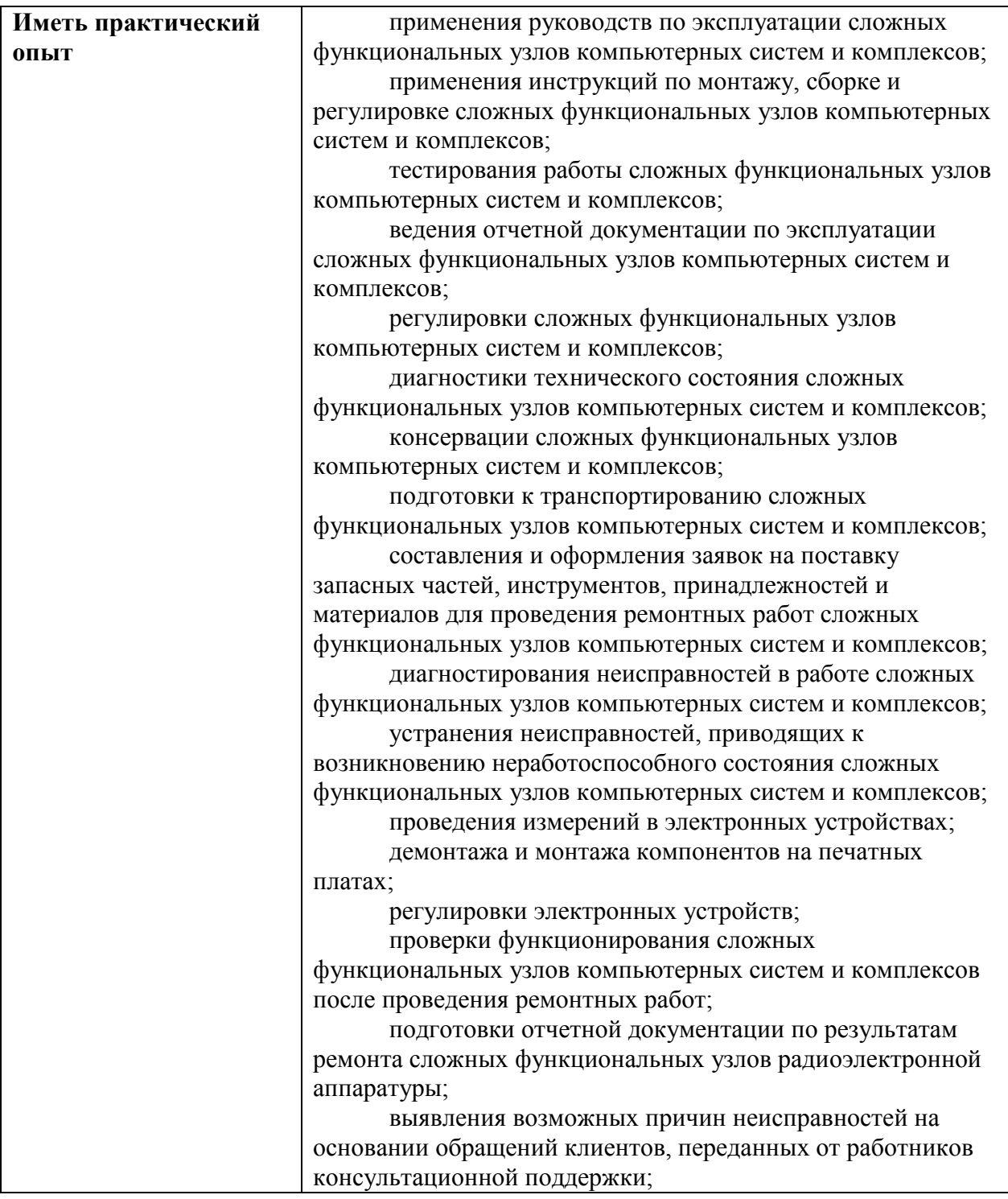

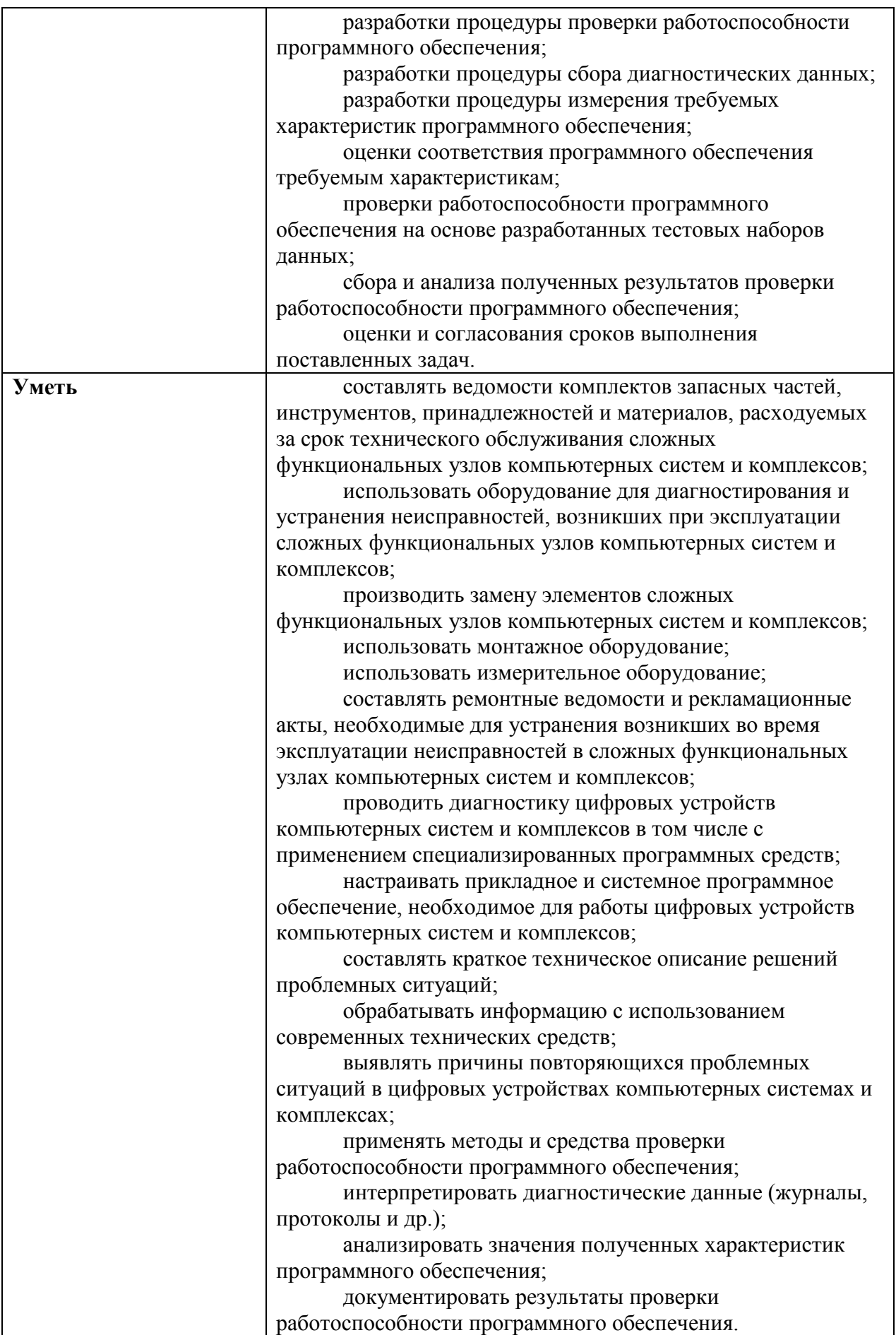

## **2. СТРУКТУРА И СОДЕРЖАНИЕ УЧЕБНОЙ ПРАКТИКИ**

## **2.1. Объем учебной практики и виды учебной работы**

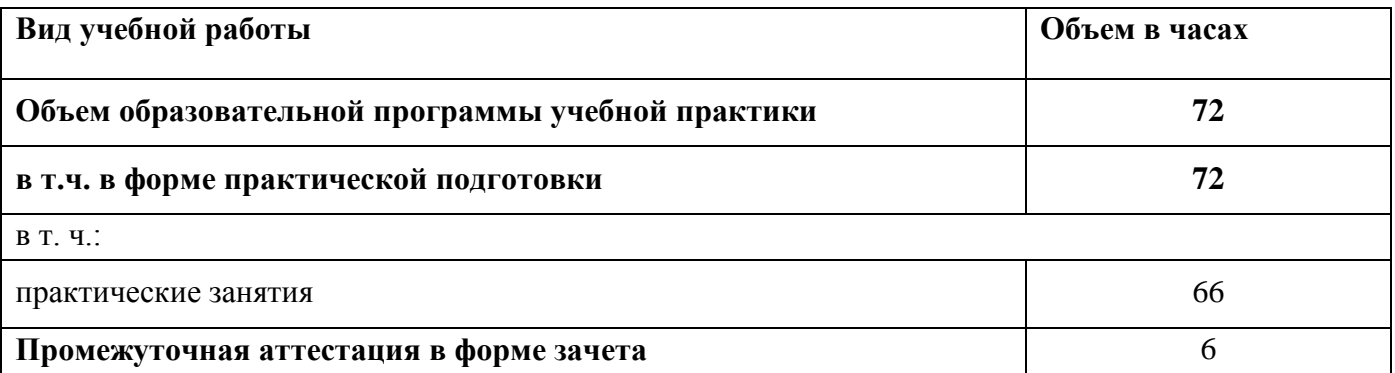

## **2.2 Содержание обучения по учебной практике**

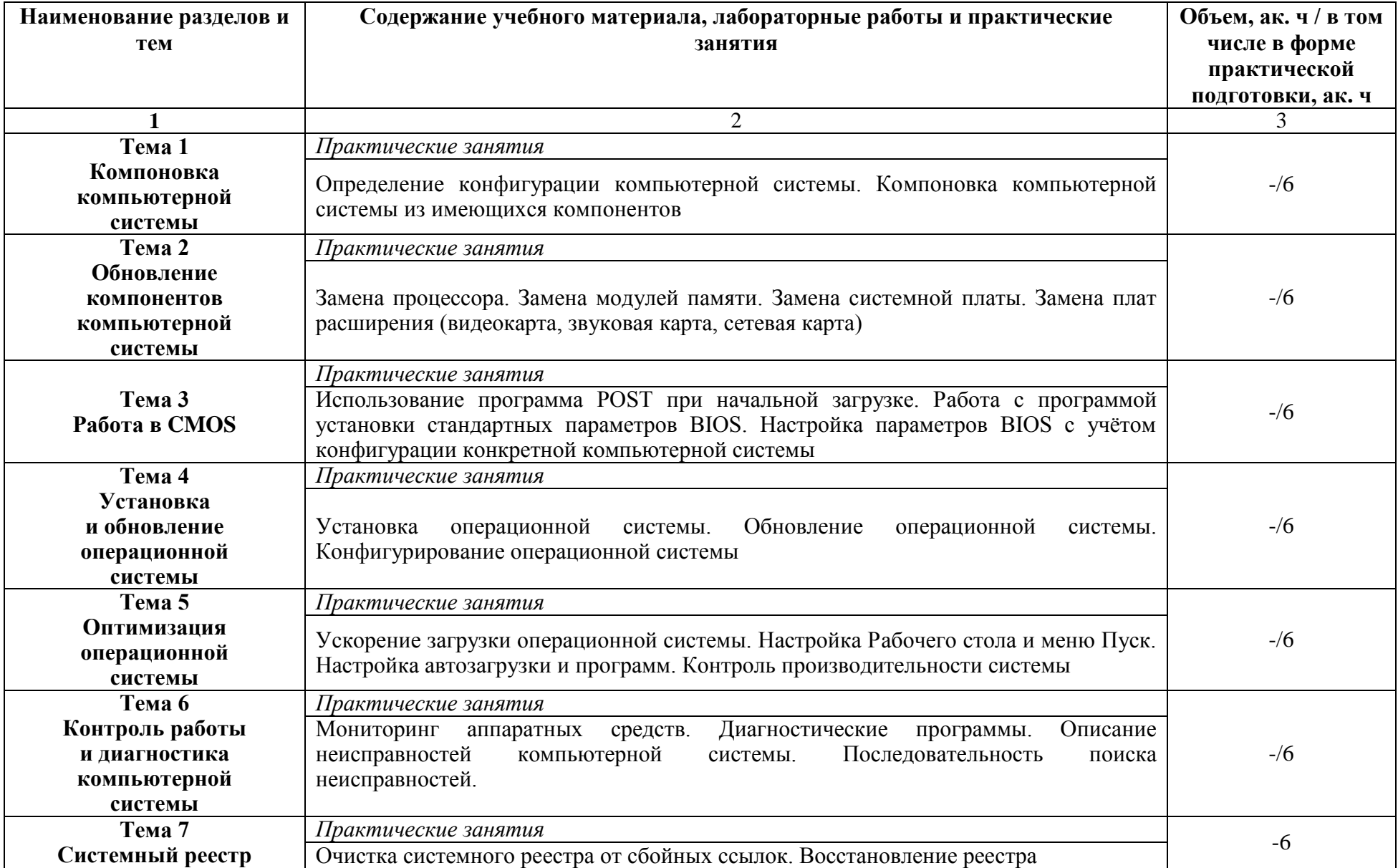

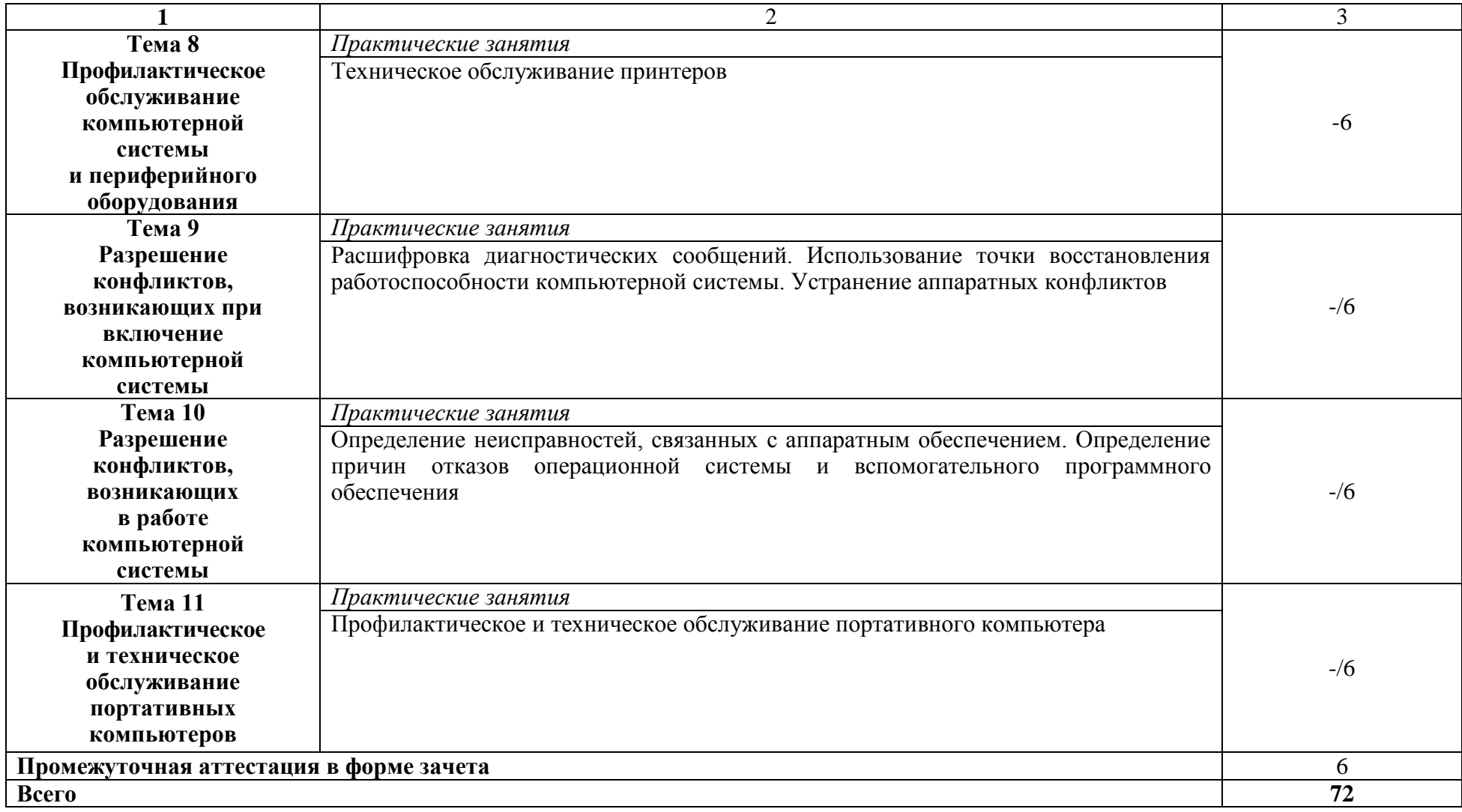

#### **3 УСЛОВИЯ РЕАЛИЗАЦИИ ПРОГРАММЫ УЧЕБНОЙ ПРАКТИКИ**

#### **3.1. Для реализации программы учебной практики предусмотрены следующие специальные помещения:**

Мастерская «Ремонта и обслуживания устройств инфокоммуникационных систем»*,* 

Оборудование мастерской:

- демонстрационные стенды;
- принтеры;
- $-M\Phi Y$ ;
- комбинированные электроизмерительные приборы;
- системные блоки;
- источник бесперебойного питания;
- комплекты инструментов для выполнения электромонтажных и сборочных работ;
- рабочее место преподавателя

посадочные места по количеству обучающихся;

#### **3.2 Информационное обеспечение реализации программы**

*Основные источники*

1 Новожилов, О. П. Архитектура компьютерных систем в 2 ч. Часть 1 : учебное пособие для среднего профессионального образования / О. П. Новожилов. - Москва : Издательство Юрайт, 2020. — 276 с. — (Профессиональное образование). — ISBN 978-5-534-10299-4. — Текст : электронный // ЭБС Юрайт [сайт]. — URL: <https://urait.ru/bcode/456521>

2 Новожилов, О. П. Архитектура компьютерных систем в 2 ч. Часть 2 : учебное пособие для среднего профессионального образования / О. П. Новожилов. - Москва: Издательство Юрайт, 2020. — 246 с. — (Профессиональное образование). — ISBN 978-5-534-10301-4. — Текст : электронный // ЭБС Юрайт [сайт]. — URL: <https://urait.ru/bcode/456522>

#### *Дополнительные источники*

1 Гребенников, В. Ф. Архитектура средств вычислительной техники. Общие сведения об ЭВМ. Процессоры и устройства управления : учебное пособие / В. Ф. Гребенников, В. А. Овчеренко. — Новосибирск : Новосибирский государственный технический университет, 2019. — 76 c. — ISBN 978-5-7782-4003-2. — Текст : электронный // Электронно-библиотечная система IPR BOOKS : [сайт]. — URL:<http://www.iprbookshop.ru/98695.html>

2 Сети и телекоммуникации : учебник и практикум для среднего профессионального образования / К. Е. Самуйлов [и др.] ; под редакцией И. А. Шалимова, Д. С. Кулябова. — Москва : Издательство Юрайт, 2020. — 363 с. — (Профессиональное образование). — ISBN 978-5-9916-0480-2. — Текст : электронный // ЭБС Юрайт [сайт]. — URL: <https://urait.ru/bcode/456638>

#### *Интернет-ресурсы*

- 1 НЭБ eLibrary. URL:<http://elibrary.ru/>
- 2 ЭБС [BOOK.ru.](https://www.book.ru/) URL: https://www.book.ru/
- 3 ЭБС IPRBooks. URL: http:// http://www.iprbookshop.ru/
- 4 ЭБС Лань. URL: https://e.lanbook.com/
- 5 ЭБС [Юрайт.](https://www.biblio-online.ru/) URL: https://urait.ru/

## 4 КОНТРОЛЬ И ОЦЕНКА РЕЗУЛЬТАТОВ ОСВОЕНИЯ УЧЕБНОЙ ДИСЦИПЛИНЫ

| Результаты обучения <sup>1</sup>                                                                                                    | Критерии оценки                                                                                                    | Методы оценки                                                                                                    |  |
|----------------------------------------------------------------------------------------------------|----------------------------------------------------------------------------------------------------|----------------------------------------------------------------------------------------------------|--|
| Перечень умений, осваиваемых в рамках дисциплины                                                                                                    |                                                                                                    |                                                                                                    |  |
| Уметь:<br>составлять ведомости<br>комплектов запасных частей,<br>инструментов, принадлежностей и<br>материалов, расходуемых за срок<br>технического обслуживания<br>сложных функциональных узлов<br>компьютерных систем и<br>комплексов;<br>использовать оборудование для<br>диагностирования и устранения<br>неисправностей, возникших при<br>эксплуатации сложных<br>функциональных узлов<br>компьютерных систем и<br>комплексов;<br>производить замену элементов<br>сложных функциональных узлов<br>компьютерных систем и<br>комплексов;<br>использовать монтажное<br>оборудование;<br>использовать измерительное<br>оборудование;<br>составлять ремонтные<br>ведомости и рекламационные<br>акты, необходимые для<br>устранения возникших во время<br>эксплуатации неисправностей в<br>сложных функциональных узлах<br>компьютерных систем и<br>комплексов;<br>проводить диагностику<br>цифровых устройств<br>компьютерных систем и<br>комплексов в том числе с<br>применением<br>специализированных<br>программных средств;<br>настраивать прикладное и<br>системное программное<br>обеспечение, необходимое для<br>работы цифровых устройств<br>компьютерных систем и<br>комплексов; | Результаты выполнения<br>практических заданий<br>полностью соответствуют<br>эталонным - оценка<br>«отлично»,<br>результаты выполнения<br>практических заданий<br>соответствуют эталонным с<br>незначительными<br>отклонениями - оценка<br>«хорошо»,<br>результаты выполнения<br>практических заданий<br>частично соответствуют<br>эталонным - оценка<br>«удовлетворительно»,<br>результаты выполнения<br>практических заданий не<br>соответствуют эталонным -<br>оценка<br>«неудовлетворительно». | Оценка результатов выполнения<br>практических работ.<br>Экспертное наблюдение за<br>ходом выполнения практической<br>работы. |  |

<sup>1</sup> Личностные результаты обучающихся учитываются в ходе оценки результатов освоения учебной дисциплины.

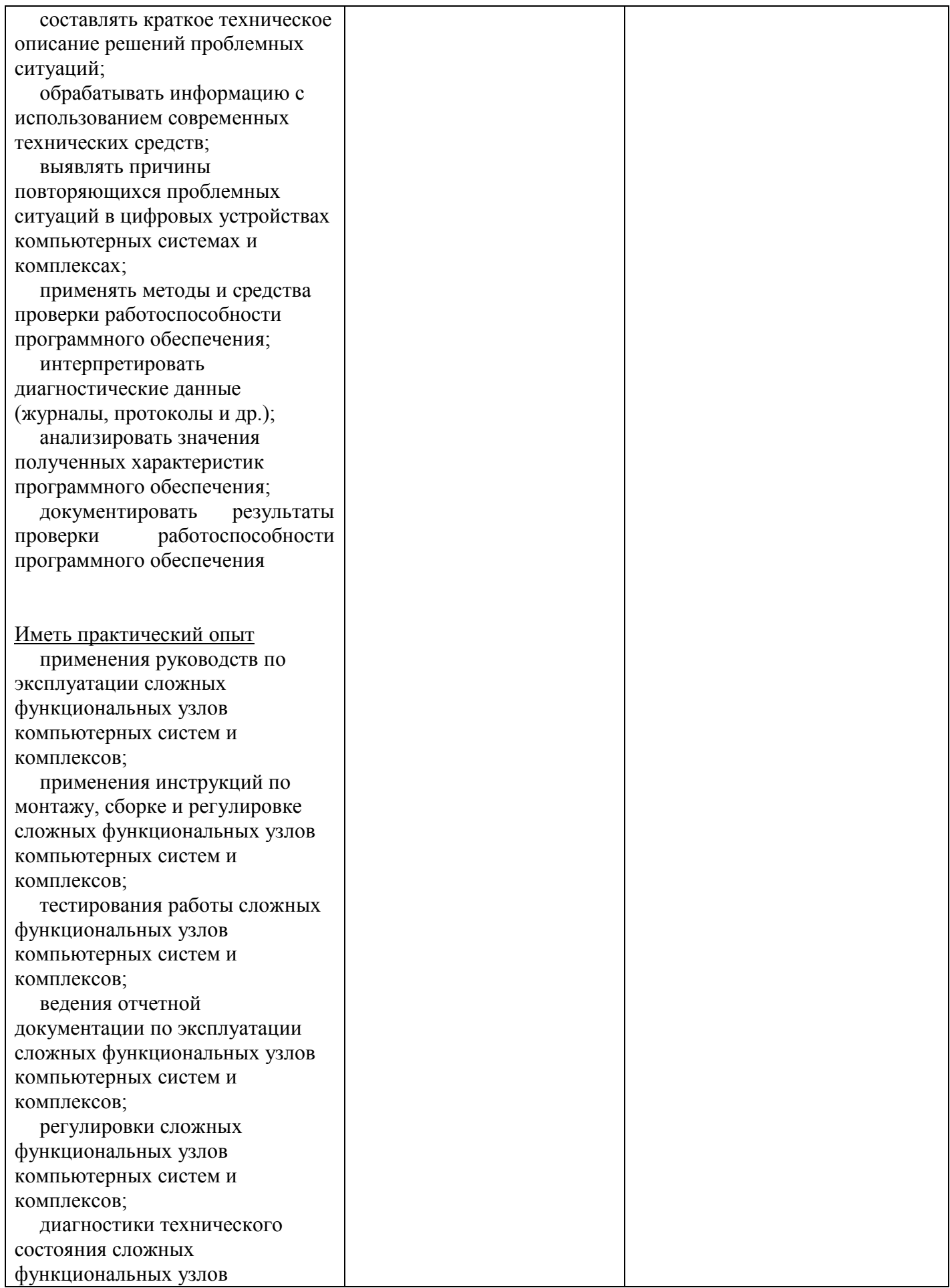

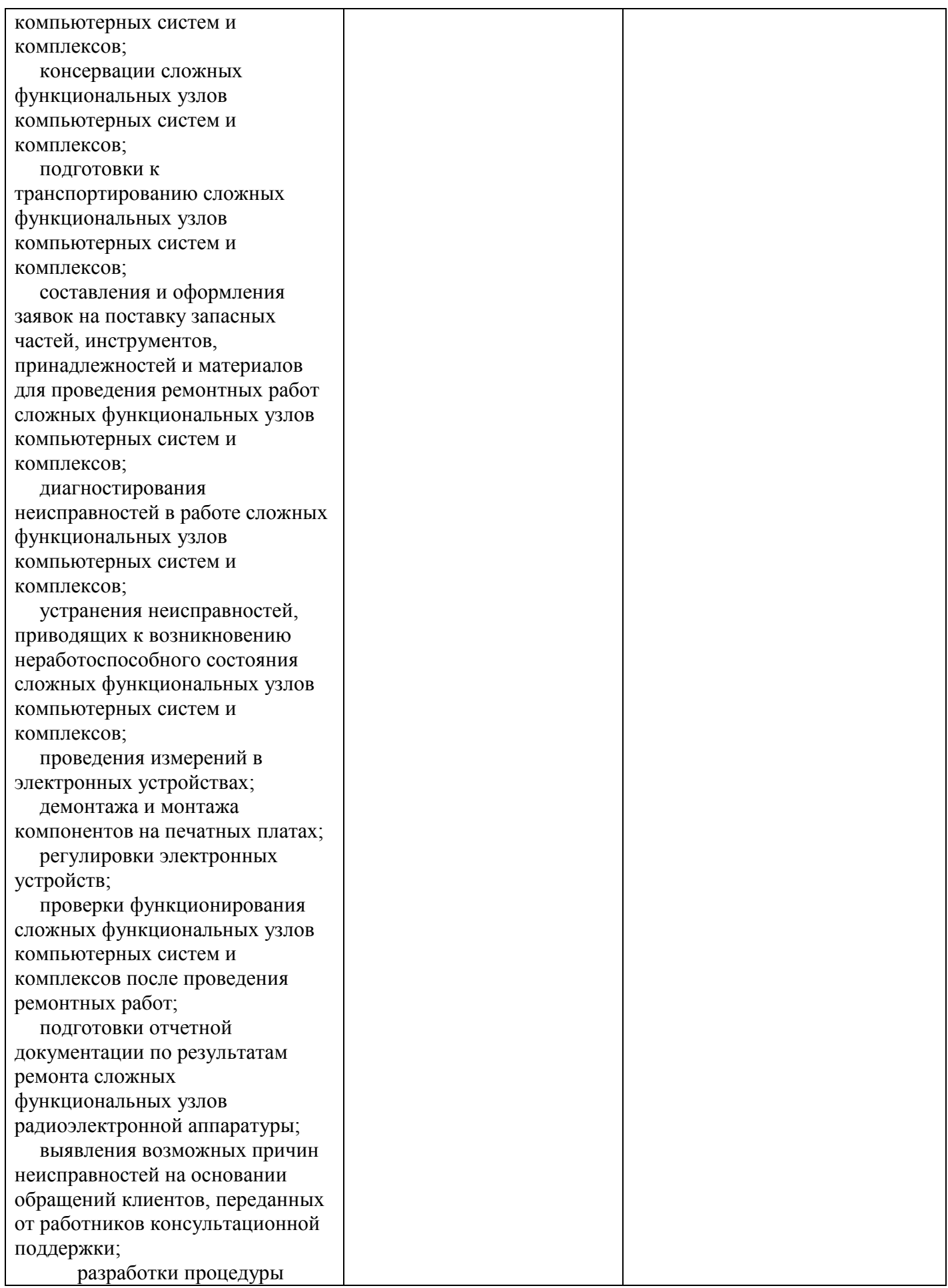

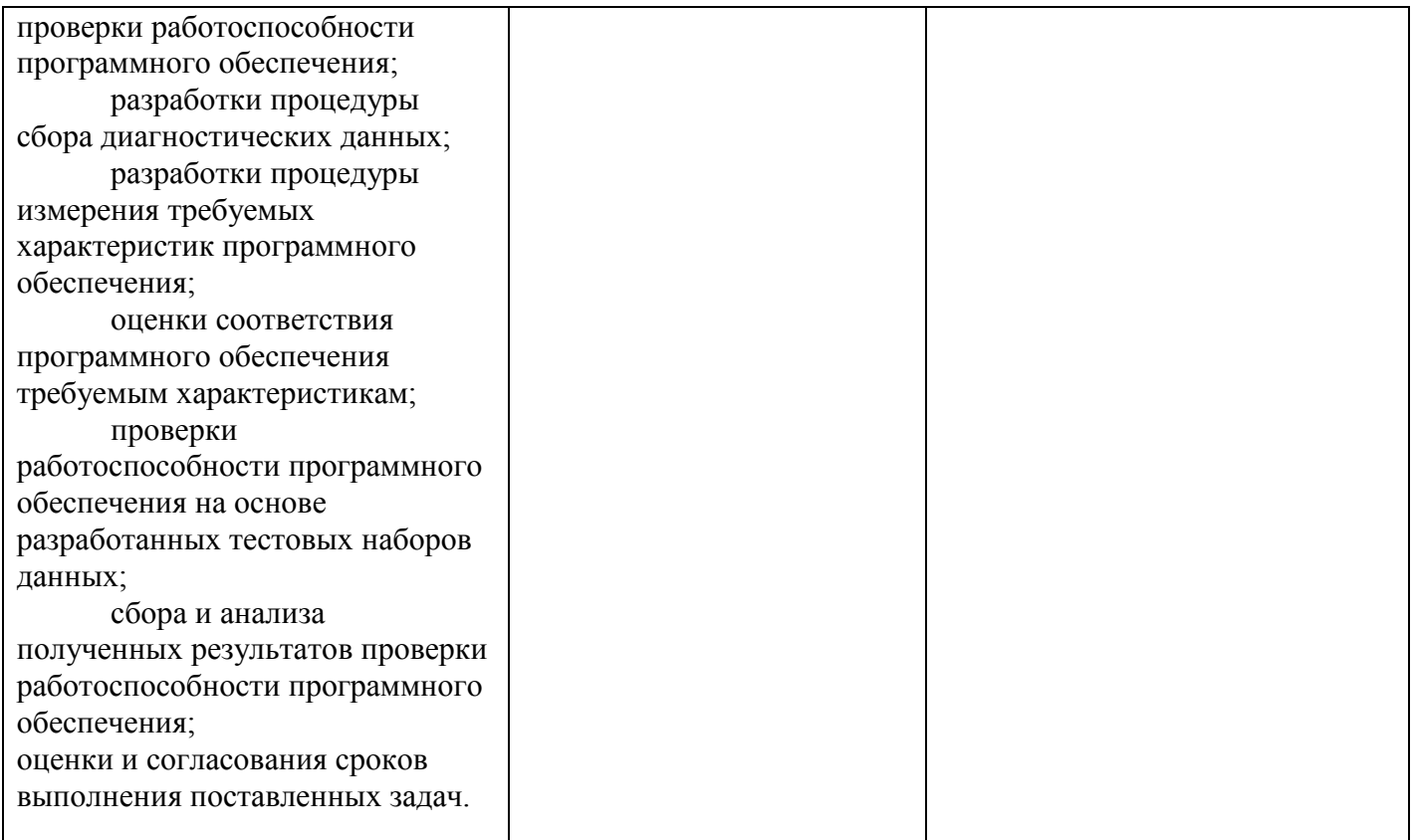